# **تكنولوجيا الشبكات**

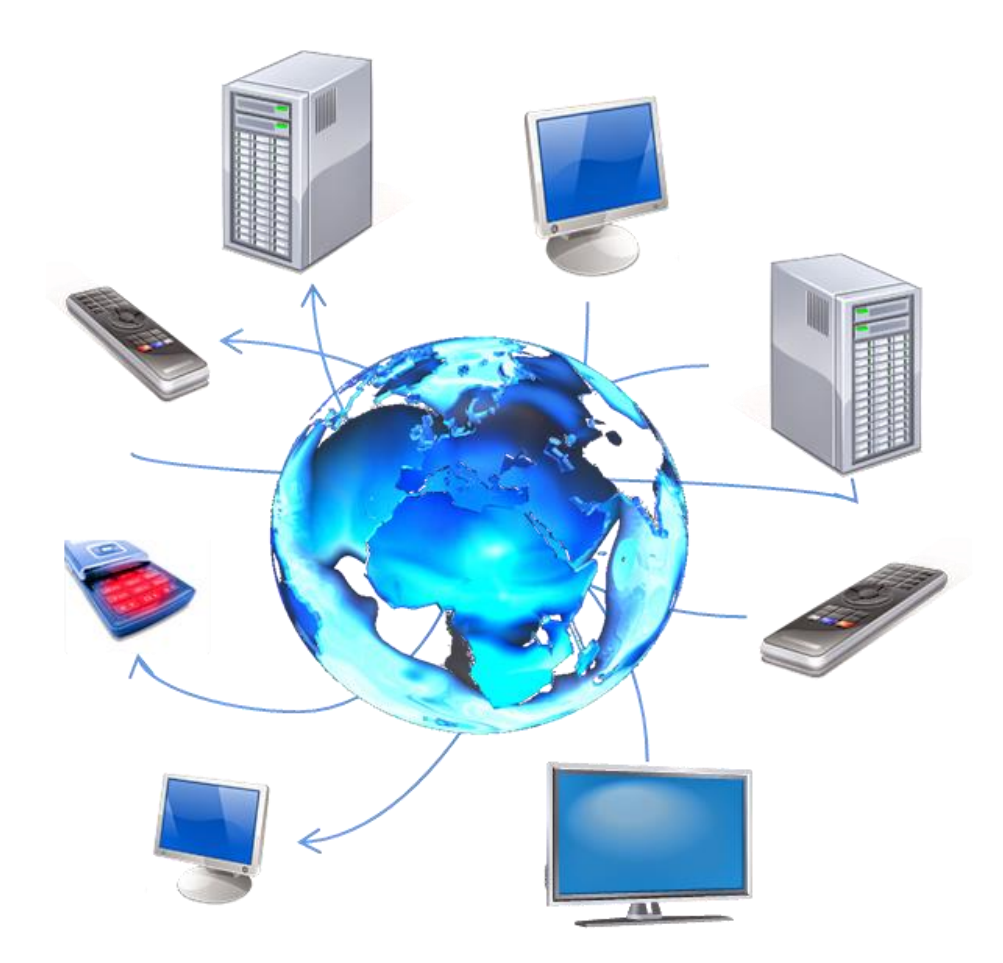

# **الفهرس**

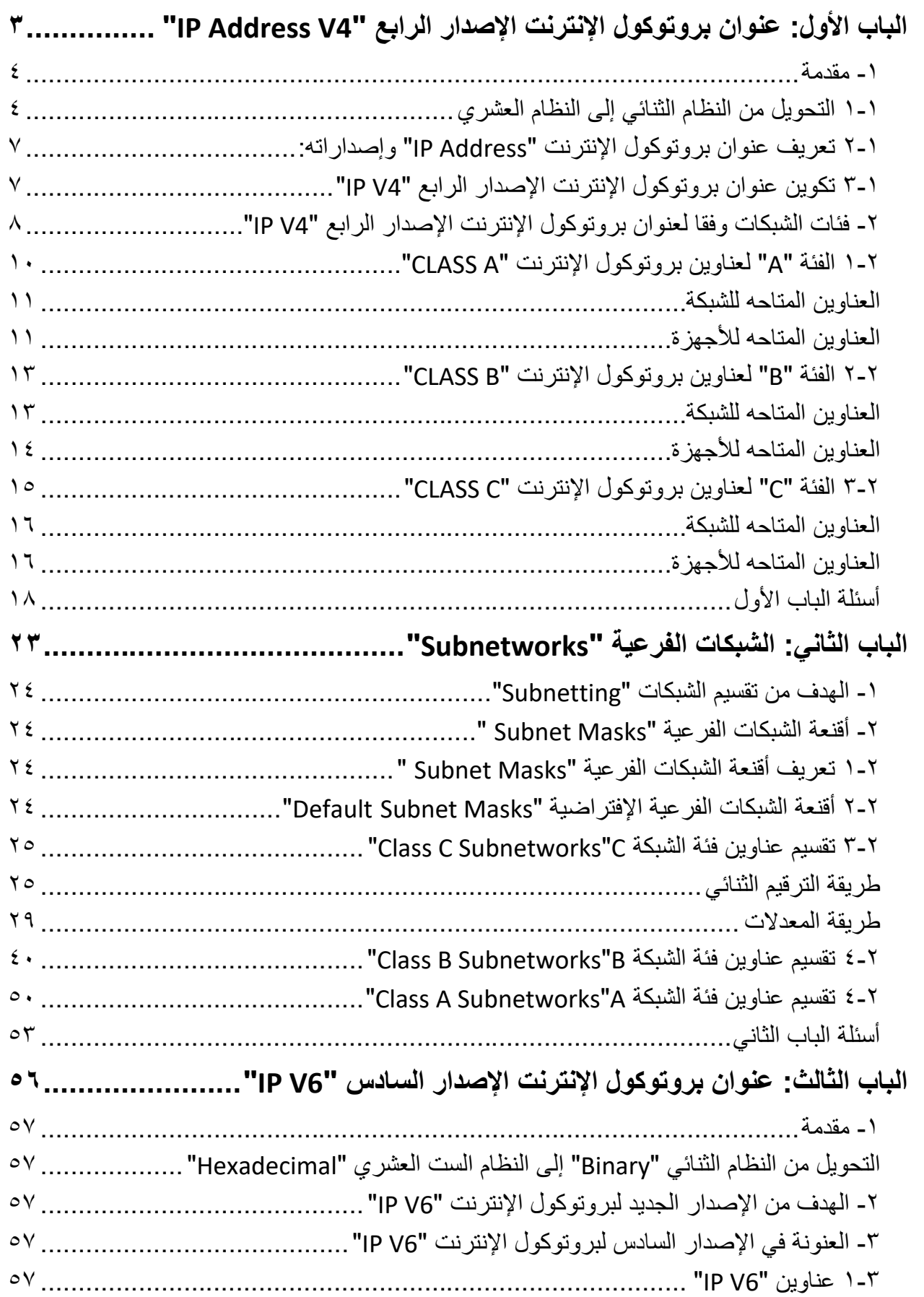

 $\bullet$ 

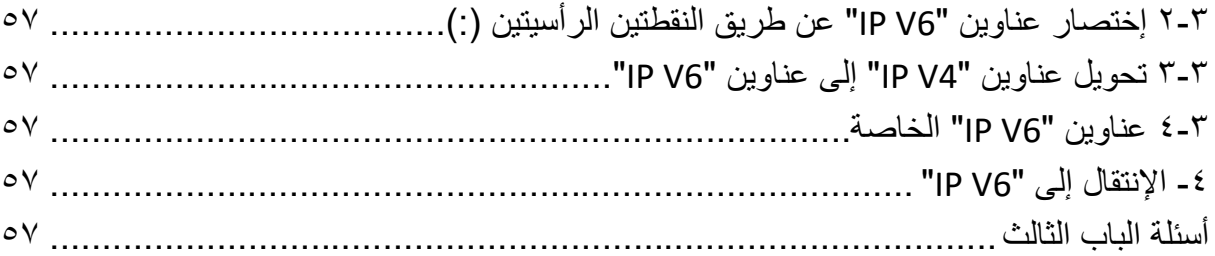

# <span id="page-4-0"></span>**الباب األول: عنوان بروتوكول اإلنترنت "IP Address V4" الرابع اإلصدار**

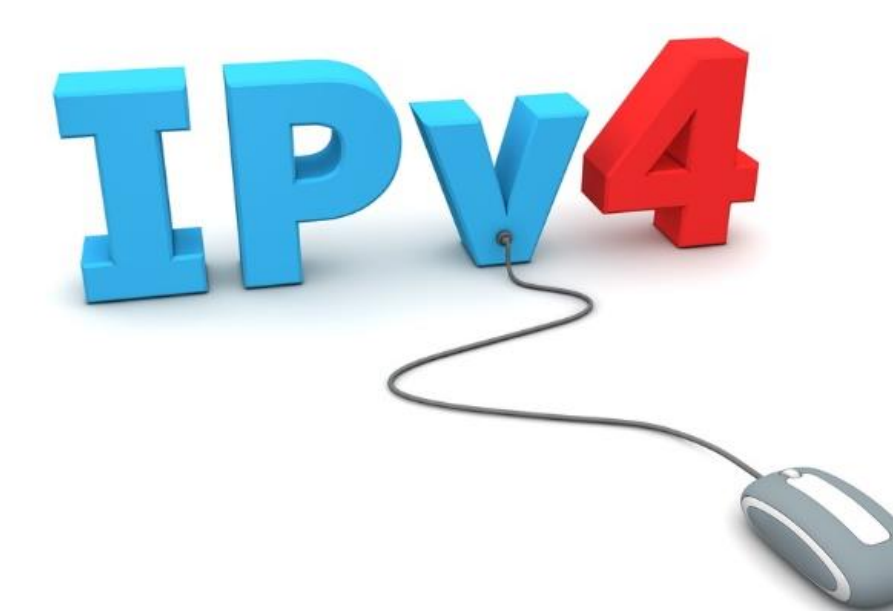

#### **-1 مقدمة**

في هذا الباب نتطرق إلى مفهوم عنوان بروتوكول اإلنترنت "Address IP "وكيف يتم تحديده وما هي التصنيفات الخاصة به وكيف تستخدم باإلضافة إلى كيفية تقسيم الشبكات إلى شبكات فرعية عن طريق ما يسمى بأقنعة الشبكة الفرعية "Subnet Masks".

# **1-1 التحويل من النظام الثنائي إلى النظام العشري**

قبل البدء في فهم عنونة الشبكات وتقسيمها إلى شبكات فرعية ينبغي علينا عمل مراجعه سريعة لعمليات التحويل من النظام الثنائي في الترقيم إلى النظام العشري.

**تذكر أن:**

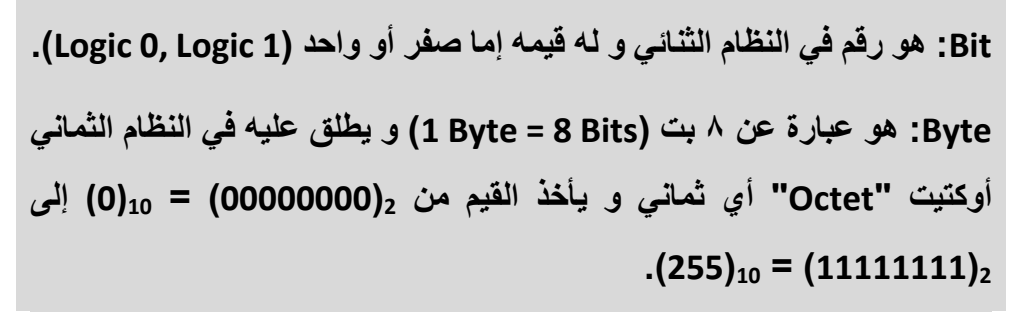

ولكي نستطيع التحويل من الترقيم الثنائي إلى الترقيم العشري ينبغي علينا معرفة موقع كل بت " Bit position "وما يساويها من قيمة عشرية كما يوضح لجدول التالي.

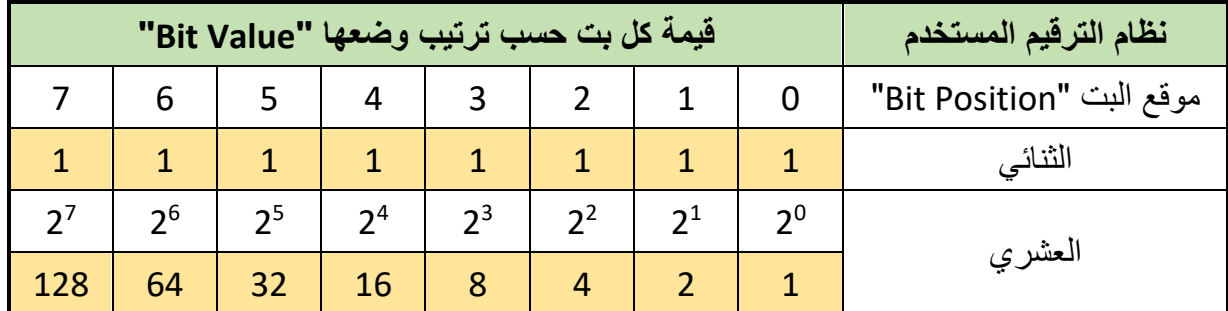

جدول رقم :1 التحويل من النظام الثنائي إلى العشري

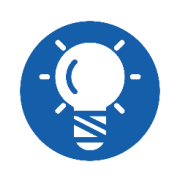

**ترقيم موضع كل بت "Position Bit "يبدأ من اليمين إلى اليسار مبتدئا من الصفر جهة اليسار**

ولكي يتم التحويل ينبغي ضرب قيمة البت حسب الموقع في النظام العشري ثم جمعهم لينتج الناتج النهائي مثل الأمثلة التالية:

**تذكر أن:**

**4**

# **مثال:**

قم بتحويل الرقم الثنائي التالي إلى القيمة العشرية المناظرة له:

#### **00101010**

## **الحل:**

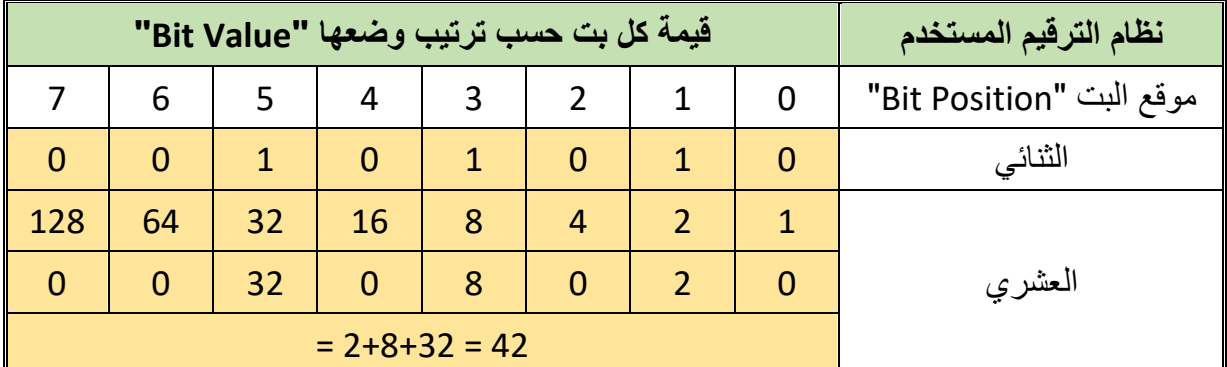

#### جدول رقم ٢: إجابة المثال ١

# **مثال:**

قم بتحويل الرقم الثنائي التالي إلى القيمة العشرية المناظرة له:

#### **01010000**

# **الحل:**

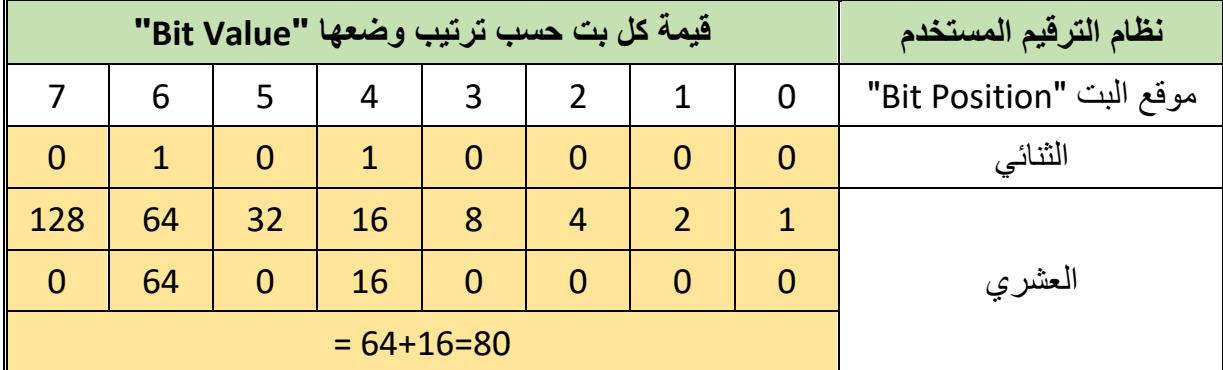

جدول رقم ٣: إجابة المثال ٢

# **مثال:**

قم بتحويل الرقم الثنائي التالي إلى القيمة العشرية المناظرة له:

#### **10101010**

**الحل:**

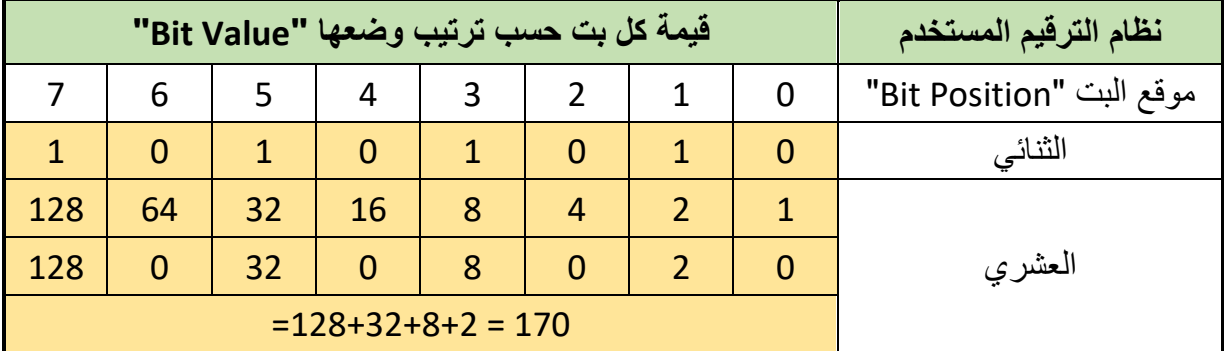

جدول رقم ٤: إجابة المثال ٣

# **مثال:**

قم بتحويل الرقم الثنائي التالي إلى القيمة العشرية المناظرة له:

#### **00010001**

**الحل:**

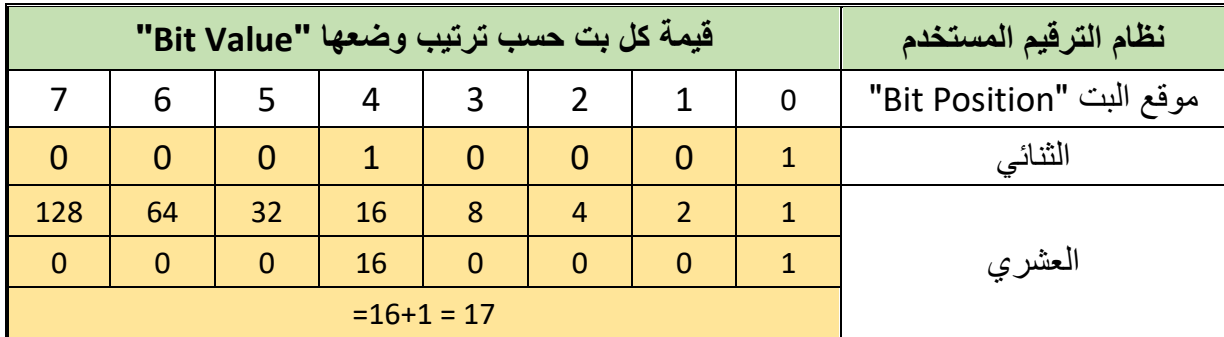

جدول رقم ٥: إجابة المثال ٤

# **مثال:**

قم بتحويل الرقم الثنائي التالي إلى القيمة العشرية المناظرة له:

### **11011010**

**الحل:**

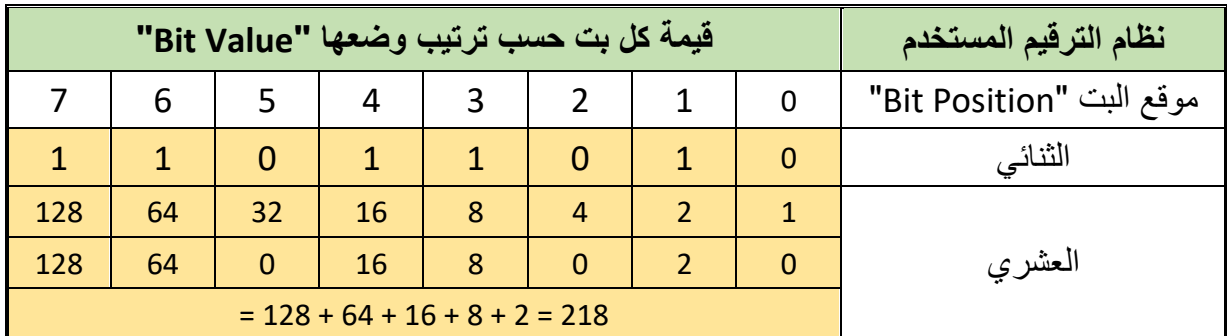

جدول رقم ٦: إجابة المثال ٥

بعدما راجعنا التحويل بين أنظمة الترقيم من الثنائي إلى العشري نقترح عليك تجربة تحويل األرقام في الجدول التالي ومحاولة حفظها ألنك سوف تستخدمها كثيرا في التدريب على العنونة بإستخدام بروتوكول اإلنترنت اإلصدار الرابع.

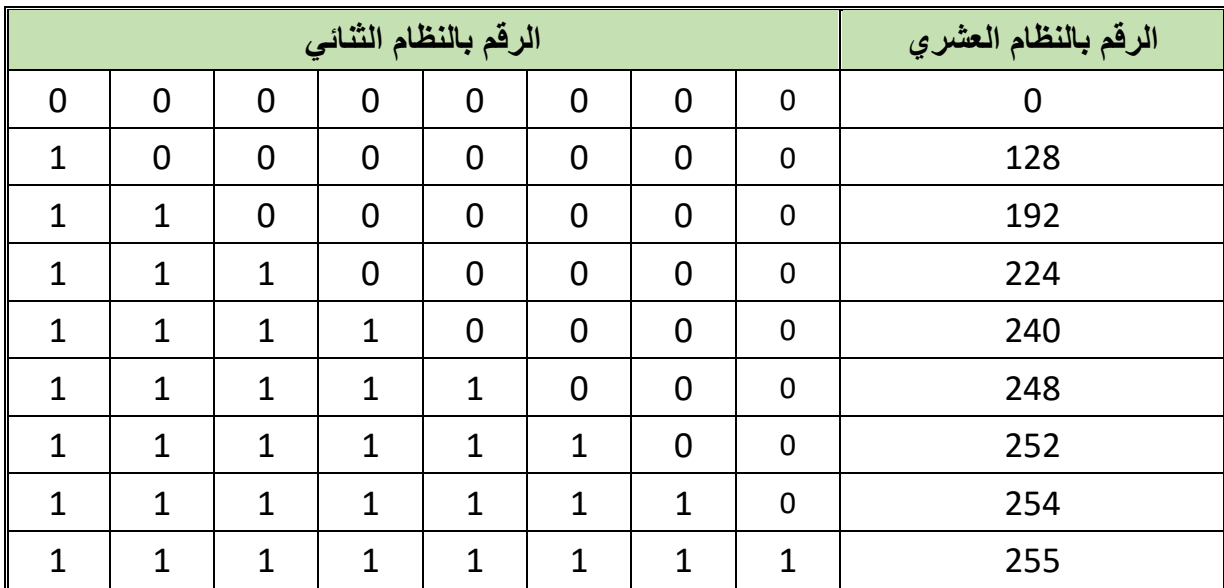

جدول رقم ٧: بعض الأرقام الثنائية و ما يناظرها بالنظام العشري

# **2-1 تعريف عنوان بروتوكول اإلنترنت "Address IP "وإصداراته:**

عنوان بروتوكول اإلنترنت "Address IP "هو العنوان الرقمي ألي جهاز متصل بشبكة تعمل بحزمة بروتوكوالت اإلنترنت مثل جهاز )الحاسوب، الهاتف المحمول، آلة طابعة "Printer"، موجه "Router"، محول "Switch)"، سواء كانت هذه الشبكة محلية أو شبكة اإلنترنت. ويساعد هذا العنوان في الوصول للجهاز عبر الشبكة واالتصال به وتبادل البيانات معه.

في الوقت الحالي يوجد إصدارين لعناوين بروتوكول اإلنترنت:

- اإلصدار الرابع وهو األكثر شيوعا )4V IP): عنوان بروتوكول اإلنترنت في اإلصدار الرابع يخزن على هيئة ٣٢ بت (أي ٤ بايت) (32 Bit = 4 Bytes).
- اإلصدار السادس )6V IP): عنوان بروتوكول اإلنترنت في اإلصدار السادس يخزن على هيئة ۱۲۸ بت (أي ۱۲ بايت) (16 Bit = 16 Byte).

## **3-1 تكوين عنوان بروتوكول اإلنترنت اإلصدار الرابع "4V IP"**

يتكون عنوان بروتوكول الإنترنت في الإصدار الرابع من ٣٢ بت (أي ٤ بايت) (32 Bit = 4 Bytes) كما ذكرنا سابقا، ويقسم إلى أربعة أقسام كل منها ٨ بت (أي ١ بايت) (Byte = Octet) ويتم كتابته بأحد الأساليب الثلاثة التالية.

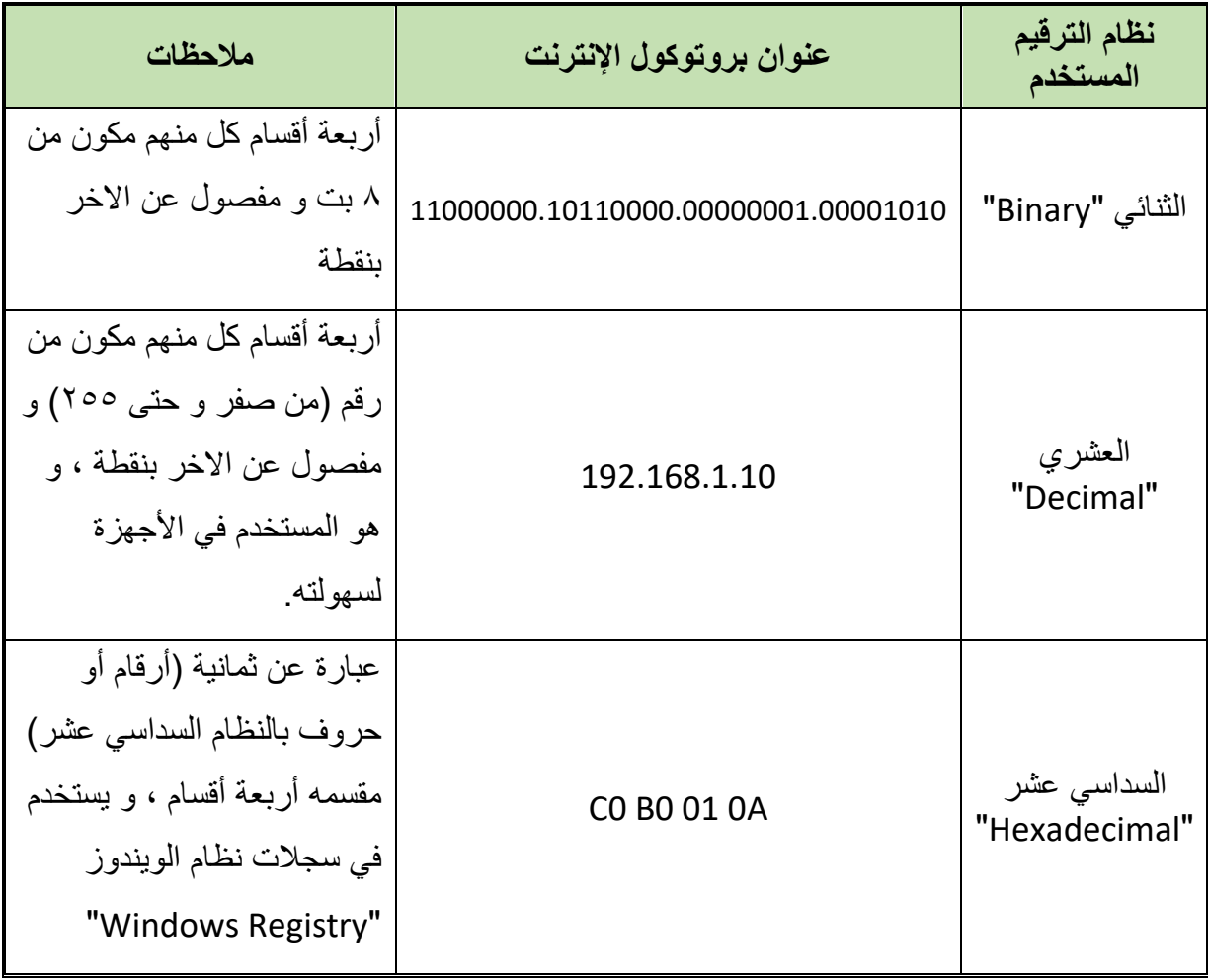

جدول رقم ٨: أنظمة ترقيم عنوان بروتوكول الإنترنت

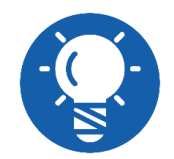

**كل األساليب السابقة ما هي إال طرق مختلفة لعرض عنوان بروتوكول اإلنترنت و لكن األكثر شيوعا و استخداما هو النوع األول )الترقيم بالنظام العشري(.**

**-2 فئات الشبكات وفقا لعنوان بروتوكول اإلنترنت اإلصدار الرابع "4V IP"**

كل عنوان من عناوين بروتوكول اإلنترنت "Address IP "يمكن تقسيمه أيضا إلى قسمين، قسم خاص بالجهاز نفسه "Host "والقسم االخر يميز الشبكة "ID Network "المشارك فيها الجهاز "ID Host"، كما هو موضح بالشكل التالي:

| <b>IP Address</b>                |                     |  |  |  |
|----------------------------------|---------------------|--|--|--|
| <b>Network</b><br><b>Address</b> | <b>Host Address</b> |  |  |  |

شكل رقم :1 أقسام عنوان بروتوكول اإلنترنت

#### **مثال:**

مثال لذلك جهازين في نفس الشبكة الأول له عنوان بروتوكول الإنترنت "192.168.1.2 = IP Address' بينما الثاني له عنوان بروتوكول اإلنترنت "192.168.1.5 = Address IP"، ففي هذه الحالة يكون: القسم الخاص بالشبكة هو القسم المشترك "192.168.1".

 ويكون عنوان الجهاز األول "1 = ID Host "بينما عنوان الجهاز الثاني "5 = ID Host". ولقد قام مصممو الشبكات بتصنيفها إلى عدة فئات تختلف فيما بينها في تقسيم عنوان بروتوكول اإلنترنت )Bits 32 )ما بين الجزء الخاص باألجهزة "Host "والجزء الخاص بالشبكة المشتركة بين األجهزة "Network "وذلك وفقا لحجم الشبكة وعدد األجهزة التي تتكون منها )أو سوف تتكون منها مستقبال( ويوضح الشكل التالي الثالث فئات من الشبكات وفقا ألسلوب تقسيم عنوان بروتوكول اإلنترنت.

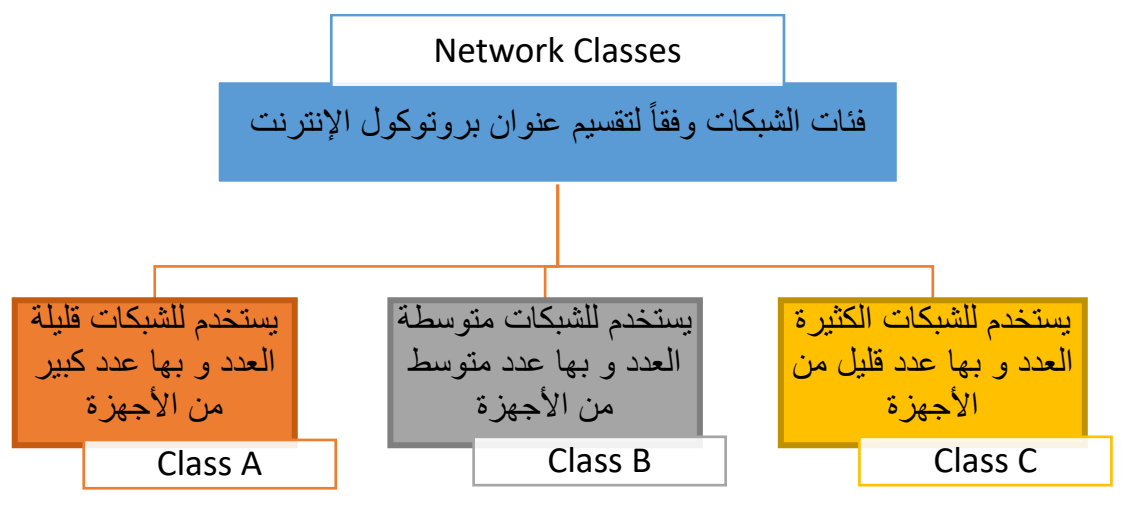

شكل رقم ٢: فئات الشبكات وفقا لعنوان بروتوكول الإنترنت

ويوضح أيضا الشكل التالي كيف يتم تقسيم عنوان اإلنترنت بروتوكول "Address IP "في كل فئة، حيث:

- فئة A( A Class): يأخذ الجزء الخاص بالشبكة المشتركة "Network "8 بت فقط )Bits 8 )بينما الجزء الخاص بالأجهزة "Host" يأخذ ٢٤ بت (24 Bits).
- فئة B( B Class): يأخذ الجزء الخاص بالشبكة المشتركة "Network "16 بت )Bits 16 )بينما الجزء الخاص بالأجهزة "Host" يأخذ ١٦ بت (16 Bits).
- لِّكِ فئة C( Class C): يأخذ الجزء الخاص بالشبكة المشتركة "Network " 1 بت (24 Bits ) بينما الجزء الخاص بالأجهزة "Host" يأخذ ٨ بت فقط (Bits)، وفيما يلي شرحا تفصيليا لكل فئة.

| تكنولوجيا الشبكات |                |                |                | مصلحة الكفاية الإنتاجية والتدريب المهنى |
|-------------------|----------------|----------------|----------------|-----------------------------------------|
| <b>IP Address</b> | 8 Bits         | 8 Bits         | 8 Bits         | 8 Bits                                  |
| <b>Class A</b>    | <b>Network</b> | <b>Host</b>    | <b>Host</b>    | <b>Host</b>                             |
| <b>Class B</b>    | <b>Network</b> | <b>Network</b> | <b>Host</b>    | <b>Host</b>                             |
| <b>Class C</b>    | <b>Network</b> | <b>Network</b> | <b>Network</b> | <b>Host</b>                             |

شكل رقم ٣: فئات الشبكات وفقا لعنوان بروتوكول الإنترنت

# **1-2 الفئة "A "لعناوين بروتوكول اإلنترنت "A CLASS"**

ويشترط في هذه الفئة أن يكون أول بت "Bit "في أول بايت "Byte "من جهة اليسار قيمته صفرا )xxxxxxx0 )كما يوضح الشكل التالي، حيث يمكن أن نالحظ أن الجزء الخاص بالشبكة المشتركة في عنوان بروتوكول الإنترنت يبدأ من (00000000) وينتهي حتى (01111111) أي من (0 إلى 127) مع الحفاظ على الشرط بأن يكون البت األول من جهة اليسار صفرا دئما.

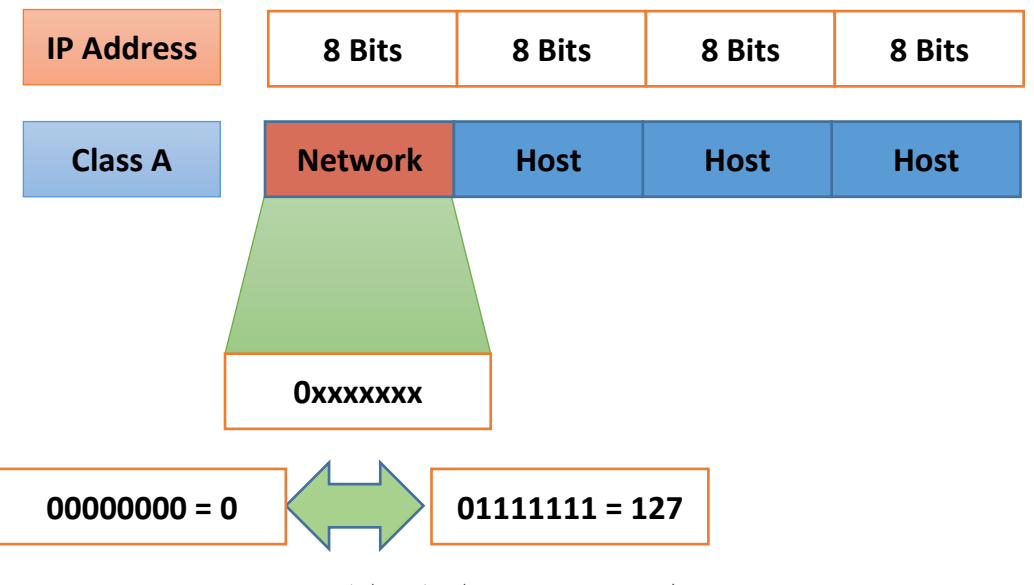

شكل رقم ٤: تمييز عناوين الشبكة من الفئة A

**يستخدم حرف )x )بمعنى أن الرقم قد يكون )0 أو 1(.**

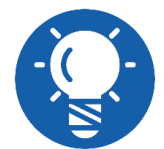

**الحظ أن بعض العناوين ال يمكن لمدير الشبكة "Administrator Network " إعطائها لألجهزة مثل:**

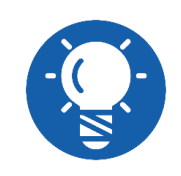

**العنوان )0.0.0.0( يستخدم من قبل أجهزة الراوتر )الموجه( "Router".**

- **العنوان )127.0.0.1( مخصص الختبار كارت الشبكة.**
- **العنوان الذي يبدأ بصفر مثل )100.15.1.0( فهو يمثل عنوان الشبكة نفسها.**
- **العنوان الذي يبدأ بـ )255( مثل )100.15.1.255( فهو يمثل عنوان اإلرسال العام لكل أعضاء الشبكة "Address Broadcast".**

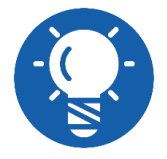

**يطلق على الجهاز اسم "Host( "مضيف( أو "Node( "نقطه(.** 

#### **العناوين المتاحه للشبكة**

حسب ما ذكرنا سابقا من المفترض أن العناوين الخاصة بالشبكة تبدأ من (0) وتنتهي عند (127) ولكن إن أخذنا في الاعتبار حجز عنوان (0) لاستخدام أجهزة الراوتر "Router" وكذلك (127) لاختبار كارت الشبكة لذلك يصبح لدينا عناوين للشبكة تبدأ من (1) وتنتهي حتى (126).

# **العناوين المتاحه لألجهزة**

- متاح عدد 3 بايت لعنونة األجهزة "Hosts or Nodes "في الفئة A(A Class )وهو ما يعني عدد )3 بايت × 8 بت لكل بايت = 24 بت(.
	- للج يستثنى من العدد الكلي لعناوين الأجهزة:
	- o العنوان الذي يبدأ بصفر )0( فهو يمثل عنوان الشبكة.
- o العنوان الذي يبدأ بـ )255( فهو يمثل عنوان اإلرسال العام لكل أعضاء الشبكة ."Broadcast Address"

o العدد الكلي النهائي = )عدد 2– 2( **بت األجهزة** = 2– 2 = 16.777.214 جهاز للشبكات في هذه الفئة **<sup>24</sup>**

#### **مثال:**

لديك عنوان بروتوكول اإلنترنت التالي )50.15.10.12( قم بتحديد:

 فئة الشبكة. عنوان الشبكة. عنوان الجهاز بالشبكة. **الحل:** فئة الشبكة: A ألن البايت األول من جهة اليسار قيمته بين )1 إلى 126(. للج عنوان الشبكة: (50). عنوان الجهاز بالشبكة: )15.10.12(.

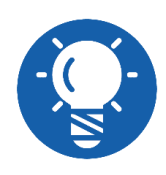

**الحظ أن كل جهاز على نفس الشبكة يجب أن يبد من جهة اليسار بـ )50( أيضا.**

#### **مثال:**

لديك شبكة من فئة A" A Class "وتأخذ العنوان )15( قم بتحديد العناوين التي يمكن استخدامها لألجهزة بهذه الشبكة.

#### **الحل:**

- عنوان الشبكة الكامل يكون "Address Network": 15.0.0.0 عنوان اإلرسال العام لجميع أعضاء الشبكة "Address Broadcast": 15.255.255.255
	- لل العناوين المتبقية لأجهز ة الشبكة:
		- o تبدأ من: 15.0.0.1
	- o تنتهي حتى: 15.255.255.254

## **مثال:**

لديك شبكة من فئة A" A Class "وتأخذ العنوان )10( قم بتحديد العناوين التي يمكن استخدامها لألجهزة بهذه الشبكة.

#### **الحل:**

 عنوان الشبكة الكامل يكون "Address Network": 10.0.0.0 عنوان اإلرسال العام لجميع أعضاء الشبكة "Address Broadcast": 10.255.255.255 للع العناوين المتبقية لأجهز ة الشبكة: o تبدأ من: 10.0.0.1

o تنتهي حتى: 10.255.255.254

# **2-2 الفئة "B "لعناوين بروتوكول اإلنترنت "B CLASS"**

ويشترط في هذه الفئة أن يكون أول بت "Bit "في أول بايت "Byte "من جهة اليسار قيمته واحد وأيضا البت الذي يليه "Next bit" يساوي صفرا (01xxxxxx) كما يوضح الشكل التالي، حيث يمكن أن نلاحظ أن البايت الأول الجزء الخاص بالشبكة المشتركة في عنوان بروتوكول الإنترنت يبدأ من (10000000) وينتهي حتى (10111111) أي من (128 إلى 191) مع الحفاظ على الشرط بأن يكون البت الأول من جهة اليسار واحد والذي يليه صفرا دئما.

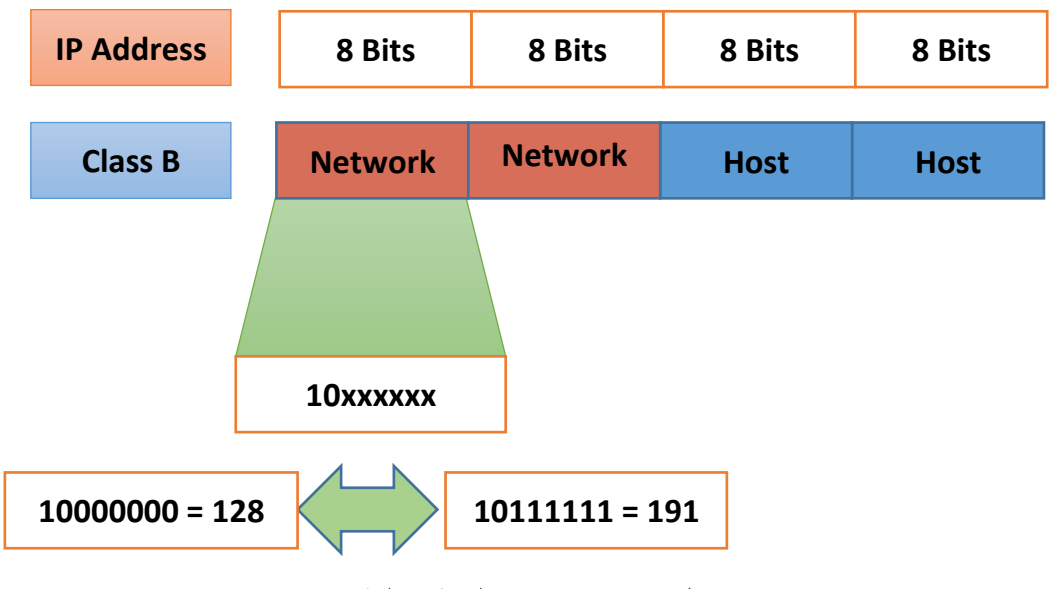

شكل رقم 0: تمييز عناوين الشبكة من الفئة B

## **العناوين المتاحه للشبكة**

حسب ما ذكرنا سابقا فإن في الفئة B يتم حجز 2 بايت من عنوان بروتوكول اإلنترنت لعنونة الشبكة على أن يكون أول بت "Bit "في أول بايت "Byte "من جهة اليسار قيمته واحد وأيضا البت الذي يليه " Next bit" يساوي صفرا (01xxxxxx) وبالتالي يصبح عدد البت (Number of bits) لعنونة الشبكة (-16  $(2=14$  bit

$$
\begin{aligned}\n\forall &\quad \text{if } \mathbf{r} \text{ if } \mathbf{r} \text{ is } \mathbf{r} \text{ is } \mathbf{r}\n\end{aligned}
$$
\n
$$
\begin{aligned}\n\text{Here, the equation is } \mathbf{r} \text{ is } \mathbf{r} \text{ is } \mathbf{
$$

## **العناوين المتاحه لألجهزة**

 متاح عدد 2 بايت لعنونة األجهزة "Hosts or Nodes "في الفئة B(B Class )وهو ما يعني عدد )2 بايت × 8 بت لكل بايت = 16 بت(. للج يستثنى من العدد الكلي لعناوين الأجهزة: o العنوان الذي يبدأ بصفر )0( فهو يمثل عنوان الشبكة. o العنوان الذي يبدأ بـ )255( فهو يمثل عنوان اإلرسال العام لكل أعضاء الشبكة ."Broadcast Address" o العدد الكلي النهائي = ) 2– 2( **عدد بت األجهزة** = 2– 2 = 65.534 جهاز للشبكات في هذه الفئة **<sup>16</sup>**

#### **مثال:**

لديك عنوان بروتوكول اإلنترنت التالي )170.12.5.10( قم بتحديد: فئة الشبكة. عنوان الشبكة.

عنوان الجهاز بالشبكة.

#### **الحل:**

- فئة الشبكة: B ألن البايت األول من جهة اليسار قيمته بين )128 إلى 191(.
	- عنوان الشبكة: )170.12(.
	- عنوان الجهاز بالشبكة: )5.10(.

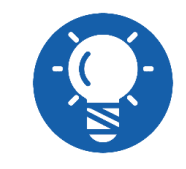

**الحظ أن كل جهاز على نفس الشبكة يجب أن يبد من جهة اليسار بـ )170.12( أيضا.**

#### **مثال:**

لديك شبكة من فئة B" B Class "وتأخذ العنوان )162.10( قم بتحديد العناوين التي يمكن استخدامها لألجهزة بهذه الشبكة.

#### **الحل:**

- عنوان الشبكة الكامل يكون "Address Network": 162.10.0.0
- عنوان اإلرسال العام لجميع أعضاء الشبكة "Address Broadcast": 162.10.255.255

- للع العناوين المتبقية لأجهز ة الشبكة:
	- o تبدأ من: 162.10.0.1
- o تنتهي حتى: 162.10.255.254

#### **مثال:**

لديك شبكة من فئة B" B Class "وتأخذ العنوان )176.12( قم بتحديد العناوين التي يمكن استخدامها لألجهزة بهذه الشبكة.

- **الحل:**
- عنوان الشبكة الكامل يكون "Address Network": 176.12.0.0
- عنوان اإلرسال العام لجميع أعضاء الشبكة "Address Broadcast": 176.12.255.255
	- للع العناوين المتبقية لأجهز ة الشبكة:
		- o تبدأ من: 176.12.0.1
	- o تنتهي حتى: 176.12.255.254

### **3-2 الفئة "C "لعناوين بروتوكول اإلنترنت "C CLASS"**

ويشترط في هذه الفئة أن يكون أول بت "Bit "في أول بايت "Byte "من جهة اليسار قيمته واحد وأيضا البت الذي يليه "Next bit" يساوي واحد أيضا بينما البت الثالث يبقى صفرا دائما (110xxxxx) كما يوضح الشكل التالي، حيث يمكن أن نلاحظ أن البايت الأول الجزء الخاص بالشبكة المشتركة في عنوان بروتوكول اإلنترنت يبدأ من )11000000( وينتهي حتى )11011111( أي من )192 إلى 223( مع الحفاظ على الشرط بأن يكون البت الأول من جهة اليسار واحد والذي يليه واحد أيضا بينما الثالث من جهة اليسار صفرا دئما.

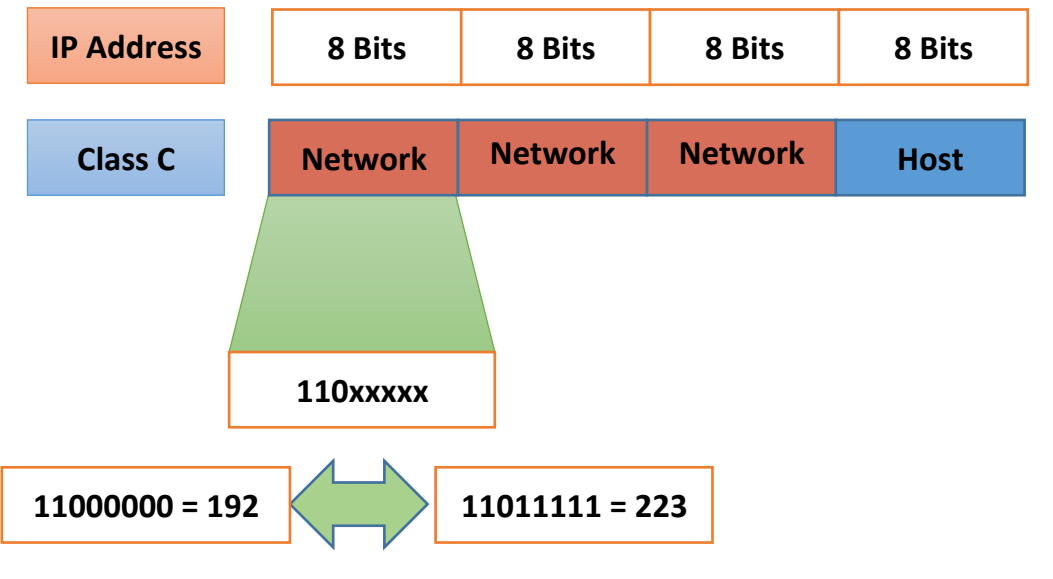

شكل رقم ٦: تمييز عناوين الشبكة من الفئة C

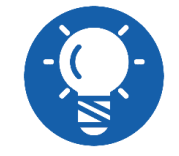

**بقية العناوين التي تبدأ بعد "223" تم تخصيصها ألغراض خاصه من قبل مصممو الشبكات.**

# **العناوين المتاحه للشبكة**

حسب ما ذكرنا سابقا فإن في الفئة C يتم حجز 3 بايت من عنوان بروتوكول اإلنترنت لعنونة الشبكة على أن يكون أول بت "Bit "في أول بايت "Byte "من جهة اليسار قيمته واحد وأيضا البت الذي يليه " Next bit "يساوي واحد أيضا بينما البت الثالث يبقى صفرا دائما )xxxxx110 )وبالتالي يصبح عدد البت )24 -2=21 bit( الشبكة لعنونة( Number of bits(

- )2 العدد الكلي النهائي = ) **عدد بت الشبكة** = 2 = 2.097.152 شبكة في هذه الفئة **<sup>21</sup>**
	- تبدأ من عنوان: 192.0.0
	- تنتهي حتى عنوان: 223.255.255

## **العناوين المتاحه لألجهزة**

 متاح عدد 1 بايت لعنونة األجهزة "Hosts or Nodes "في الفئة C(C Class )وهو ما يعني عدد )1 بايت × 8 بت لكل بايت = 8 بت(. يستثنى من العدد الكلي لعناوين األجهزة: o العنوان الذي يبدأ بصفر )0( فهو يمثل عنوان الشبكة. o العنوان الذي يبدأ بـ )255( فهو يمثل عنوان اإلرسال العام لكل أعضاء الشبكة ."Broadcast Address" o العدد الكلي النهائي = ) 2– 2( **عدد بت األجهزة** = **8** 2– 2 = 254 جهاز للشبكات في هذه الفئة

#### **مثال:**

لديك عنوان بروتوكول اإلنترنت التالي )192.168.1.10( قم بتحديد:

- فئة الشبكة.
- عنوان الشبكة.
- عنوان الجهاز بالشبكة.

#### **الحل:**

 فئة الشبكة: C ألن البايت األول من جهة اليسار قيمته بين )192 إلى 223(. عنوان الشبكة: )192.168.1(. عنوان الجهاز بالشبكة: )10(.

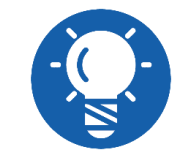

**الحظ أن كل جهاز على نفس الشبكة يجب أن يبد من جهة اليسار بـ )192.168.1( أيضا.**

# **مثال:**

لديك شبكة من فئة C" C Class "وتأخذ العنوان )192.168.50( قم بتحديد العناوين التي يمكن استخدامها لألجهزة بهذه الشبكة.

#### **الحل:**

- عنوان الشبكة الكامل يكون "Address Network": 192.168.50.0
- عنوان اإلرسال العام لجميع أعضاء الشبكة "Address Broadcast": 192.168.50.255
	- للى العناوين المتبقية لأجهز ة الشبكة:
	- o تبدأ من: 192.168.50.1
	- o تنتهي حتى: 192.168.50.254

## **مثال:**

لديك شبكة من فئة C" C Class "وتأخذ العنوان )201.100.50( قم بتحديد العناوين التي يمكن استخدامها لألجهزة بهذه الشبكة.

#### **الحل:**

- عنوان الشبكة الكامل يكون "Address Network": 201.100.50.0 عنوان اإلرسال العام لجميع أعضاء الشبكة "Address Broadcast": 201.100.50.255 لله العناوين المتبقية لأجهز ة الشبكة:
	- o تبدأ من: 201.100.50.1
	- o تنتهي حتى: 201.100.50.254

# **أسئلة الباب األول**

# **أوال: ضع عالمة صح أو خطأ أمام العبارات التالية.**

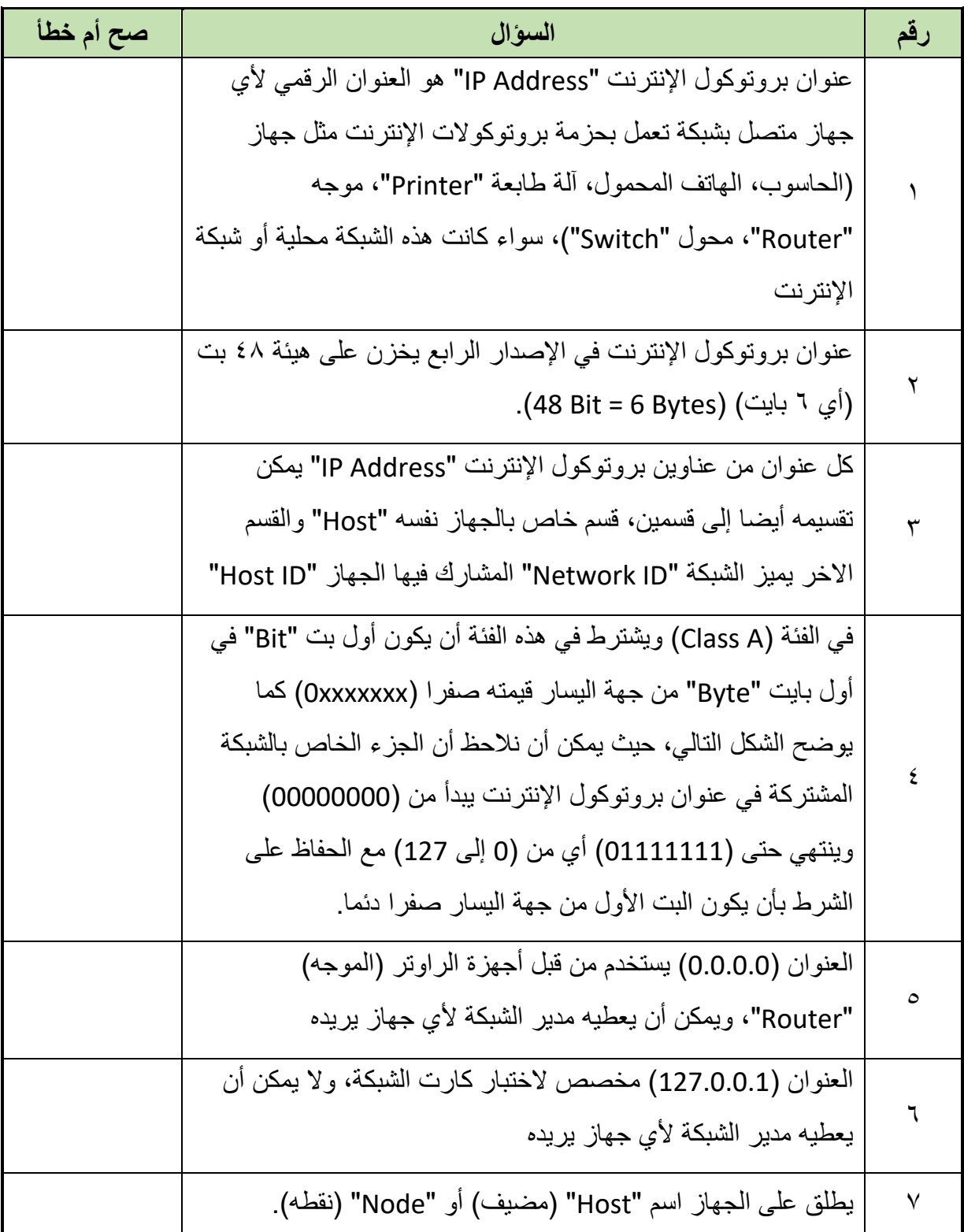

# **ثانيا: اختر اإلجابة الصحيحة أو اإلجابات الصحيحة مما يلي.**

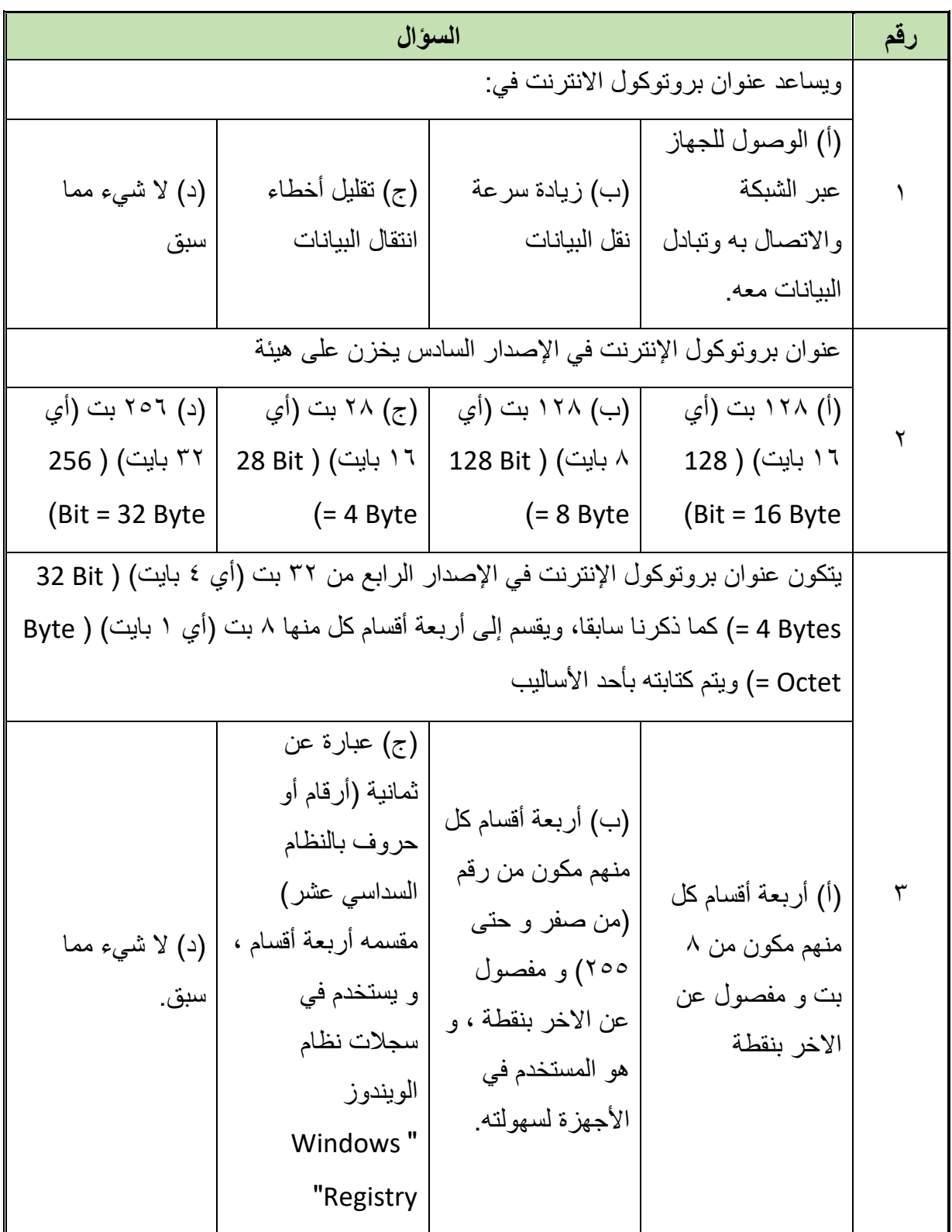

 $\bullet$ 

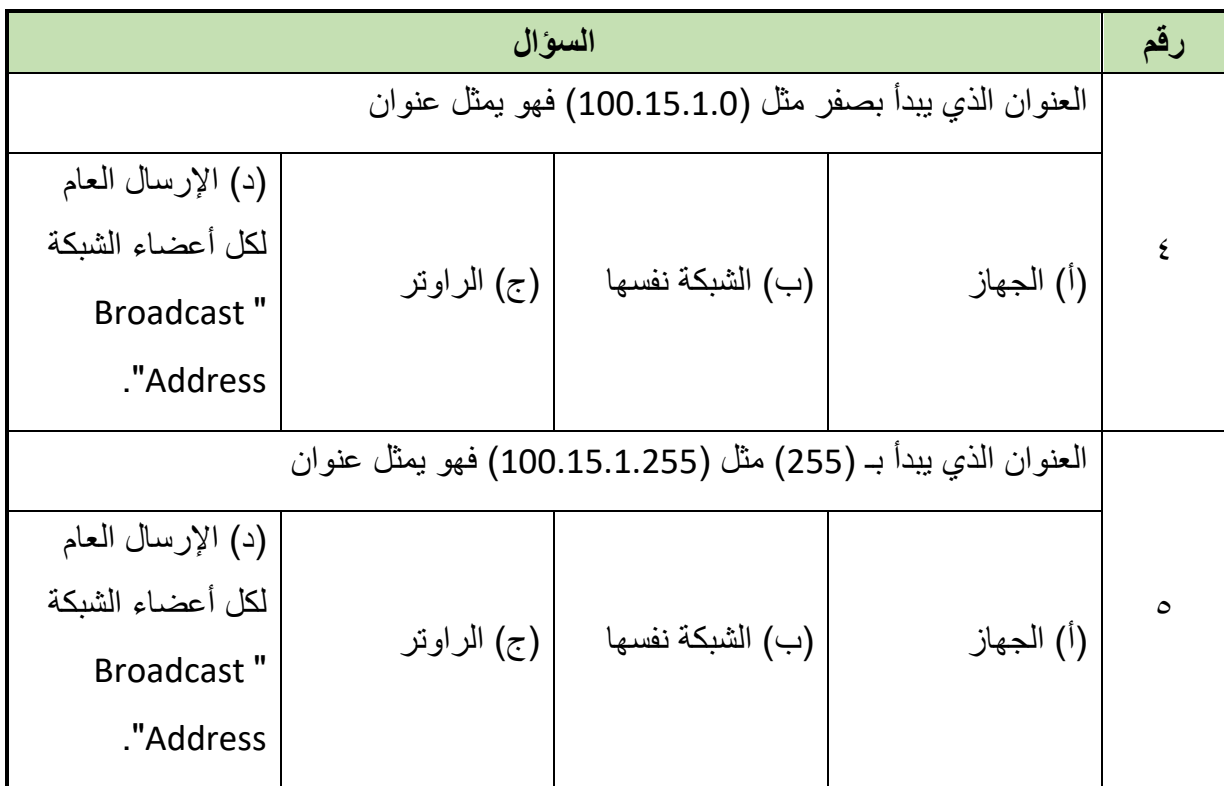

#### **ثالثا: أجب على األسئلة التالية:**

- .1 جهازين في نفس الشبكة األول له عنوان بروتوكول اإلنترنت "192.168.1.20 = Address IP " بينما الثاني له عنوان بروتوكول اإلنترنت "192.168.1.15 = Address IP"، اذكر القسم الخاص بالشبكة في هذه العناوين وعنوان كل جهاز.
- .2 جهازين في نفس الشبكة األول له عنوان بروتوكول اإلنترنت "192.168.5.18 = Address IP " بينما الثاني له عنوان بروتوكول اإلنترنت "192.168.2.2 = Address IP"، اذكر القسم الخاص بالشبكة في هذه العناوين وعنوان كل جهاز.
	- .3 أذكر فئات الشبكات وفقا لتقسيم عنوان بروتوكول اإلنترنت.
	- .4 اشرح كيفية إيجاد العناوين المتاحة لكل من الشبكات واألجهزة في فئة العناوين )A Class).
	- .5 اشرح كيفية إيجاد العناوين المتاحة لكل من الشبكات واألجهزة في فئة العناوين )B Class).
	- .6 اشرح كيفية إيجاد العناوين المتاحة لكل من الشبكات واألجهزة في فئة العناوين )C Class).
		- .7 لديك عنوان بروتوكول اإلنترنت التالي )40.10.15.11( قم بتحديد:
			- o فئة الشبكة.
			- o عنوان الشبكة.
			- o عنوان الجهاز بالشبكة.
- .8 لديك شبكة من فئة A" A Class "وتأخذ العنوان )13( قم بتحديد العناوين التي يمكن استخدامها لألجهزة بهذه الشبكة.

**20**

- .9 لديك شبكة من فئة A" A Class "وتأخذ العنوان )70( قم بتحديد العناوين التي يمكن استخدامها لألجهزة بهذه الشبكة.
	- .10 لديك عنوان بروتوكول اإلنترنت التالي )150.10.12.10( قم بتحديد:
		- o فئة الشبكة.
		- o عنوان الشبكة.
		- o عنوان الجهاز بالشبكة.
- .11 لديك شبكة من فئة B" B Class "وتأخذ العنوان )150.10( قم بتحديد العناوين التي يمكن استخدامها لألجهزة بهذه الشبكة.
- .12 لديك شبكة من فئة B" B Class "وتأخذ العنوان )170.12( قم بتحديد العناوين التي يمكن استخدامها لألجهزة بهذه الشبكة.
	- .13 لديك عنوان بروتوكول اإلنترنت التالي )192.168.1.30( قم بتحديد:
		- o فئة الشبكة.
		- o عنوان الشبكة.
		- o عنوان الجهاز بالشبكة.
- .14 لديك شبكة من فئة C" C Class "وتأخذ العنوان )192.168.40( قم بتحديد العناوين التي يمكن استخدامها لألجهزة بهذه الشبكة.
- .15 لديك شبكة من فئة C" C Class "وتأخذ العنوان )200.50.10( قم بتحديد العناوين التي يمكن استخدامها لألجهزة بهذه الشبكة.

#### **رابعا: أكمل الفراغات بما يناسب:**

- .1 Class:..... يستخدم للشبكات الكثيرة العدد و بها عدد قليل من األجهزة
- .2 Class:..... يستخدم للشبكات متوسطة العدد و بها عدد متوسط من األجهزة
	- .3 Class:..... يستخدم للشبكات قليلة العدد و بها عدد كبير من األجهزة
- .4 فئة A( A Class): يأخذ الجزء الخاص بالشبكة المشتركة "Network"..... بينما الجزء الخاص باألجهزة "Host ".....
- .5 فئة B( B Class): يأخذ الجزء الخاص بالشبكة المشتركة "Network "..... بينما الجزء الخاص باألجهزة "Host ".....
- .6 فئة C( C Class): يأخذ الجزء الخاص بالشبكة المشتركة "Network "..... بينما الجزء الخاص باألجهزة "Host ".....
- .7 ويشترط في هذه الفئة وهي فئة ..... أن يكون أول بت "Bit "في أول بايت "Byte "من جهة اليسار قيمته ..... )xxxxxxx. )…، حيث يمكن أن نالحظ أن الجزء الخاص بالشبكة المشتركة في عنوان بروتوكول الإنترنت يبدأ من (.....) وينتهي حتى (.....) أي من (0 إلى .....) مع الحفاظ على الشرط بأن يكون البت الأول من جهة اليسار .....دئما.
- .8 ويشترط في هذه الفئة وهي فئة ..... أن يكون أول بت "Bit "في أول بايت "Byte "من جهة اليسار قيمته .....وأيضا البت الذي يليه "bit Next "يساوي ..... )xxxxxx. )…، حيث يمكن أن نلاحظ أن البايت الأول الجز ء الخاص بالشبكة المشتر كة في عنوان بر و توكول الإنتر نت بيدأ من ).....( وينتهي حتى ).....( أي من ).....إلى .....( مع الحفاظ على الشرط بأن يكون البت األول من جهة اليسار .....والذي يليه .....دئما.
- .9 ويشترط في هذه الفئة وهي فئة ..... أن يكون أول بت "Bit "في أول بايت "Byte "من جهة اليسار قيمته .....وأيضا البت الذي يليه "Next bit" يساوي .....أيضا بينما البت الثالث يبقى .....دائما )xxxxx..)…، حيث يمكن أن نالحظ أن البايت األول الجزء الخاص بالشبكة المشتركة في عنوان بروتوكول الإنترنت يبدأ من (.....) وينتهي حتى (.....) أي من (.....إلى .....) مع الحفاظ على الشرط بأن يكون البت األول من جهة اليسار ..... والذي يليه ..... أيضا بينما الثالث من جهة اليسار ..... دئما.

<span id="page-24-0"></span>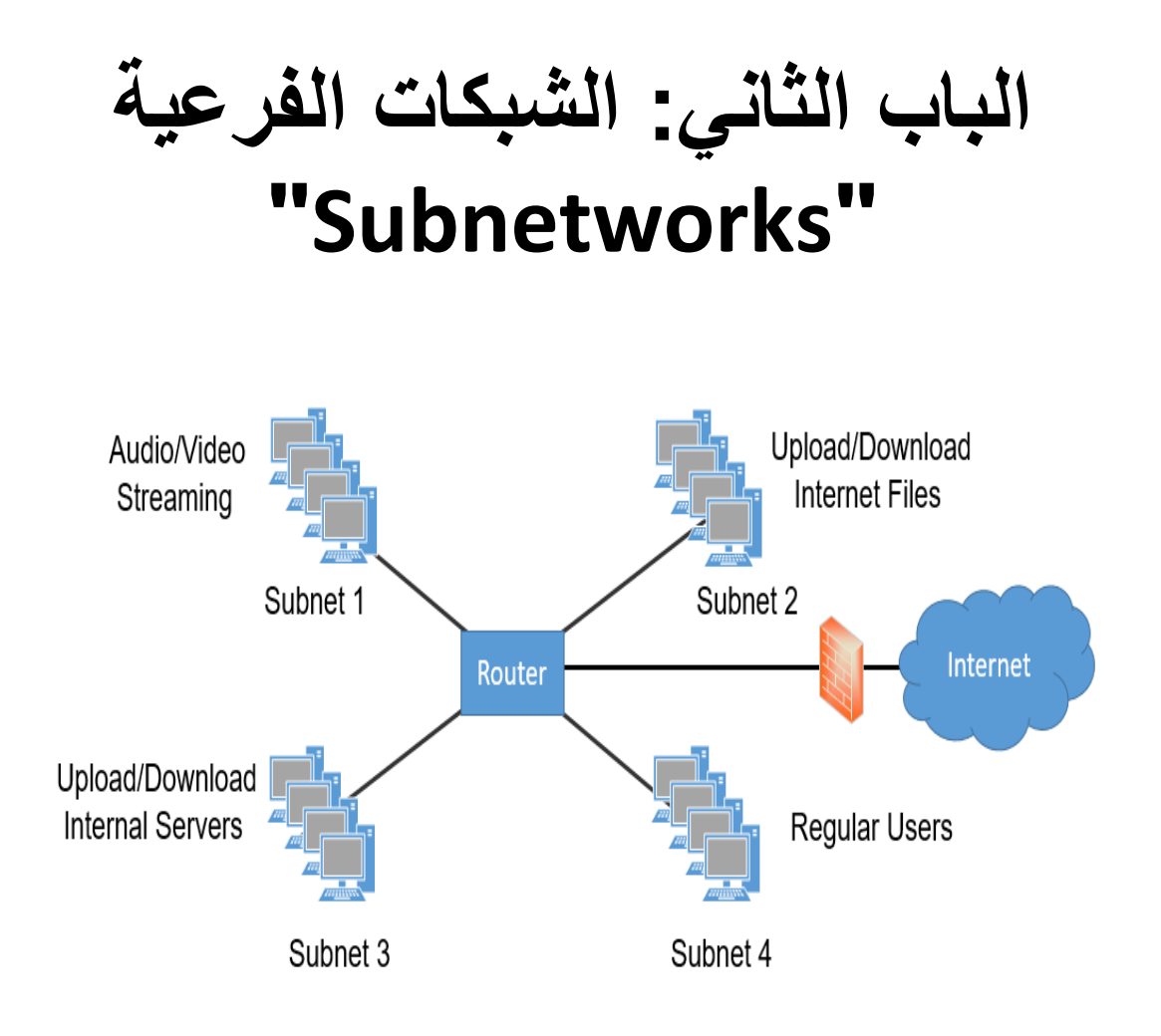

#### **-1 الهدف من تقسيم الشبكات "Subnetting"**

في الشبكة الواحدة تقوم األجهزة بإرسال رسائل مستمرة للجميع )Broadcasting )تفيد بوجود الجهاز بالشبكة و أنه فعال مما يؤدي إلى از دحام أوساط نقل البيانات كثير ا و هذا الاز دحام يز يد بز يادة عدد الأجهز ة بالشبكة مما يؤدي إلى تقليل فاعلية نقل البيانات وإبطاء الشبكة ككل، من هنا تأتي أهمية تقسيم الشبكات :"Subnetting"

التقليل من ازدحام انتقال البيانات في الشبكة.

تحسين سرعة أداء الشبكة.

ينبغي على مدير الشبكة "Administrator Network "تحديد االتي قبل البدء في تقسيم الشبكة إلى شبكات فرعية "Subnetworks":

عدد األجهزة في كل شبكة فرعية.

عدد الشبكات الفرعية.

ولكي يتم عمل الشبكات الفر عية يتم إستخدام ما يسمى بأقنعة الشبكات الفر عية "Subnet Masks" والتي سوف نقوم بشرحها في الجزء التالي.

**-2 أقنعة الشبكات الفرعية "Masks Subnet"**

#### **1-2 تعريف أقنعة الشبكات الفرعية "Masks Subnet"**

قناع الشبكة الفرعية "Subnet Mask" مثله مثل عنوان بروتوكول الإنترنت مكون من ٣٢ بت (٤ بايت) "Bytes 4 = Bits 32 "والهدف منه المساعدة في تحديد الشبكة الفرعية التي ينتمي إليها الجهاز، يتكون من مجموعة من قيم (0 و 1) حيث تشير قيم (1) إلى عنوان الشبكة الأم أو الشبكة الفرعية.

#### **2-2 أقنعة الشبكات الفرعية اإلفتراضية "Masks Subnet Default"**

ليست كل الشبكات محتاجة إلى عملية التقسيم وبالتالي تستخدم ما يسمى بأقنعة الشبكات الفرعية االفتراضية "Mask Subnet Default "ويختلف بالطبع وفقا لفئة الشبكة كما هو موضح بالشكل التالي.

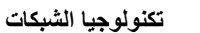

**مصلحة الكفاية اإلنتاجية والتدريب المهني تكنولوجيا الشبكات**

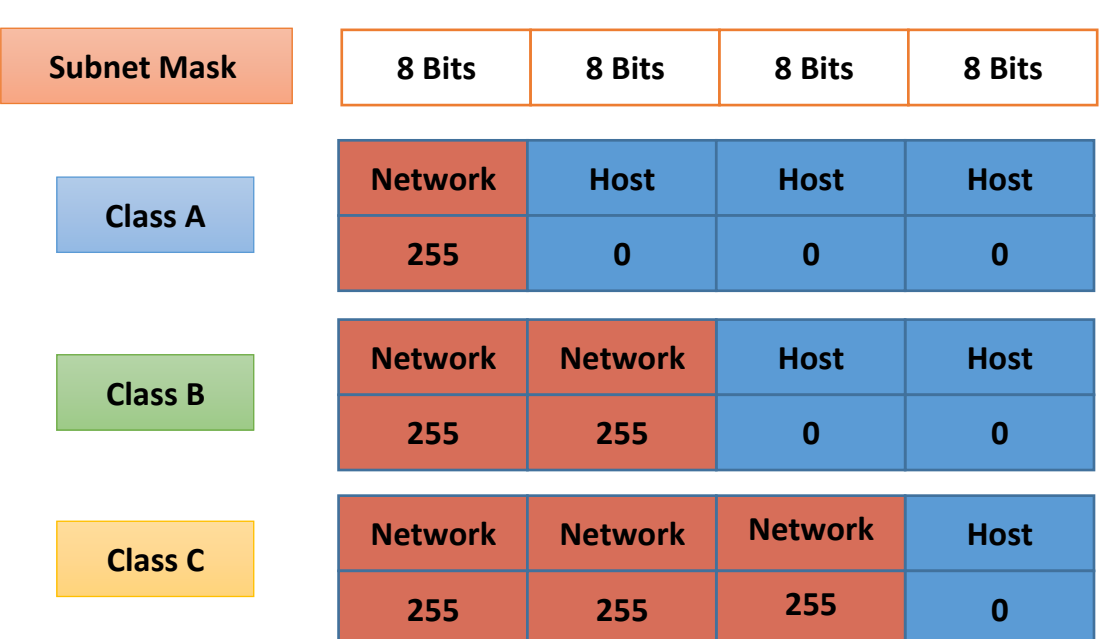

شكل رقم ٧: أقنعة الشبكات الفر عية الإفتراضية

**يكتب كل رقم بينه وبين االخر نقطة كاالتي:**

**Class A: 255.0.0.0**

**Class B: 255.255.0.0**

**Class C: 255.255.255.0**

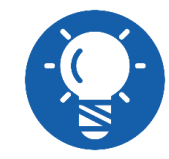

**في عملية التقسيم إلى شبكات فرعية ال نقوم بالتغيير باألجزاء التي تحتوي على الرقم )255( بل في الجزء االخر.**

# **3-2 تقسيم عناوين فئة الشبكة C"Subnetworks C Class"**

في الجزء التالي سوف نقدم طريقتين لتقسيم عناوين الشبكة لشبكات فرعية، طريقة الترقيم الثنائي وطريقة المعادالت.

# **طريقة الترقيم الثنائي**

- عناوين الشبكة من الفئة C" C Class "تحتوي على عدد 3 بايت )24 بت( من أجل عنونة الشبكات.
- عناوين الشبكة من الفئة C" C Class "تحتوي على عدد 1 بايت )8 بت( من أجل عنونة األجهزة.
	- الهدف هو تقسيم عناوين األجهزة إلى مجموعات فرعية )شبكات فرعية "Subnets)".

 القناع االفتراضي لشبكة من فئة C" Mask Subnet C Class "هو )255.255.255.0( وسوف نستخدم البايت الأخير في عملية التقسيم كما يوضح الشكل التالي.

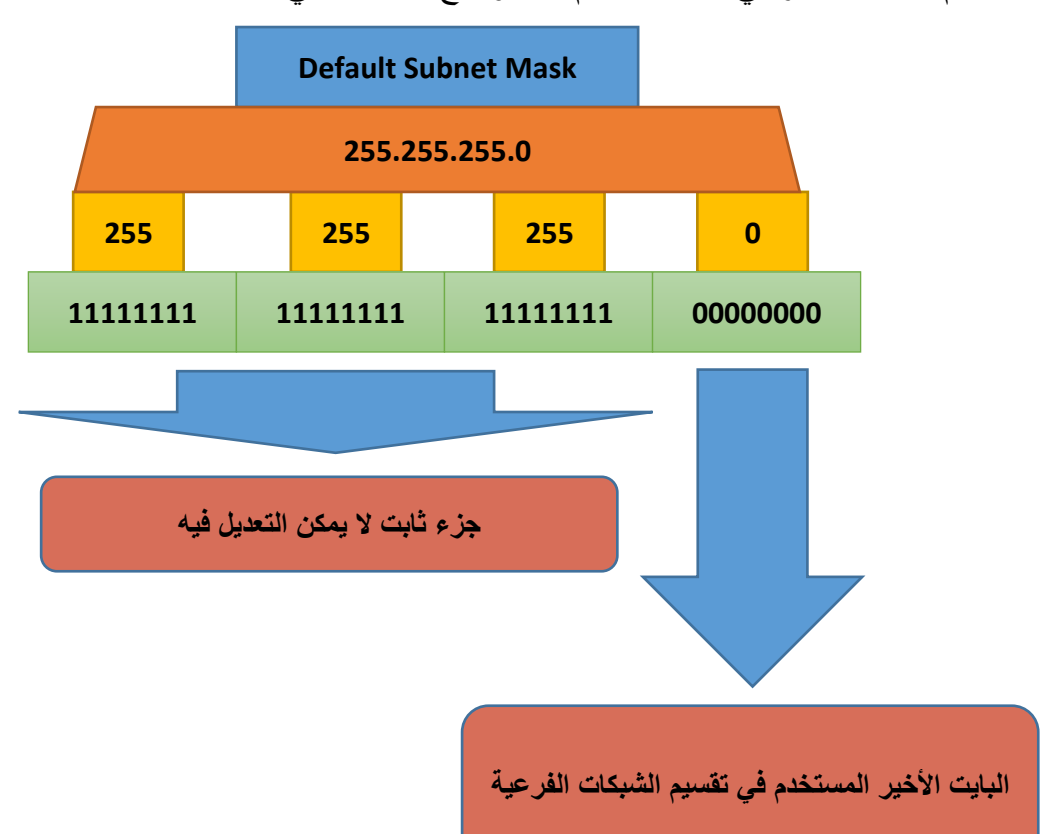

شكل رقم ٨: البايت المستخدم في عملية تقسيم الشبكات الفرعية في فئة C

لكي نستطيع تقسيم الشبكة إلى شبكات فرعية، ينبغي علينا أخذ بعض الأصفار في البايت الأخير وجعلها )واحد( ولكن بترتيب محدد كما يوضح الجدول التالي، ويكون عدد عناوين المتبقية للشبكة الفرعية =

**=256 – القيمة العشرية للبايت األخير من قناع الشبكة الفرعية "Mask Subnet "- 2**

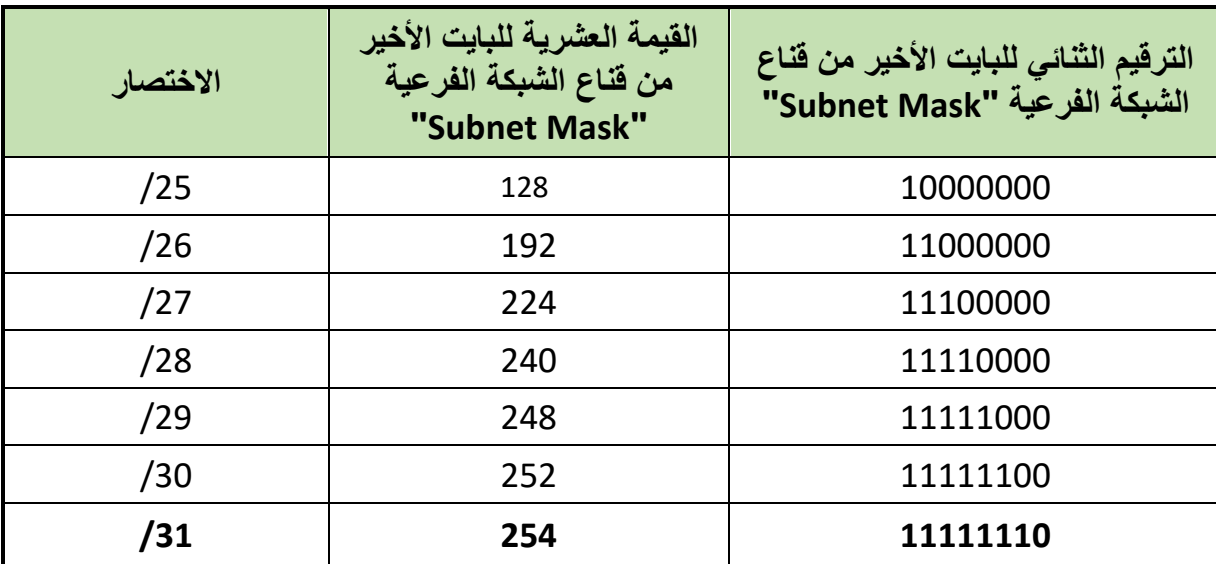

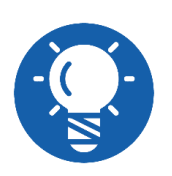

**االختصار يحدد بعدد رقم )1( في كل قناع للشبكات الفرعية، كمثال: 255.255.255.128 11111111.11111111.11111111.10000000**

**و هو ما يحتوي على 25 )واحد( و بالتالي يختصر بـ /25**

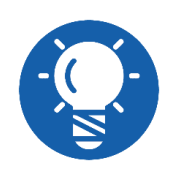

**يشترط بأن تكون عدد عناوين األجهزة أكبر من )2( و ذلك بسبب حجز عنوانين أحدهم للشبكة و االخر لإلرسال العام "Broadcast "و بالتالي التقسيم األخير )11111110 = 254 "/31"( ال يمكن إستخدام ألنه يترك عنوانين فقط للشبكة**

## **مثال:**

لديك شبكة من فئة C" C Class "قم بتحديد العناوين التي يمكن استخدامها لألجهزة بهذه الشبكة بعد تقسيمها لشبكات فرعية بإستخدام 2 بت )/26(.

#### **الحل:**

 $\uparrow$  192 = 11000000 = (/26) بت (26).

االحتماالت الواردة في هذه الحالة:

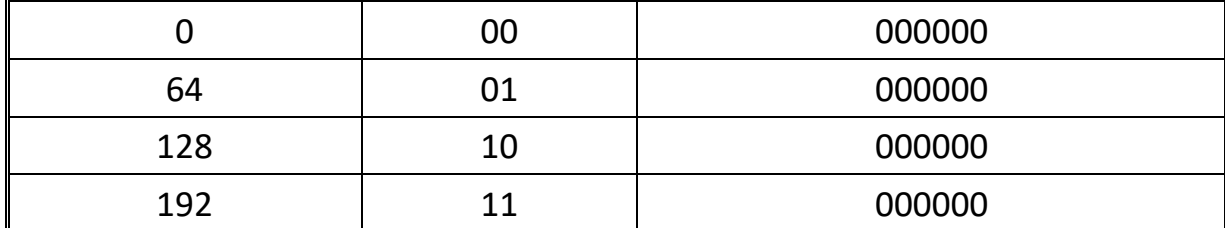

جدول رقم ٩: جدول إحتمالات العناوين

مما يعني أن هناك شبكتين 4 شبكات فرعية فقط:

o عنوان األولى 0 = 00000000

- $010000000 = 64$  عنوان الأولى 64
- o عنوان الثانية 128 = 10000000
- $11000000 = 192$  عنوان الأولى 192
- $47 = 7 (11000000)^197 707 = 77$  عدد الأجهزة $7 707 = 77$ 
	- **الشبكة الفرعية األولى:**

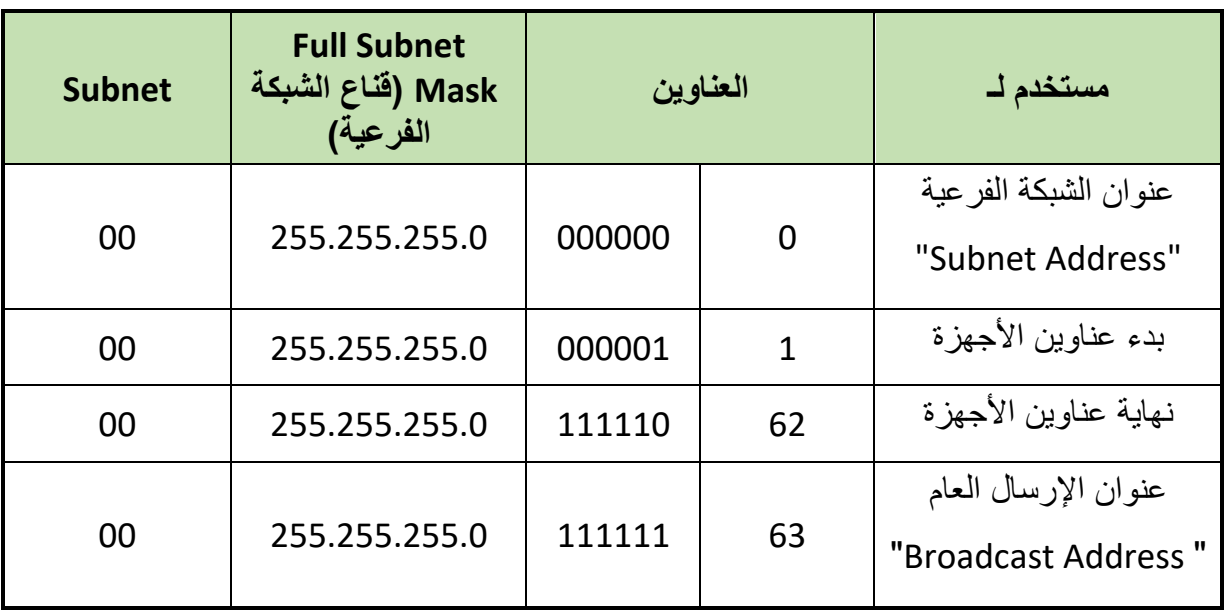

جدول رقم ١٠: الشبكة الفرعية الأولى

الشبكة الفرعية الثانية:

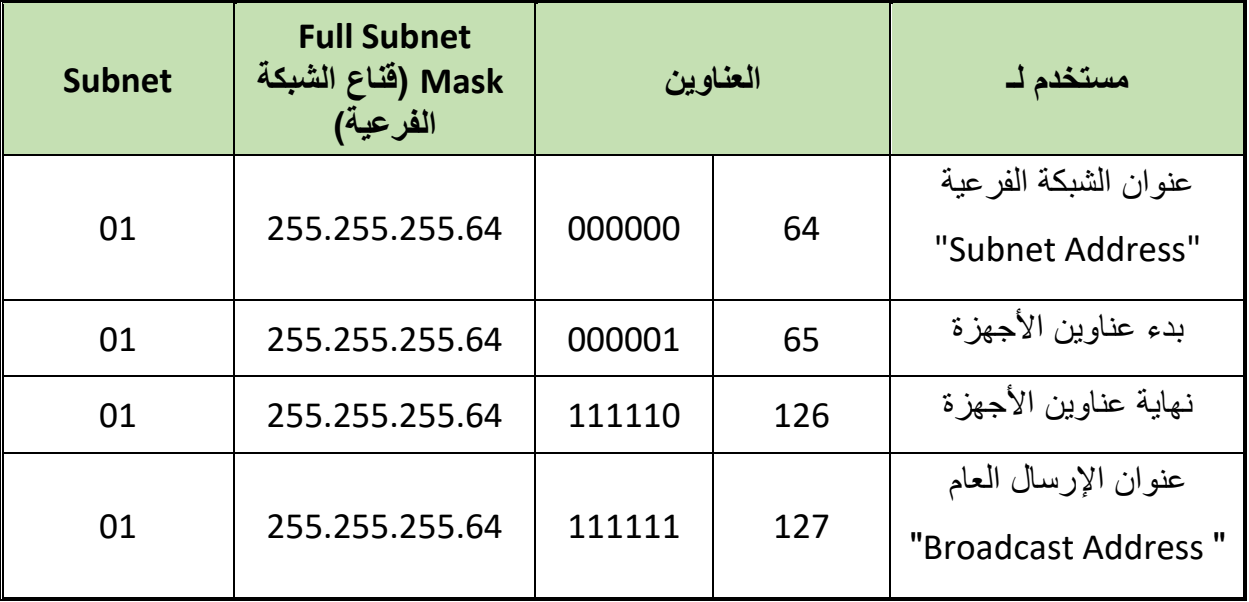

جدول رقم :11 الشبكة الفرعية الثانية

**مصلحة الكفاية اإلنتاجية والتدريب المهني تكنولوجيا الشبكات**

الشبكة الفرعية الثالثة:

| <b>Subnet</b> | <b>Full Subnet Mask</b><br>(قَنَاعِ الشَّبِكَةَ الفَرِعِيَّةِ) | العناوين |     | مستخدم لـ             |
|---------------|----------------------------------------------------------------|----------|-----|-----------------------|
|               |                                                                |          |     | عنوان الشبكة الفر عية |
| 10            | 255.255.255.128                                                | 000000   | 128 | "Subnet Address"      |
| 10            | 255.255.255.128                                                | 000001   | 129 | بدء عناوين الأجهزة    |
| 10            | 255.255.255.128                                                | 111110   | 190 | نهاية عناوين الأجهزة  |
| 10            | 255.255.255.128                                                | 111111   | 191 | عنوان الإرسال العام   |
|               |                                                                |          |     | "Broadcast Address"   |

جدول رقم :12 الشبكة الفرعية الثالثة

الشبكة الفرعية الرابعة:

| <b>Subnet</b> | <b>Full Subnet</b><br>Mask (قَناع الشَّبكة )<br>الفرعية) | العناوين |     | مستخدم لـ                                  |
|---------------|----------------------------------------------------------|----------|-----|--------------------------------------------|
| 11            | 255.255.255.192                                          | 000000   | 192 | عنوان الشبكة الفر عية<br>"Subnet Address"  |
| 11            | 255.255.255.192                                          | 000001   | 192 | بدء عناوين الأجهزة                         |
| 11            | 255.255.255.192                                          | 111110   | 254 | نهاية عناوين الأجهز ة                      |
| 11            | 255.255.255.192                                          | 111111   | 255 | عنوان الإرسال العام<br>"Broadcast Address" |

جدول رقم :13 الشبكة الفرعية الرابعة

**طريقة المعدالت**

**.1 الخطوة األولى هو تحديد عدد الشبكات الفرعية عن طريق المعادلة التالية:**

 $2^n =$ **عدد الشبكات الفرعية "Subnet "2 <sup>n</sup>**

**حيث:**

**n**: هو عدد البت "Bits "بقيمة )1( في قناع الشبكة الفرعية "Mask Subnet".

#### **مثال:**

قم بحساب عدد الشبكات الفرعية في شبكة من فئة C وبمعرفة أن القناع "Mask = "255.255.255.224 **الحل:**

> .255.255.255.0 = "Default Mask" االفتراضي القناع C فئة لِّلِ تقسيم الشبكة يعتمد على البايت الأخير جهة اليمين (224). بالترقيم الثنائي 224 = 11100000 أي أن بها عدد )3( واحد. 2 = 8 شبكات فرعية. 3 بإستخدام القانون: عدد الشبكات الفرعية =

**.2 الخطوة الثانية هو تحديد عدد األجهزة المتاحة لكل شبكة فرعية عن طريق المعادلة التالية:**

2<sup>m</sup> - 2 = | **2** 
$$
10^{\circ}
$$
 **11**  $10^{\circ}$  **12**  $10^{\circ}$ 

**حيث:**

- o **m**: هو عدد البت "Bits "بقيمة )0( في قناع الشبكة الفرعية "Mask Subnet".
- o طرح )2( ألن القيمة األولى تستخدم لعنوان الشبكة الفرعية واألخيرة تستخدم لعنوان اإلرسال العام "Broadcast "كما ذكرنا سابقا.

-

#### **مثال:**

قم بحساب عدد األجهزة المتاحة لكل شبكة فرعية، في شبكة من فئة C وبمعرفة أن القناع "Mask = " 255.255.255.224

#### **الحل:**

- .255.255.255.0 = "Default Mask" االفتراضي القناع C فئة لِّلِ تقسيم الشبكة يعتمد على البايت الأخير جهة اليمين (224). بالترقيم الثنائي 224= 11100000 أي أن بها عدد )3( واحد، وعدد األصفار )5( صفرا لِّكِي بِإِستخدام القانون: عدد الاجهزة المتاحة لكل شبكة فرعية = °۲ ـ ۲= ۳۰ جهاز .
	- **.3 الخطوة الثالثة هو تحديد عناوين الشبكات الفرعية عن طريق المعادلة التالية:**

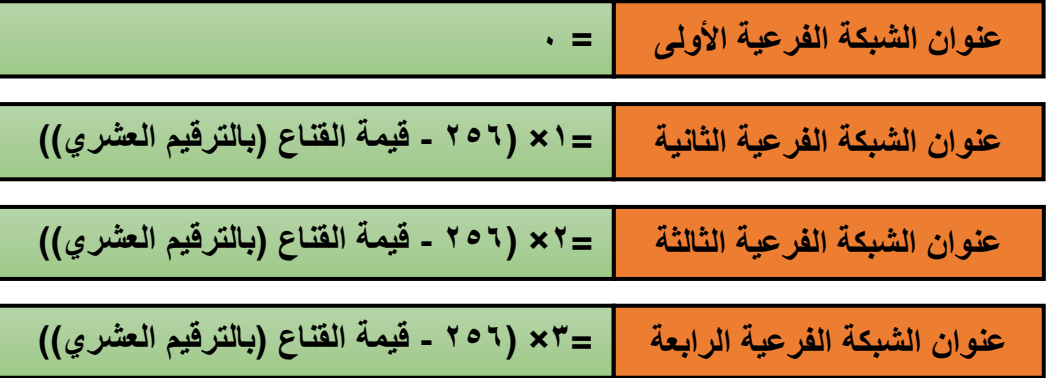

نتوقف حينما يكون قيمة عنوان الشبكة الفرعية يتساوى مع قيمة القناع "Mask " **مثال:**

قم بتحديد عناوين الشبكات الفرعية، في شبكة من فئة C وبمعرفة أن القناع "Mask = " 255.255.255.224

#### **الحل:**

- .255.255.255.0 = "Default Mask" االفتراضي القناع C فئة للج تقسيم الشبكة يعتمد على البايت الأخير جهة اليمين (224). بإستخدام القانون: o عنوان الشبكة الفرعية رقم )1( =.
- $\gamma = 12$  عنوان الشبكة الفرعية رقم (٢) = ١×( ٢٥٦-٢٢٤ = ٣٢.  $\Delta t = (1772.707) \times 7 = (7)$ عنوان الشبكة الفرعية رقم (٣) = 7 x . o عنوان الشبكة الفرعية رقم )4( = 3×)224-256( = .96  $\alpha$  عنوان الشبكة الفرعية رقم (0) = ٤×(٦٥٦-٢٢٤) = ١٢٨.  $\circ$  عنوان الشبكة الفرعية رقم (٢) = 5×(٢٥٦-٢٢٤) = ١٦٠. o عنوان الشبكة الفرعية رقم )7( = 6×)224-256( = .192  $\gamma * \mathcal{E} = \gamma * \mathcal{E} = \mathcal{E} \setminus \mathcal{E} = \mathcal{E} \setminus \mathcal{E} = \mathcal{E} \setminus \mathcal{E}$  1947) = 2
- **.4 الخطوة الرابعة هو تحديد عنوان اإلرسال العام "Address Broadcast "لكل شبكة فرعية، وهو ببساطة اخر عنوان في كل شبكة )أي أنه يسبق عنوان الشبكة الفرعية الجديدة(.**

#### **مثال:**

قم بتحديد عناوين اإلرسال العام "Address Broadcast "لكل شبكة فرعية، في شبكة من فئة C وبمعرفة أن القناع "Mask = "255.255.255.224

**الحل:**

.255.255.255.0 = "Default Mask" االفتراضي القناع C فئة لِّلِ تقسيم الشبكة يعتمد على البايت الأخير جهة اليمين (224). بإستخدام القانون:  $\cdot$  = عنوان الشبكة الفرعية رقم ( ۱ ) $\circ$  $\Gamma$  عنوان الإرسال العام "Broadcast Address" = '1  $\gamma = \frac{1}{2}$ عنوان الشبكة الفرعية رقم (٢) = ١×( ٢٥٦-٢٢٤ هنوان الشبكة الفرعية رقم o عنوان اإلرسال العام "Address Broadcast = "63  $\tau \delta = (77 \epsilon - 7 \times 1) \times 7 = (7)$ عنوان الشبكة الفرعية رقم (٣) = 7x  $\circ$  عنوان الإرسال العام "Broadcast Address" = العام "9  $\gamma = \text{1}(\text{1}(\text{2}+1) \times \text{1}(\text{2}+1)) = 7$ 4 - 3  $\gamma$ o عنوان اإلرسال العام "Address Broadcast = "127  $\Delta \times \Delta = \Delta \times (1 - 4) \times 2 \times 1$  عنوان الشبكة الفرعية رقم (0)  $\epsilon = 2$ o عنوان اإلرسال العام "Address Broadcast = "159  $\gamma \cdot \gamma = \text{C}(\text{C} \times \text{C}) \times \text{C} = \text{C} \times ( \text{C} \times \text{C} \times \text{C$ o عنوان اإلرسال العام "Address Broadcast = "191  $\gamma = \text{max} = \frac{1}{2}$ عنوان الشبكة الفرعية رقم (٧) = ٦×( ٢٥٦-٢٢٤) = ١٩٢ o عنوان اإلرسال العام "Address Broadcast = "223  $\gamma \times \epsilon = (178.27) \times 10^{-2}$ عنوان الشبكة الفرعية رقم (٨) = 18

**.5 الخطوة الخامسة هو تحديد عناوين األجهزة المتاحة لكل شبكة فرعية، وهي العناوين ما بين عنوان الشبكة الفرعية "Address Subnet "وعنوان اإلرسال العام " Broadcast ."Address**

#### **مثال:**

قم بتحديد عناوين األجهزة المتاحة لكل شبكة فرعية، في شبكة من فئة C وبمعرفة أن القناع "Mask = " 255.255.255.224

#### **الحل:**

.255.255.255.0 = "Default Mask" االفتراضي القناع C فئة لِكِي تقسيم الشبكة يعتمد على البابت الأخير جهة اليمين (224).

بإستخدام القانون:

- o الشبكة الفرعية رقم )1(:
- عنوان الشبكة الفرعية رقم )1( = 0
- $\Gamma$  = "Broadcast Address" عنوان الإرسال العام =  $\blacksquare$
- عناوين الأجهزة في الشبكة الفرعية رقم (١): من ١ إلى ٣٠
	- o الشبكة الفرعية رقم )2(:
- عنوان الشبكة الفرعية رقم )2( = 1×)224-256( = 32
	- عنوان اإلرسال العام "Address Broadcast = "63
- عناوين الأجهزة في الشبكة الفرعية رقم (٢): من ٣٣ إلى ٦٢
	- o الشبكة الفرعية رقم )3(:
	- $7\mathcal{L} = (77\mathcal{L} 7\circ 7)\times 7 = (7)$  عنوان الشبكة الفرعية رقم
		- عنوان اإلرسال العام "Address Broadcast = "95
- عناوين األجهزة في الشبكة الفرعية رقم )3(: من 65 إلى 94
	- o الشبكة الفرعية رقم )4(:
	- عنوان الشبكة الفرعية رقم )4( = 3×)224-256( = 96
		- عنوان اإلرسال العام "Address Broadcast = "127
- عناوين األجهزة في الشبكة الفرعية رقم )4(: من 97 إلى 126
	- o الشبكة الفرعية رقم )5(:
	- عنوان الشبكة الفرعية رقم )5( = 4×)224-256( = 128
		- $1 \circ 9 = "Broadcast Address"$  عنوان الإرسال العام "Broadcast Address
- عناوين األجهزة في الشبكة الفرعية رقم )5(: من 129 إلى 158
	- o الشبكة الفرعية رقم )6(:
	- $\mathbf{17.1} = \mathbf{17.3} = \mathbf{17.7} = \mathbf{17.7}$  = 170  $\mathbf{18.7} = \mathbf{18.7}$ 
		- $191 =$ "Broadcast Address" عنوان الإرسال العام "Broadcast Address
- عناوين األجهزة في الشبكة الفرعية رقم )6(: من 161 إلى 190
	- o الشبكة الفرعية رقم )7(:
	- عنوان الشبكة الفرعية رقم )7( = 6×)224-256( = 192
		- عنوان اإلرسال العام "Address Broadcast = "223
- عناوين الأجهزة في الشبكة الفرعية رقم (٧): من ١٩٣ إلى ٢٢٢

o الشبكة الفرعية رقم )8(:

- $\mathbf{Y} \times \mathbf{Y} = \mathbf{Y} \times \mathbf{Y} = \mathbf{Y} \times \mathbf{Y} = \mathbf{X} \times \mathbf{Y} = \mathbf{X} \times \mathbf{Y} = \mathbf{X} \times \mathbf{Y} \times \mathbf{Z}$ 
	- عنوان اإلرسال العام "Address Broadcast = "255
- عناوين األجهزة في الشبكة الفرعية رقم )8(: من 225 إلى 254

ويمكن تجميع النتائج في جدول واحد كالتالي:

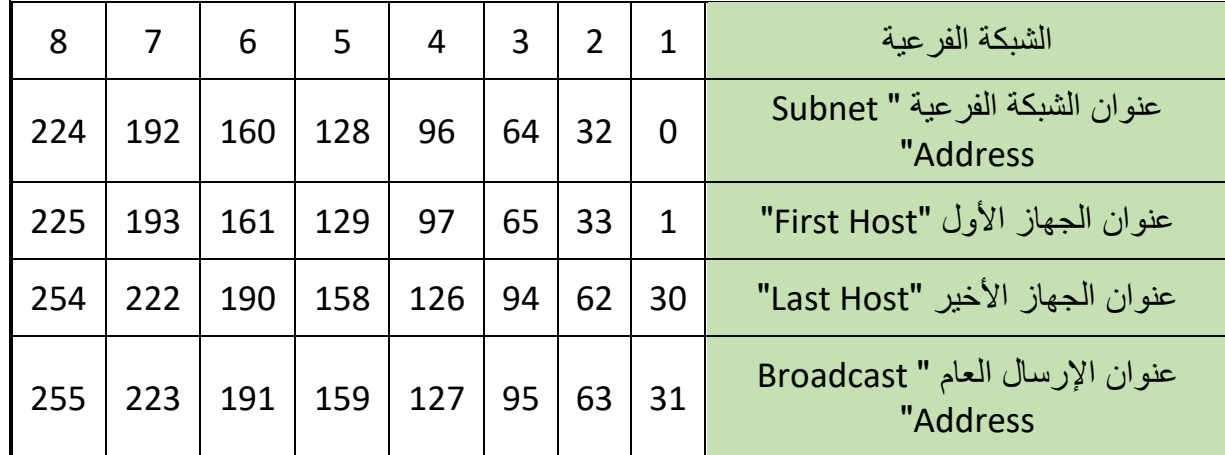

جدول رقم 1٤: الشبكات الفرعية (27/)

**مثال:**

قم بتحديد عدد الشبكات الفر عية وعناوينها وعناوين الإرسال العام والأجهزة المتاحة لكل شبكة فرعية، في شبكة من فئة C وبمعرفة أن القناع "Mask = "255.255.255.192( /26)

#### **الحل:**

.255.255.255.0 = "Default Mask" االفتراضي القناع C فئة لِّلِ تقسيم الشبكة يعتمد على البايت الأخير جهة اليمين (192). بالترقيم الثنائي 192 = 11000000 أي أن بها عدد )2( واحد و عدد )6( أصفار. لِّكِي بِإِستخدام القانون: عدد الشبكات الفر عية = ٢٢ = ٤ شبكة فر عية. لِّكِي بإستخدام القانون: عدد الاجهزة المتاحة لكل شبكة فر عية = **٢**٠ - ٢ = ٦٢ جهاز . **الشبكة الفرعية رقم )1(:**  $\cdot = (1)$  عنوان الشبكة الفرعية رقم ( ( ) =  $_{\circ}$ o عنوان اإلرسال العام "Address Broadcast = "63 o عناوين األجهزة في الشبكة الفرعية رقم )1(: من 1 إلى 62 **الشبكة الفرعية رقم )2(:**  $\tau \delta = (197 - 707) \times 1 = (20 - 197) \times 10^{-4}$  عنوان الشبكة الفرعية رقم o عنوان اإلرسال العام "Address Broadcast = "127
0 عناوين الأجهرة في الشبكة الفرعية رقم (7): من 10 إلى 171  
لِ
$$
\psi
$$
 التئب**كة الفريية رقم (7):**  
0 عنوان الشبكة الفرعية رقم (7) = 1×(1×1×1) = 111  
0 عنوان الإرسال العام "Broadcast Address" = "111" إلى 111  
23- 3- 3- 3- 102" |  
4% التئب**كة الفرعية رقم (3):**  
4% التئب**كة الفرعية رقم (3):**  
3- 9- 3-10 ( تفران الأبرسال العام "Broadcast Address" |  
11 195 = 007  
23- 10195 = 007

o عناوين األجهزة في الشبكة الفرعية رقم )4(: من 193 إلى 254

ويمكن تجميع النتائج في جدول واحد كالتالي:

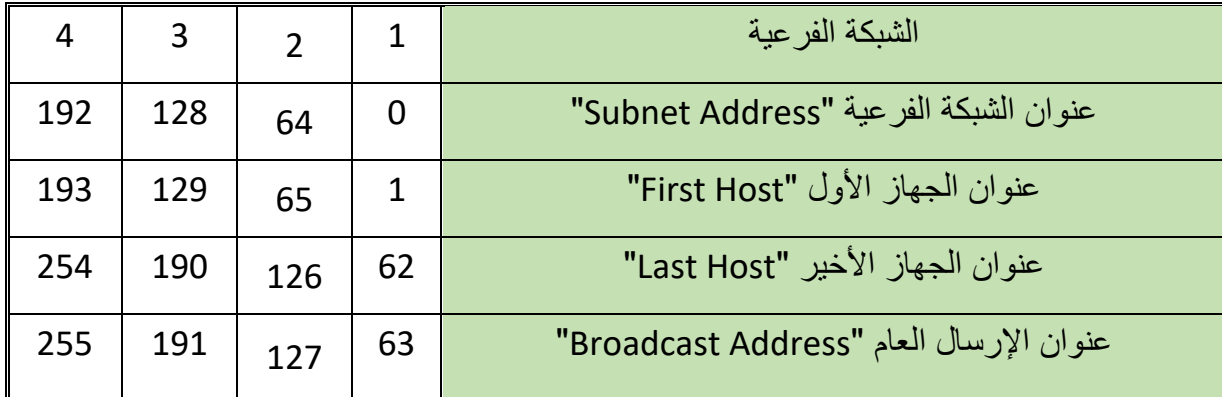

جدول رقم 10: الشبكات الفرعية (26/)

# **مثال:**

قم بتحديد عدد الشبكات الفر عية وعناوينها و عناوين الإرسال العام والأجهزة المتاحة لكل شبكة فرعية، في شبكة من فئة C وبمعرفة أن القناع "Mask = "255.255.255.240( /28)

# **الحل:**

.255.255.255.0 = "Default Mask" االفتراضي القناع C فئة تقسيم الشبكة يعتمد على البايت األخير جهة اليمين )240(. بالترقيم الثنائي 240 = 11110000 أي أن بها عدد )4( واحد و عدد )4( أصفار. **2** = 16 شبكة فرعية. **4** بإستخدام القانون: عدد الشبكات الفرعية = - 2= 14 جهاز. **2 4** بإستخدام القانون: عدد االجهزة المتاحة لكل شبكة فرعية = **الشبكة الفرعية رقم )1(:** o عنوان الشبكة الفرعية رقم )1( = 0 o عنوان اإلرسال العام "Address Broadcast = "15

o عناوين األجهزة في الشبكة الفرعية رقم )1(: من 1 إلى 14 **الشبكة الفرعية رقم )2(:** o عنوان الشبكة الفرعية رقم )2( = 1×)240-256( = 16  $\Gamma$  عنوان الإرسال العام "Broadcast Address" = "3 o عناوين األجهزة في الشبكة الفرعية رقم )2(: من 17 إلى 30 **الشبكة الفرعية رقم )3(:**  $\Upsilon$ 71 عنوان الشبكة الفرعية رقم (٢) = 2×( ٢٥٦-٢٤٠) = 7٢  $V = "Broadcast Address"$  عنوان الإرسال العام) o عناوين األجهزة في الشبكة الفرعية رقم )3(: من 33 إلى 46 **الشبكة الفرعية رقم )4(:**  $\mathcal{A} = (\mathcal{X} \mathcal{X} - \mathcal{X} \mathcal{X}) \times \mathcal{X} = (\mathcal{X} \mathcal{X} - \mathcal{X} \mathcal{X})$  عنوان الشبكة الفرعية رقم o عنوان اإلرسال العام "Address Broadcast = "63 o عناوين األجهزة في الشبكة الفرعية رقم )4(: من 49 إلى 62 **الشبكة الفرعية رقم )5(:**  $\tau$ 5 عنوان الشبكة الفرعية رقم (0) = 16×( ٢٥٦-٢٤٠) = 15  $V$ 9 = "Broadcast Address" عنوان الإرسال العام o عناوين األجهزة في الشبكة الفرعية رقم )5(: من 65 إلى 78 **الشبكة الفرعية رقم )6(:**  $\lambda \cdot = (1 \cdot 5 \cdot 5 \cdot 7) \times 8 = (1) \cdot 2 \cdot 6$  عنوان الشبكة الفرعية رقم ( ٦ ) = ٨٠  $\circ$  عنوان الإرسال العام "Broadcast Address" = مه o عناوين األجهزة في الشبكة الفرعية رقم )6(: من 81 إلى 94 **الشبكة الفرعية رقم )7(:**  $\gamma = \text{if}(1 - \text{if}(1 - \text{if}(1 - \text{if}(2 + \text{if}(3 + \text{if}(3$  $\Delta$  عنوان الإرسال العام "Broadcast Address" = 111 o عناوين األجهزة في الشبكة الفرعية رقم )7(: من 97 إلى 110 **الشبكة الفرعية رقم )8(:**  $\gamma=1$  عنوان الشبكة الفرعية رقم (٨) = 7×(٢٥٦-٢٤٠) = ١١٢ o عنوان اإلرسال العام "Address Broadcast = "127 o عناوين األجهزة في الشبكة الفرعية رقم )8(: من 113 إلى 126

 **الشبكة الفرعية رقم )9(:**  $\Delta \cap \Delta = \Delta \setminus \{0\}$  عنوان الشبكة الفرعية رقم (٩) = ١٢٨ $\Delta = \Delta \setminus \Delta$ o عنوان اإلرسال العام "Address Broadcast = "143 o عناوين األجهزة في الشبكة الفرعية رقم )9(: من 129 إلى 142 **الشبكة الفرعية رقم )10(:**  $\Delta$  عنوان الشبكة الفرعية رقم (١٠) = ٩×(٢٥٦-٢٤٠) = ١٤٤ o عنوان اإلرسال العام "Address Broadcast = "159 o عناوين األجهزة في الشبكة الفرعية رقم )10(: من 145 إلى 158 **الشبكة الفرعية رقم )11(:** o عنوان الشبكة الفرعية رقم )11( = 10×)240-256( = 160 o عنوان اإلرسال العام "Address Broadcast = "175 o عناوين األجهزة في الشبكة الفرعية رقم )11(: من 161 إلى 174 **الشبكة الفرعية رقم )12(:** o عنوان الشبكة الفرعية رقم )12( = 11×)240-256( = 176 o عنوان اإلرسال العام "Address Broadcast = "191 o عناوين األجهزة في الشبكة الفرعية رقم )12(: من 177 إلى 190 **الشبكة الفرعية رقم )13(:** o عنوان الشبكة الفرعية رقم )13( = 12×)240-256( = 192  $V = "Broadcast Address"$  عنوان الإرسال العام "Broadcast Address o عناوين األجهزة في الشبكة الفرعية رقم )13(: من 193 إلى 206 **الشبكة الفرعية رقم )14(:**  $\wedge$  عنوان الشبكة الفرعية رقم (١٤) = ١٢×(٢٥٦-٢٤٠) = ٢٠٨  $\gamma \, \text{Y} \, \text{Y} \, \text{Y} \, = \, \text{Y} \, \text{Broadcast Address}$  " كا جاتا "Broadcast Address" o عناوين األجهزة في الشبكة الفرعية رقم )14(: من 209 إلى 222 **الشبكة الفرعية رقم )15(:** o عنوان الشبكة الفرعية رقم )15( = 14×)240-256( = 224 o عنوان اإلرسال العام "Address Broadcast = "239 o عناوين األجهزة في الشبكة الفرعية رقم )15(: من 225 إلى 238 **الشبكة الفرعية رقم )16(:**  $\gamma$ ه عنوان الشبكة الفرعية رقم (15) = 10×(105-15) = 15 ؟

- o عنوان اإلرسال العام "Address Broadcast = "255
- o عناوين األجهزة في الشبكة الفرعية رقم )16(: من 241 إلى 254

ويمكن تجميع النتائج في جدول واحد كالتالي:

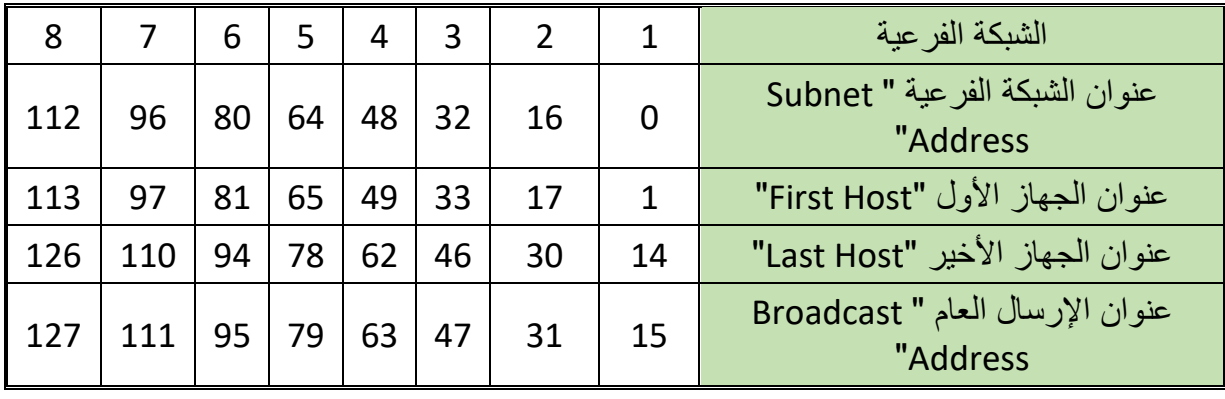

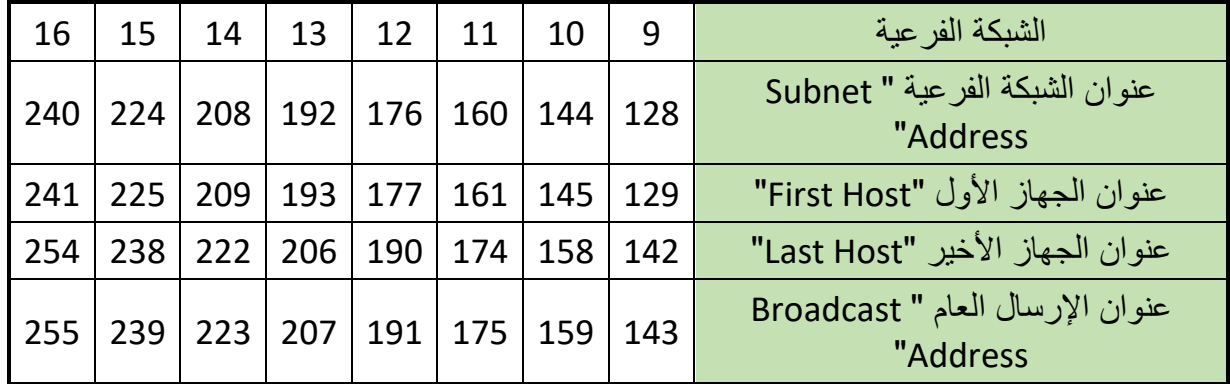

#### جدول رقم ١٦: الشبكات الفرعية (28/)

**مثال:**

قم بتحديد عدد الشبكات الفر عية وعناوينها وعناوين الإرسال العام والأجهزة المتاحة لعدد ٨ شبكات فرعية )الشبكات الثمانية األولى(، في شبكة من فئة C وبمعرفة أن القناع "Mask = "255.255.255.248  $(29)$ 

## **الحل:**

.255.255.255.0 = "Default Mask" االفتراضي القناع C فئة تقسيم الشبكة يعتمد على البايت األخير جهة اليمين )248(. بالترقيم الثنائي 248= 11111000 أي أن بها عدد )5( واحد وعدد )3( أصفار. **2** = 32 شبكة فرعية. **5** بإستخدام القانون: عدد الشبكات الفرعية = - 2= 6 جهاز. **2 3** بإستخدام القانون: عدد االجهزة المتاحة لكل شبكة فرعية = **الشبكة الفرعية رقم )1(:** o عنوان الشبكة الفرعية رقم )1( = 0 o عنوان اإلرسال العام "Address Broadcast = "7

o عناوين األجهزة في الشبكة الفرعية رقم )1(: من 1 إلى 6 **الشبكة الفرعية رقم )2(:** o عنوان الشبكة الفرعية رقم )2( = 1×)248-256( = 8 o عنوان اإلرسال العام "Address Broadcast = "15 o عناوين األجهزة في الشبكة الفرعية رقم )2(: من 9 إلى 14 **الشبكة الفرعية رقم )3(:** o عنوان الشبكة الفرعية رقم )3( = 2×)248-256( = 16 o عنوان اإلرسال العام "Address Broadcast = "23 o عناوين األجهزة في الشبكة الفرعية رقم )3(: من 17 إلى 22 **الشبكة الفرعية رقم )4(:** o عنوان الشبكة الفرعية رقم )4( = 3×)248-256( = 24 o عنوان اإلرسال العام "Address Broadcast = "31 o عناوين األجهزة في الشبكة الفرعية رقم )4(: من 25 إلى 30 **الشبكة الفرعية رقم )5(:** o عنوان الشبكة الفرعية رقم )5( = 4×)248-256( = 32 o عنوان اإلرسال العام "Address Broadcast = "39 o عناوين األجهزة في الشبكة الفرعية رقم )5(: من 33 إلى 38 **الشبكة الفرعية رقم )6(:** o عنوان الشبكة الفرعية رقم )6( = 5×)248-256( = 40 o عنوان اإلرسال العام "Address Broadcast = "47 o عناوين األجهزة في الشبكة الفرعية رقم )6(: من 41 إلى 46 **الشبكة الفرعية رقم )7(:** o عنوان الشبكة الفرعية رقم )7( = 6×)248-256( = 48 o عنوان اإلرسال العام "Address Broadcast = "55 o عناوين األجهزة في الشبكة الفرعية رقم )7(: من 49 إلى 54 **الشبكة الفرعية رقم )8(:** o عنوان الشبكة الفرعية رقم )8( = 7×)248-256( = 56 o عنوان اإلرسال العام "Address Broadcast = "63 o عناوين األجهزة في الشبكة الفرعية رقم )8(: من 57 إلى 62 ويمكن تجميع النتائج في جدول واحد كالتالي:

 $\bullet$ 

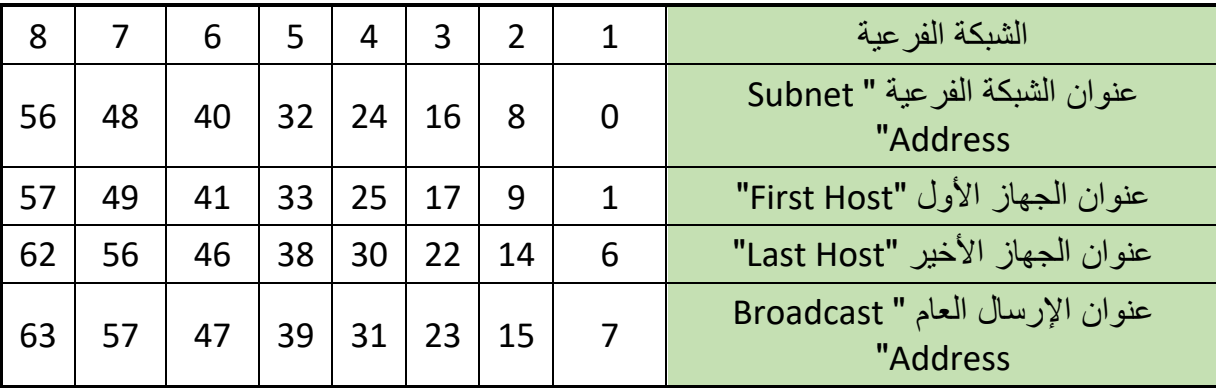

جدول رقم ١٧: الشبكات الفرعية الثمانية الأولى (29/)

# **4-2 تقسيم عناوين فئة الشبكة B"Subnetworks B Class"**

عناوين الشبكة من الفئة B" B Class "تحتوي على عدد 2 بايت )16 بت( من أجل عنونة الشبكات.

- عناوين الشبكة من الفئة B" B Class "تحتوي على عدد 2 بايت )16 بت( من أجل عنونة األجهزة.
	- الهدف هو تقسيم عناوين األجهزة إلى مجموعات فرعية )شبكات فرعية "Subnets)".
- القناع اإلفتراضي لشبكة من فئة B" Mask Subnet B Class "هو )255.255.0.0( وسوف

نستخدم البايت اللثاث والرابع في عملية التقسيم كما يوضح الشكل التالي.

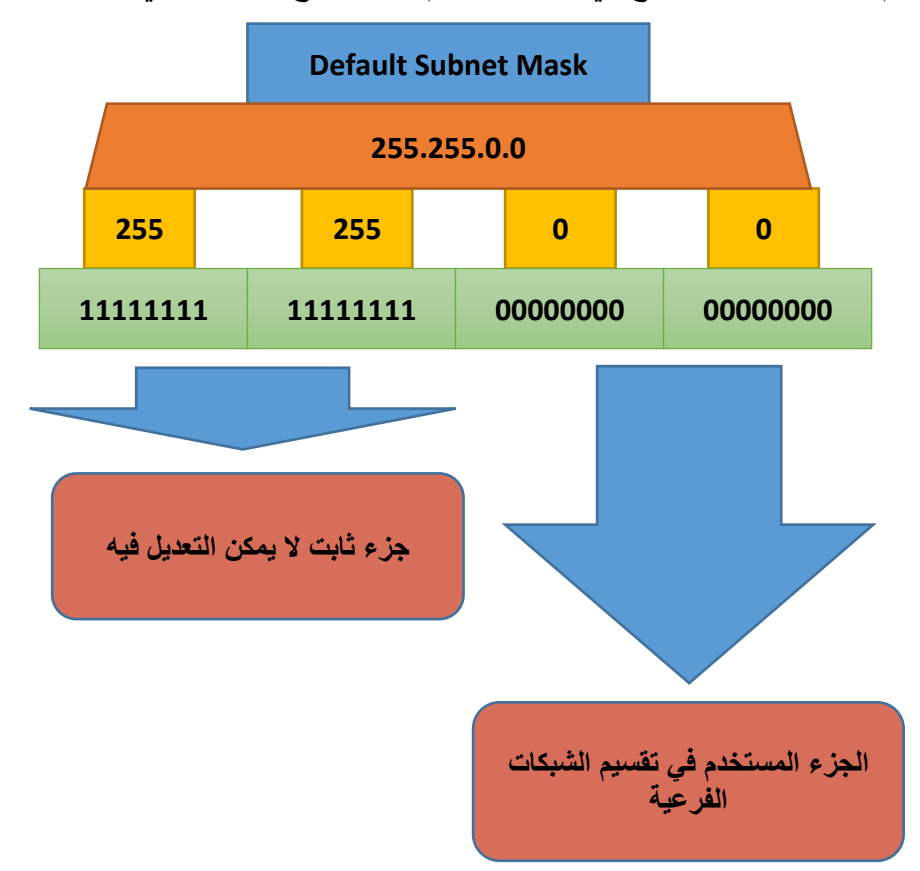

شكل رقم :9 البايت المستخدم في عملية تقسيم الشبكات الفرعية في فئة B

لكي نستطيع تقسيم الشبكة إلى شبكات فرعية، ينبغي علينا أخذ بعض األصفار في البايت الثالث والرابع وجعلها (واحد) ولكن بترتيب محدد كما يوضح الجدول التالي.

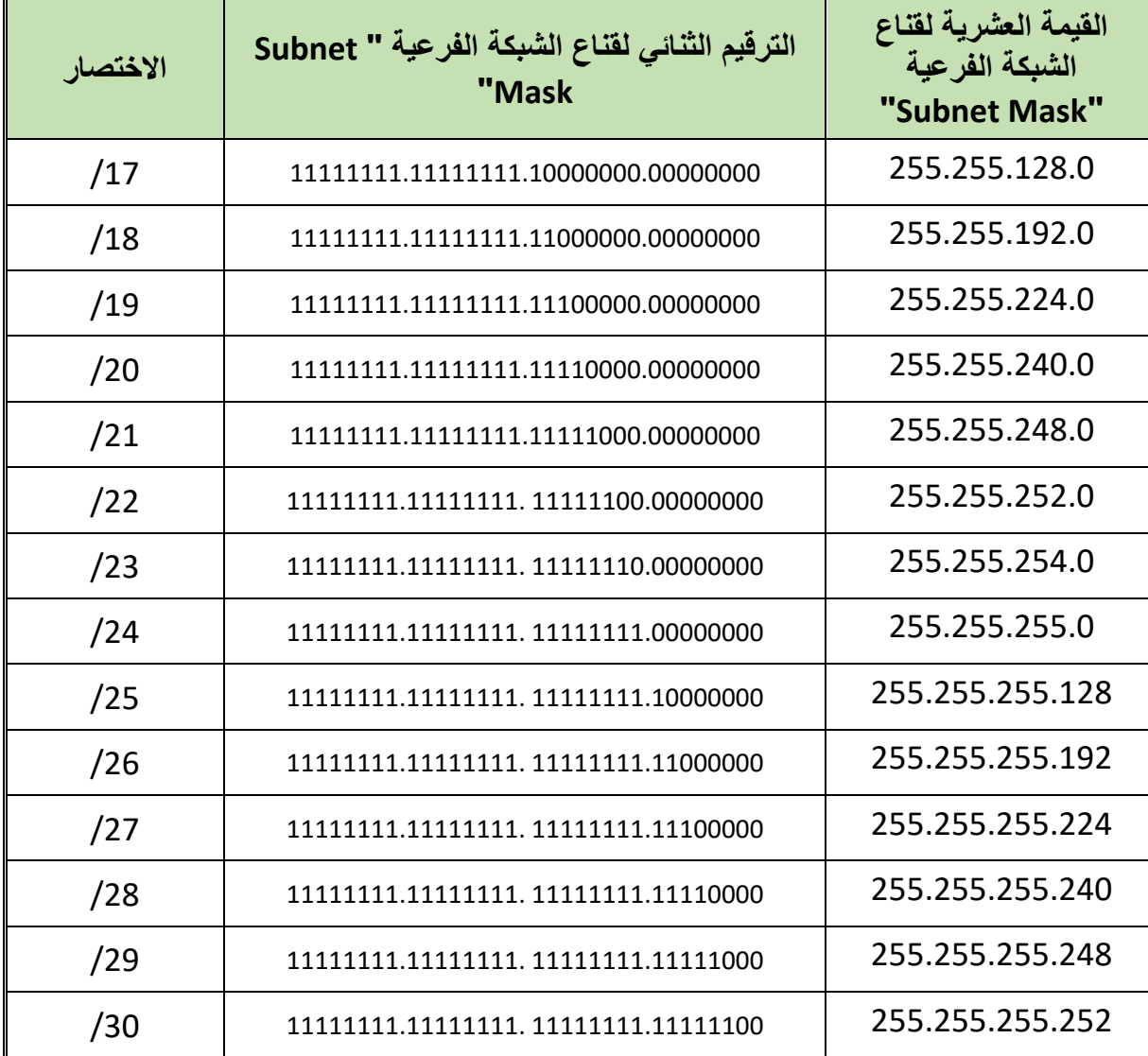

جدول رقم 1۸: أقنعة الشبكات الفرعية لفئة B

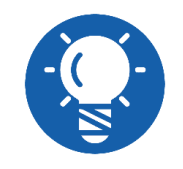

**تقسيم شبكات الفئة B" B Class "يستخدم نفس القوانين للفئة C" C Class"**

# **مثال:**

قم بتحديد عدد الشبكات الفر عية وعناوينها وعناوين الإرسال العام والأجهزة المتاحة لكل شبكة فرعية، في شبكة من فئة B وبمعرفة أن القناع "Mask" = 255.255.192.0 (18)

# **الحل:**

.255.255.0.0 = "Default Mask" االفتراضي القناع B فئة تقسيم الشبكة يعتمد على البايت الثالث والرابع جهة اليمين )192.0(. بالترقيم الثنائي 192.0 = 11000000.00000000 أي أن بها عدد )2( واحد و عدد )14( صفرا.

لِّكِي بإستخدام القانون: عدد الشبكات الفرعية = **٢**٢ = ٤ شبكة فرعية. - 2= 16.382 جهاز. **2** بإستخدام القانون: عدد االجهزة المتاحة لكل شبكة فرعية = **<sup>14</sup> الشبكة الفرعية رقم )1(:**  $(0.0) \cdot = (1)$ عنوان الشبكة الفرعية رقم (1)  $\cdot$  $(63.255)$  7٣ = "Broadcast Address" عنوان الإرسال العام " o عناوين األجهزة في الشبكة الفرعية رقم )1(: من )0.1( إلى )63.254( **الشبكة الفرعية رقم )2(:** o عنوان الشبكة الفرعية رقم )2( = 1×)192-256( = 64 )64.0( o عنوان اإلرسال العام "Address Broadcast = "127( 127.255) o عناوين األجهزة في الشبكة الفرعية رقم )2(: من )64.1( إلى )127.254( **الشبكة الفرعية رقم )3(:**  $\sim$  عنوان الشبكة الفرعية رقم (٢) = ٢×(٦٥٦-١٩٢) = ١٢٨ (128.0)  $(191.255)$  191 = "Broadcast Address" عنوان الإرسال العام) = 191 o عناوين األجهزة في الشبكة الفرعية رقم )3(: من )128.1(: )191.254( **الشبكة الفرعية رقم )4(:** o عنوان الشبكة الفرعية رقم )4( = 3×)192-256( = 64 )192.0( o عنوان اإلرسال العام "Address Broadcast = "127( 255.255) o عناوين األجهزة في الشبكة الفرعية رقم )4(: من )192.1( إلى )255.254(

ويمكن تجميع النتائج في جدول واحد كالتالي:

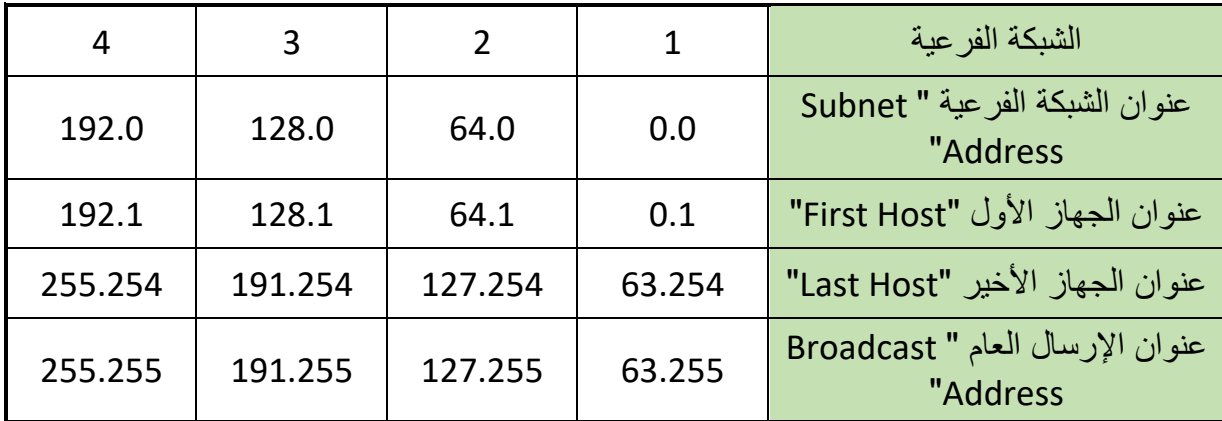

جدول رقم :19 الشبكات الفرعية لشبكة من الفئة B( /18)

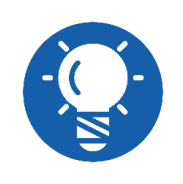

**تقسيم شبكات الفئة B" B Class "يستخدم نفس القوانين للفئة C" C Class"، و لكن الحظ عملية إضافة ).0( إلى عنوان الشبكة الفرعية "Address Subnet " و ).255( إلى عنوان اإلرسال العام "Address Broadcast".**

# **مثال:**

قم بتحديد عدد الشبكات الفرعية وعناوينها وعناوين الإرسال العام والأجهزة المتاحة لكل شبكة فرعية، في شبكة من فئة B وبمعرفة أن القناع "Mask" = 255.255.240.0(/20)

## **الحل:**

.255.255.0.0 = "Default Mask" االفتراضي القناع B فئة تقسيم الشبكة يعتمد على البايت الثالث والرابع جهة اليمين )240.0(. بالترقيم الثنائي 240.0= 11110000.00000000 أي أن بها عدد )4( واحد وعدد )12( صفرا. **2** = 16 شبكة فرعية. **4** بإستخدام القانون: عدد الشبكات الفرعية = - 2= 4094 جهاز. **2** بإستخدام القانون: عدد االجهزة المتاحة لكل شبكة فرعية = **<sup>12</sup> الشبكة الفرعية رقم )1(:** o عنوان الشبكة الفرعية رقم )1( =0)0.0( o عنوان اإلرسال العام "Address Broadcast = "15( 15.255) o عناوين األجهزة في الشبكة الفرعية رقم )1(: من )0.1( إلى )15.254( **الشبكة الفرعية رقم )2(:** o عنوان الشبكة الفرعية رقم )2( = 1×)240-256( = 16)16.0( o عنوان اإلرسال العام "Address Broadcast = "31( 31.255) o عناوين األجهزة في الشبكة الفرعية رقم )2(: من )16.1( إلى )31.254( **الشبكة الفرعية رقم )3(:** o عنوان الشبكة الفرعية رقم )3( = 2×)240-256( = 32 )32.0( o عنوان اإلرسال العام "Address Broadcast = "47( 47.255) o عناوين األجهزة في الشبكة الفرعية رقم )3(: من )32.1( إلى )47.254( **الشبكة الفرعية رقم )4(:** o عنوان الشبكة الفرعية رقم )4( = 3×)240-256( = 48 )48.0( o عنوان اإلرسال العام "Address Broadcast = "63( 63.255) o عناوين األجهزة في الشبكة الفرعية رقم )4(: من )48.1( إلى )63.254(

 **الشبكة الفرعية رقم )5(:** o عنوان الشبكة الفرعية رقم )5( = 4×)240-256( = 64 )64.0(  $O(79.255)$  29.255) عنوان الإرسال العام "Broadcast Address" o عناوين األجهزة في الشبكة الفرعية رقم )5(: من )64.1( إلى )79.254( **الشبكة الفرعية رقم )6(:** o عنوان الشبكة الفرعية رقم )6( = 5×)240-256( = 80 )80.0( o عنوان الإرسال العام "Broadcast Address" = ° 195.255) العام o عناوين األجهزة في الشبكة الفرعية رقم )6(: من )80.1( إلى )95.254( **الشبكة الفرعية رقم )7(:** o عنوان الشبكة الفرعية رقم )7( = 6×)240-256( = 96 )96.0(  $(111.255)$  111 = "Broadcast Address" عنوان الإرسال العام "Broadcast Address o عناوين األجهزة في الشبكة الفرعية رقم )7(: من )96.1( إلى )111.254( **الشبكة الفرعية رقم )8(:**  $\gamma = \text{(112.0)}$  عنوان الشبكة الفرعية رقم (٨) = 7×( 700-110) = 111 (112.0)  $O(127.255)$  177 = "Broadcast Address" عنوان الإرسال العام "Broadcast Address o عناوين األجهزة في الشبكة الفرعية رقم )8(: من )112.1( إلى )127.254( **الشبكة الفرعية رقم )9(:**  $\sim$  عنوان الشبكة الفرعية رقم (٩) = 8×( ٢٥٦-٢٤٠ ( 128.0) = 118 ( 128.0)  $\sim$  عنوان الإرسال العام "Broadcast Address" = 143.255) 1 ° 143.255) o عناوين األجهزة في الشبكة الفرعية رقم )9(: من )128.1( إلى )143.254( **الشبكة الفرعية رقم )10(:** o عنوان الشبكة الفرعية رقم )10( = 9×)240-256( = 144 )144.0(  $\circ$  عنوان الإرسال العام "Broadcast Address" = 159.255) ^ 1 o عناوين األجهزة في الشبكة الفرعية رقم )10(: من )144.1( إلى )159.254( **الشبكة الفرعية رقم )11(:** o عنوان الشبكة الفرعية رقم )11( = 10×)240-256( = 160 )160.0( o عنوان اإلرسال العام "Address Broadcast = "175( 175.255) o عناوين األجهزة في الشبكة الفرعية رقم )11(: من )160.1( إلى )175.254(

$$
(\frac{17}{9} \text{ J/16.0}) \cdot \frac{17}{7} = (\frac{17}{9} \cdot \frac{17}{9}) = 174 \text{ J/16.0} = (\frac{176.0}{9}) \times 17 = 176 \text{ J/16.0} = 0
$$
\n
$$
(\frac{176.0}{9}) \cdot \frac{176.0}{191.255} = 0
$$
\n
$$
(\frac{176.1}{9}) \cdot \frac{176.0}{191.255} = 0
$$
\n
$$
(\frac{176.1}{9}) \cdot \frac{176.1}{191.255} = 0
$$
\n
$$
(\frac{176.1}{9}) \cdot \frac{176.1}{191.255} = 0
$$
\n
$$
(\frac{176.1}{9}) \cdot \frac{176.1}{191.255} = 0
$$
\n
$$
(\frac{176.1}{911.255}) \cdot \frac{176.1}{191.25} = \frac{176.1}{191.255} = 0
$$
\n
$$
(\frac{176.1}{911.255}) \cdot \frac{176.1}{191.25} = \frac{176.1}{191.255} = 0
$$
\n
$$
(\frac{176.1}{911.255}) \cdot \frac{176.1}{191.25} = \frac{176.1}{191.255} = 0
$$
\n
$$
(\frac{176.1}{191.255}) \cdot \frac{176.1}{191.255} = 0
$$
\n
$$
(\frac{176.1}{191.255}) \cdot \frac{176.1}{191.255} = 0
$$
\n
$$
(\frac{176.1}{191.255}) \cdot \frac{176.1}{191.255} = 0
$$
\n
$$
(\frac{176.1}{191.255}) \cdot \frac{176.1}{191.255} = 0
$$
\n
$$
(\frac{176.1}{191.255}) \cdot \frac{176.1}{191.255} = 0
$$

o عناوين األجهزة في الشبكة الفرعية رقم )15(: من )240.1( إلى )255.254(

 $\bullet$ 

**مصلحة الكفاية اإلنتاجية والتدريب المهني تكنولوجيا الشبكات**

ويمكن تجميع النتائج في جدول واحد كالتالي:

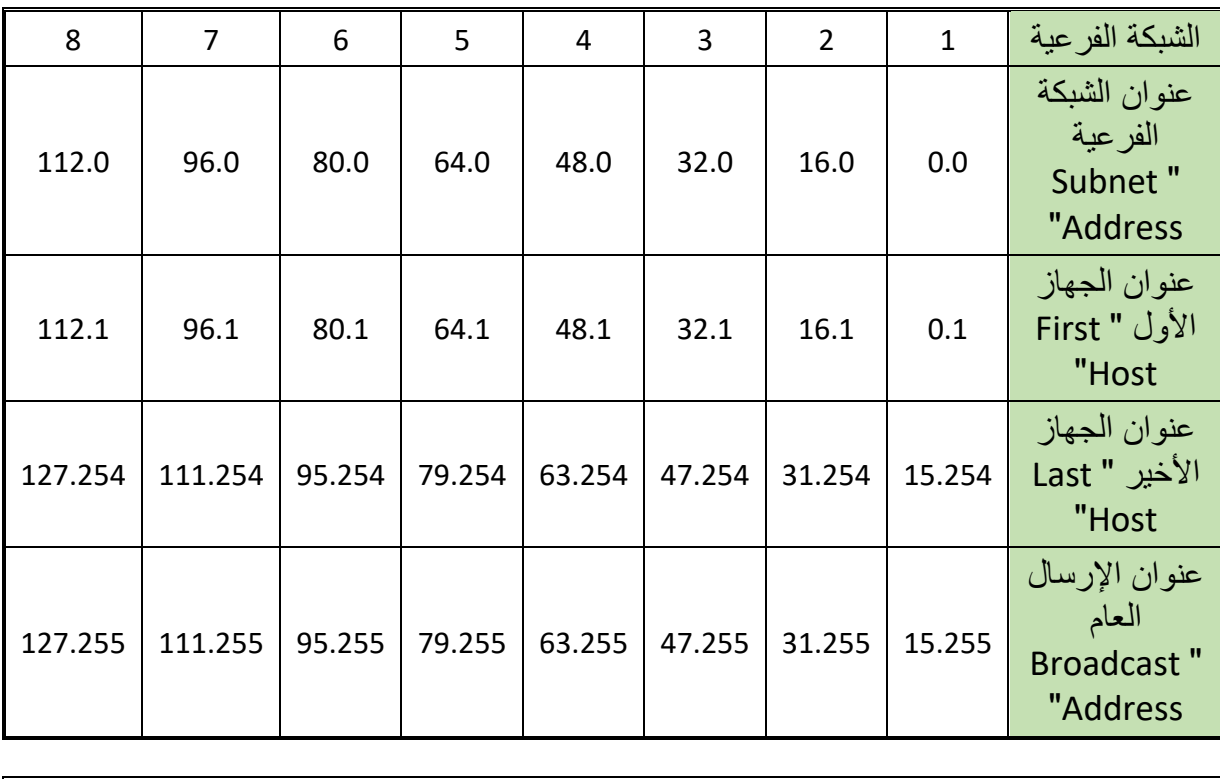

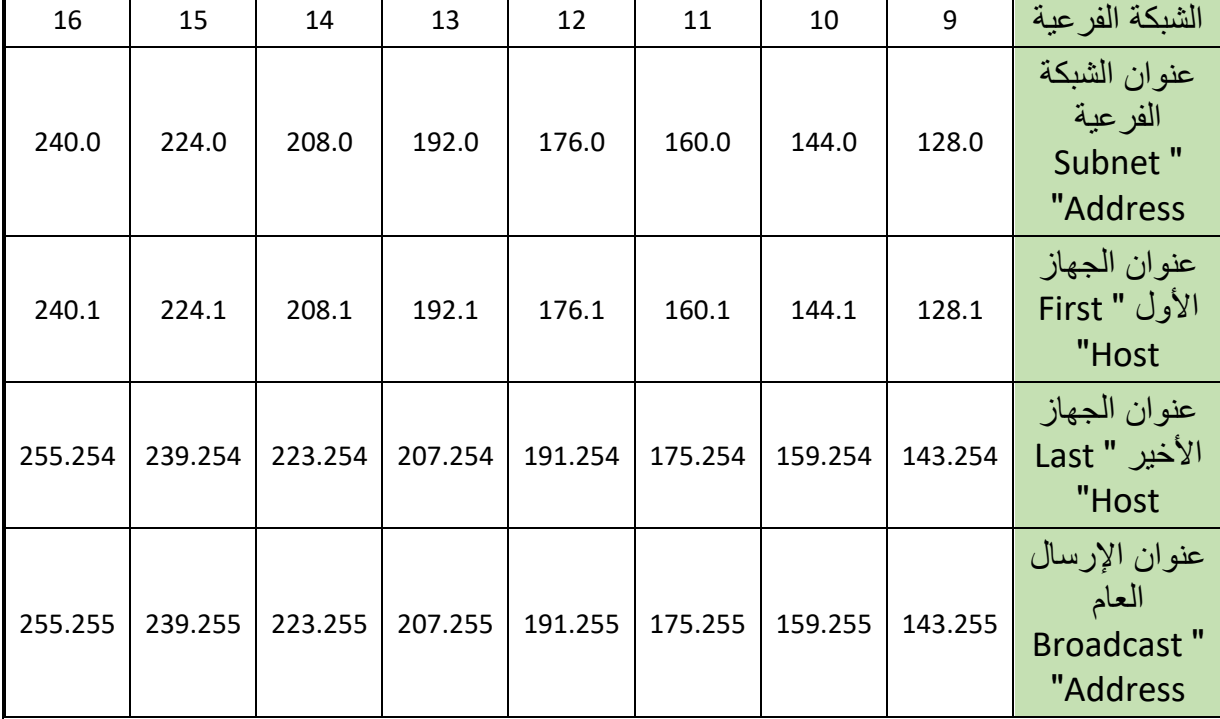

جدول رقم :20 الشبكات الفرعية لشبكة من الفئة B( /20)

**مثال:**

قم بتحديد عدد الشبكات الفرعية وعناوينها وعناوين الإرسال العام والأجهزة المتاحة لأول ٨ شبكة فرعية، في شبكة من فئة B وبمعرفة أن القناع "Mask = "255.255.254.0( /23 )

**الحل:** .255.255.0.0 = "Default Mask" االفتراضي القناع B فئة تقسيم الشبكة يعتمد على البايت الثالث والرابع جهة اليمين )254.0(. بالترقيم الثنائي 254.0= 11111110.00000000 أي أن بها عدد )7( واحد وعدد )9( صفرا. لِّكِي بإستخدام القانون: عدد الشبكات الفر عية = **٢**٧ = ١٢٨ شبكة فر عية. - 2= 510 جهاز. **2 9** بإستخدام القانون: عدد االجهزة المتاحة لكل شبكة فرعية = **الشبكة الفرعية رقم )1(:**  $(0.0) \cdot = (1)$ عنوان الشبكة الفر عية رقم ( ( ) = 0.0 $\circ$ o عنوان اإلرسال العام "Address Broadcast = "1( 1.255) o عناوين األجهزة في الشبكة الفرعية رقم )1(: من )0.1( إلى )1.254( **الشبكة الفرعية رقم )2(:** o عنوان الشبكة الفرعية رقم )2( = 1×)254-256( = 2 )2.0(  $(3.255)$   $\tilde{r}$  = "Broadcast Address" عنوان الإرسال العام " o عناوين األجهزة في الشبكة الفرعية رقم )2(: من )2.1( إلى )3.254( **الشبكة الفرعية رقم )3(:** o عنوان الشبكة الفرعية رقم )3( = 2×)254-256( = 4 )4.0(  $(S.255)$   $\circ$  = "Broadcast Address" عنوان الإرسال العام  $_{\odot}$ o عناوين األجهزة في الشبكة الفرعية رقم )3(: من )4.1( إلى )5.254( **الشبكة الفرعية رقم )4(:** o عنوان الشبكة الفرعية رقم )4( = 3×)254-256( = 6 )6.0( o عنوان اإلرسال العام "Address Broadcast = "7( 7.255) o عناوين األجهزة في الشبكة الفرعية رقم )4(: من )6.1( إلى )7.254( **الشبكة الفرعية رقم )5(:**  $(8.0)$  عنوان الشبكة الفرعية رقم (0) = 1×( 1×0+٤-25) = ٨ (8.0) o عنوان الإرسال العام "Broadcast Address" = 9.255) a = "Broadcast" o عناوين األجهزة في الشبكة الفرعية رقم )5(: من )8.1( إلى )9.254( **الشبكة الفرعية رقم )6(:**  $(10.0)$  عنوان الشبكة الفرعية رقم (٢) = 0×( ٢٥٦-٢٥٤) = ١٠ (10.0) o عنوان اإلرسال العام "Address Broadcast = "11( 11.255)

0 عنارين الأجهرة في الشبكة الفرعية رقم (7): من (10.1) إلى (11.254)  
لې ال**شبكة الفرعية رقم (۲):**  
0 عنوران الشبكة الفرعية رقم (۲) = ۲×(۲۵-۱۰۵) = ۲۱ (12.0) ۱۲ (12.0)  
عنوران الأبرسال المام "Broadcast Address" اقارعية (4)): من (12.1) إلى (13.254)  
لې **الشبكة الفرعية رقم (۸):**  
ركې **الشبكة الفرعية رقم (۸):**  
عغوران الشبكة الفرعية رفم (۸):  
م عنوران الشبكة الفرعية رفم (۸) = 
$$
\forall x ( ۲۵-۱۰۵) = ۱۱ (14.0)
$$

o عناوين األجهزة في الشبكة الفرعية رقم )8(: من )14.1( إلى )15.254(

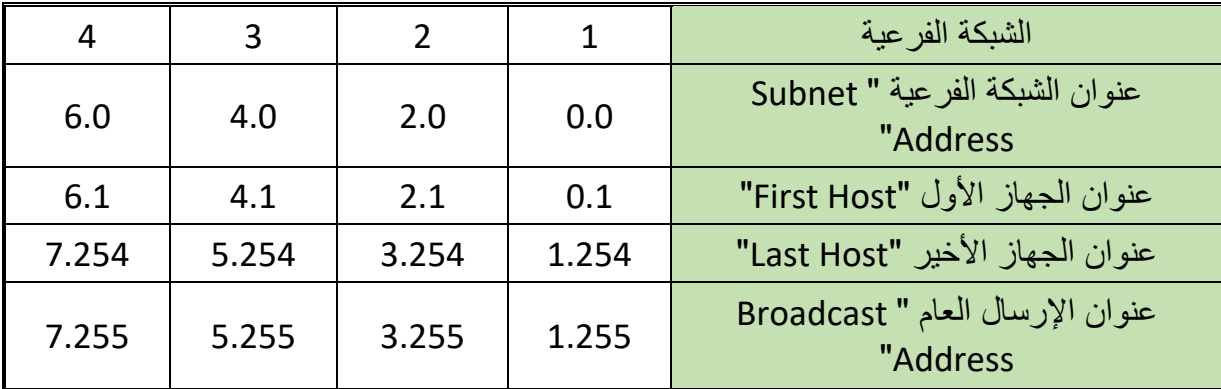

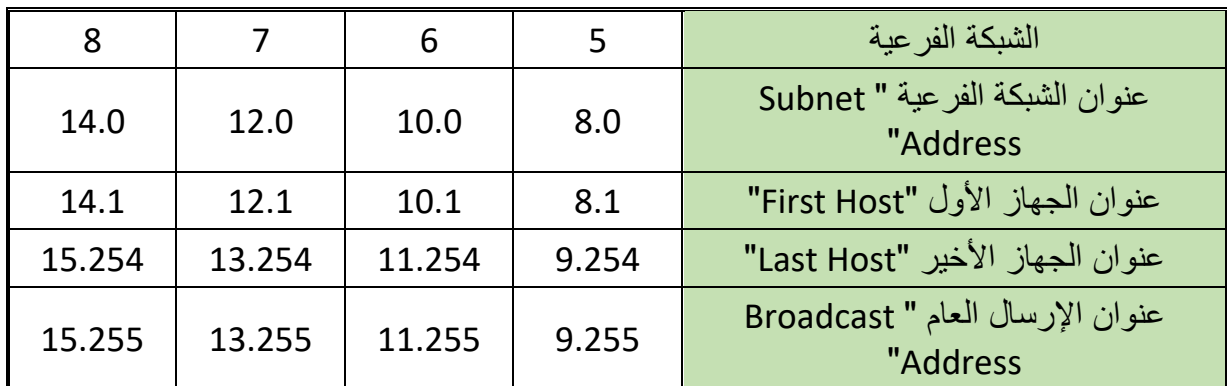

جدول رقم :21 الشبكات الفرعية لشبكة من الفئة B( /23)

# **مثال:**

قم بتحديد عدد الشبكات الفر عية وعناوينها وعناوين الإرسال العام والأجهزة المتاحة لأول ٨ شبكة فرعية، في شبكة من فئة B وبمعرفة أن القناع "Mask = "255.255.255.128( /25 )

## **الحل:**

.255.255.0.0 = "Default Mask" االفتراضي القناع B فئة

تقسيم الشبكة يعتمد على البايت الثالث والرابع جهة اليمين )255.128(.

- بالترقيم الثنائي 255.128= 11111111.10000000 أي أن بها عدد )9( واحد وعدد )7( صفرا.
	- لِّكِي بإستخدام القانون: عدد الشبكات الفر عية = **٢ \* = ٥١٢** شبكة فر عية.
	- لِّكِي بإستخدام القانون: عدد الاجهزة المتاحة لكل شبكة فر عية = ''M ـ 1 × 1 ـ جهاز .

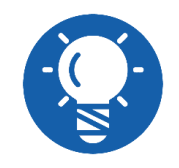

**الحظ أن لدينا بت )bit )بقيمة )1( في البايت األخير مما يعني أنه سوف يستخدم لتقسيم الشبكات أيضا كما في الفئة C.**

لِّكِ وجود بت (bit) بقيمة (١) في البايت الأخير للقناع يعطي عدد إحتمالات ('٢ = ٢) إحتمال لكل تغيير في البايت الثالث كما هو موضح بالجدول التالي على سبيل المثال:

| البايت الأول       | البايت الثاني      | البايت الثالث  | البايت الرابع |
|--------------------|--------------------|----------------|---------------|
| $\pmb{\mathsf{X}}$ | $\pmb{\mathsf{X}}$ | 0              | $\mathbf 0$   |
|                    |                    |                | 128           |
| $\sf X$            | $\pmb{\mathsf{X}}$ | $\mathbf{1}$   | $\mathbf 0$   |
|                    |                    |                | 128           |
| $\pmb{\mathsf{X}}$ | $\pmb{\mathsf{X}}$ | $\overline{2}$ | $\mathbf 0$   |
|                    |                    |                | 128           |
| X                  | X                  | 3              | $\mathbf 0$   |
|                    |                    |                | 128           |
| X                  | X                  | 4              | $\mathbf 0$   |
|                    |                    |                | 128           |

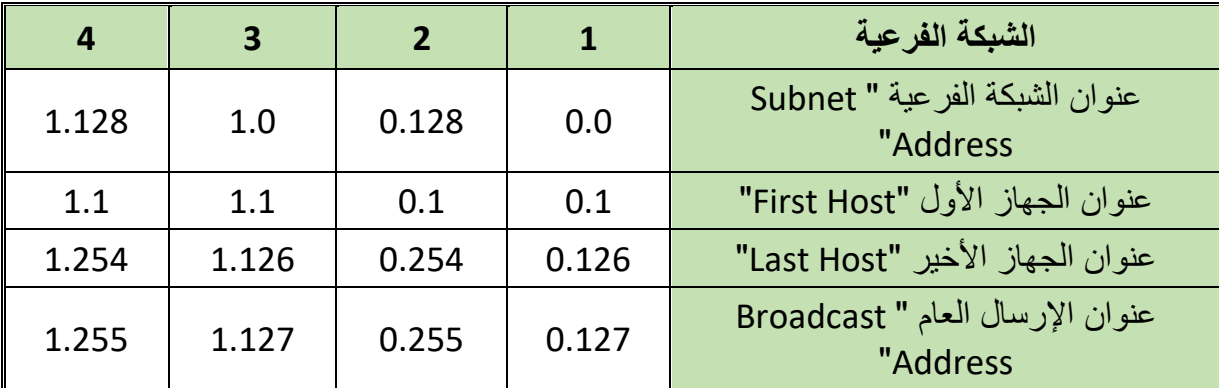

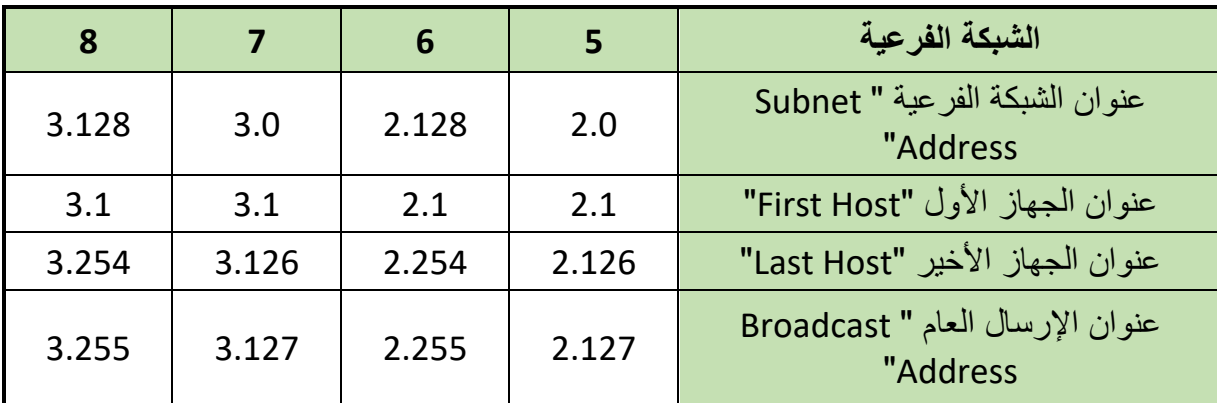

جدول رقم ٢٢: الشبكات الفرعية الثمانية الأولى لشبكة من الفئة B (25)

# **4-2 تقسيم عناوين فئة الشبكة A"Subnetworks A Class"**

- عناوين الشبكة من الفئة A" A Class "تحتوي على عدد 3 بايت )24 بت( من أجل عنونة الشبكات.
- عناوين الشبكة من الفئة A" A Class "تحتوي على عدد 1 بايت )8 بت( من أجل عنونة األجهزة.
	- الهدف هو تقسيم عناوين األجهزة إلى مجموعات فرعية )شبكات فرعية "Subnets)".
- القناع اإلفتراضي لشبكة من فئة A" Mask Subnet A Class "هو )255.0.0.0( وسوف نستخدم البايت الثاني واللثاث والرابع في عملية التقسيم كما يوضح الشكل التالي.

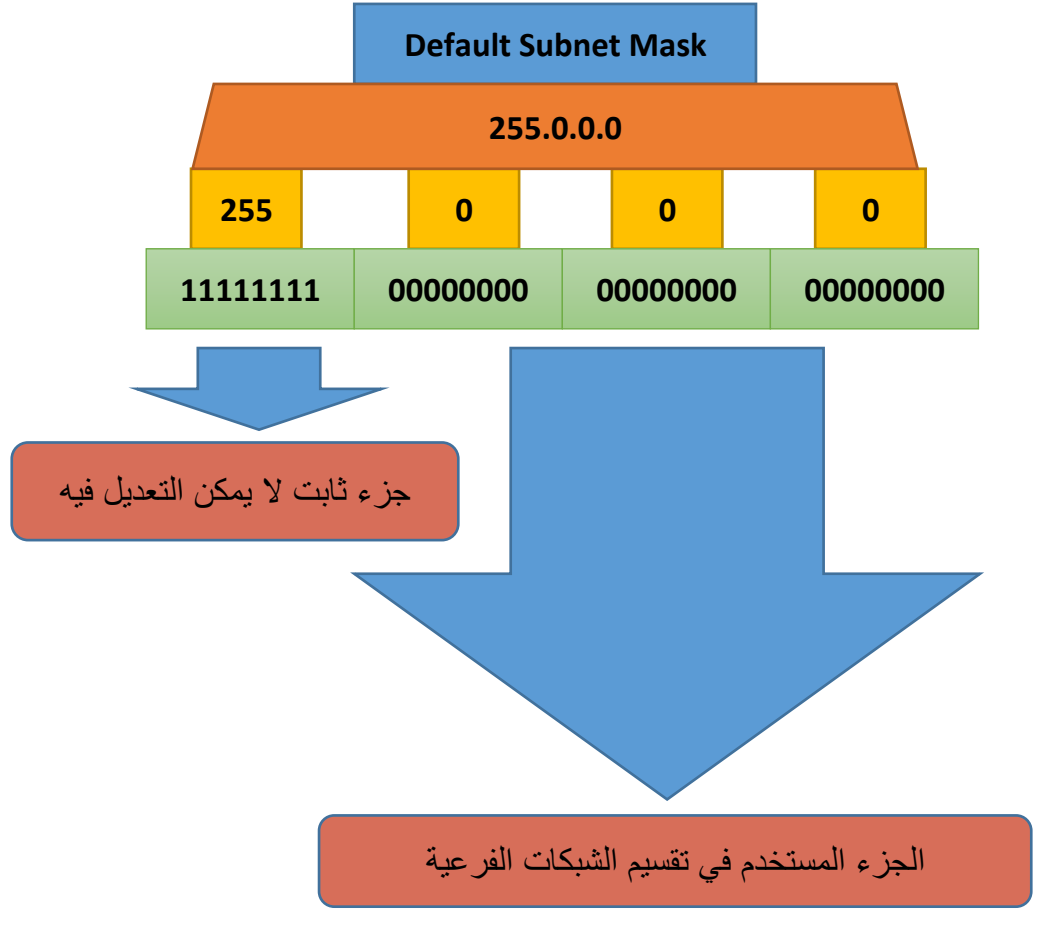

شكل رقم :10 البايت المستخدم في عملية تقسيم الشبكات الفرعية في فئة C

لكي نستطيع تقسيم الشبكة إلى شبكات فرعية، ينبغي علينا أخذ بعض الأصفار في البايت الثاني والثالث والرابع وجعلها (واحد) ولكن بترتيب محدد كما يوضح الجدول التالي.

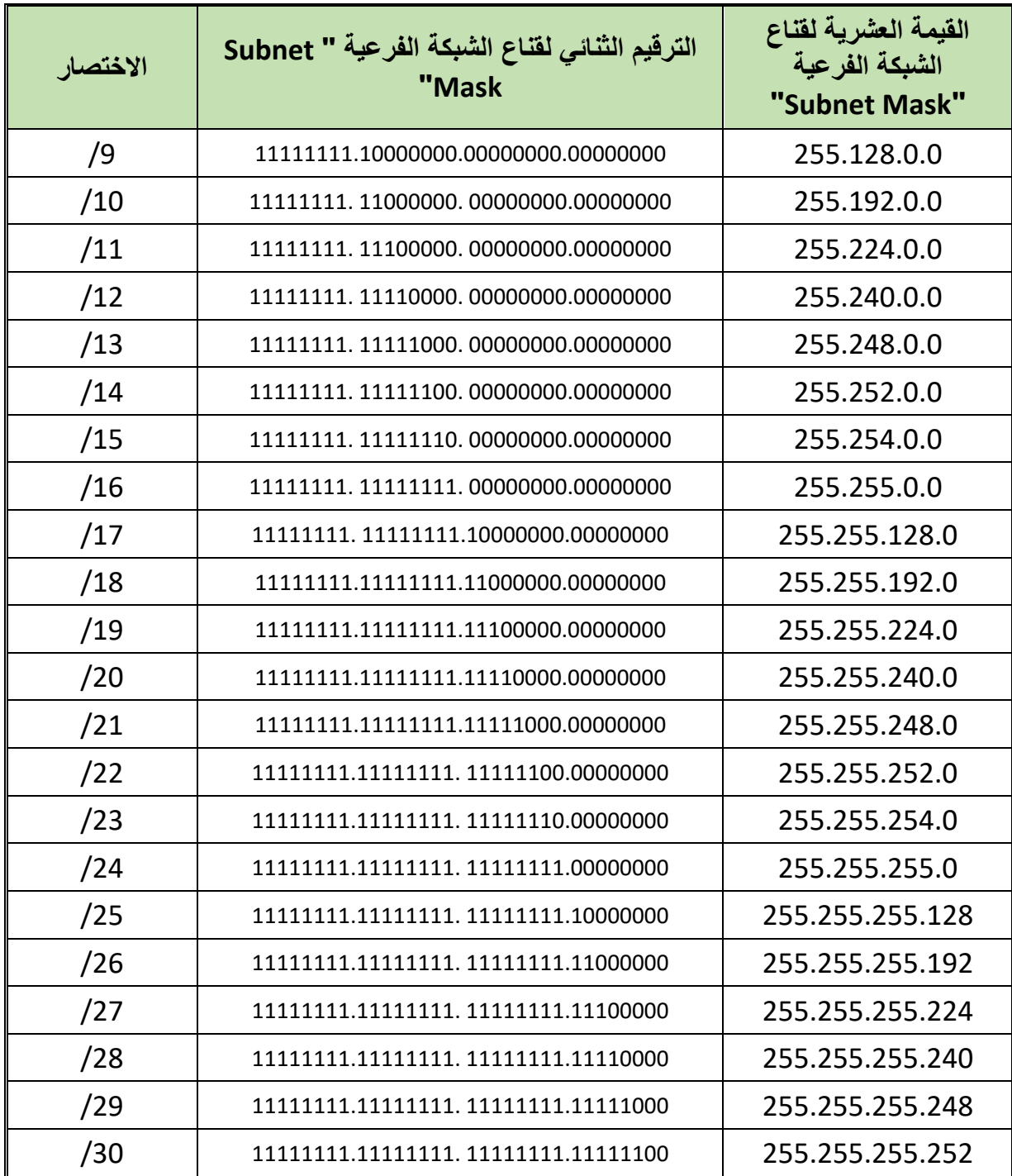

جدول رقم :23 أقنعة الشبكات الفرعية لفئة A

**مثال:**

قم بتحديد عدد الشبكات الفرعية وعناوينها وعناوين الإرسال العام والأجهزة المتاحة لأول ٣ شبكات فرعية، في شبكة من فئة A وبمعرفة أن القناع "Mask" = 255.255.240.0 (/20) **الحل:**

.255.0.0.0 = "Default Mask" االفتراضي القناع A فئة

 تقسيم الشبكة يعتمد على البايت الثاني والثالث والرابع جهة اليمين )255.240.0(. بالترقيم الثنائي 255.128= 11111111.11110000.00000000 أي أن بها عدد )12( واحد وعدد )12( صفرا. **2** = 4096 شبكة فرعية. بإستخدام القانون: عدد الشبكات الفرعية = **<sup>12</sup>** لله الشبكات الفرعية المتاحة تبدأ من (0) وتتحرك حسب البايت الثالث (16=240-256)، أي أنها 0,16, 32 .. - 2= 4094 جهاز. **2** بإستخدام القانون: عدد االجهزة المتاحة لكل شبكة فرعية = **<sup>12</sup> الشبكة الفرعية رقم )1(:**  $(0.16.0) = (1)$  عنوان الشبكة الفرعية رقم (١) =  $\sigma$  $(0.31.255)$  = "Broadcast Address" عنوان الإرسال العام " o عناوين األجهزة في الشبكة الفرعية رقم )1(: من )0.16.1( إلى )0.31.254( **الشبكة الفرعية رقم )2(:** o عنوان الشبكة الفرعية رقم )2( = )0.16.0(  $(0.31.255)$  = "Broadcast Address" عنوان الإرسال العام " o عناوين األجهزة في الشبكة الفرعية رقم )2(: من )0.16.1( إلى )0.31.254( **الشبكة الفرعية رقم )3(:** o عنوان الشبكة الفرعية رقم )3( = 0 )0.32.0( o عنوان اإلرسال العام "Address Broadcast( = "0.47.255)

o عناوين األجهزة في الشبكة الفرعية رقم )3(: من )0.32.1( إلى )0.47.254(

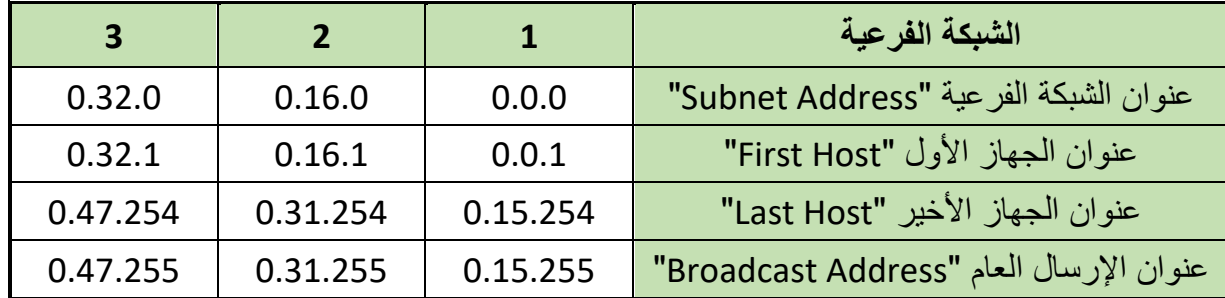

جدول رقم ٢٤: الشبكات الفرعية الثمانية الأولى لشبكة من الفئة A (20)

**يات لحلول التعليم – Solutions Learning YAT**

**أسئلة الباب الثاني**

# **أوال: ضع عالمة صح أو خطأ أمام العبارات التالية.**

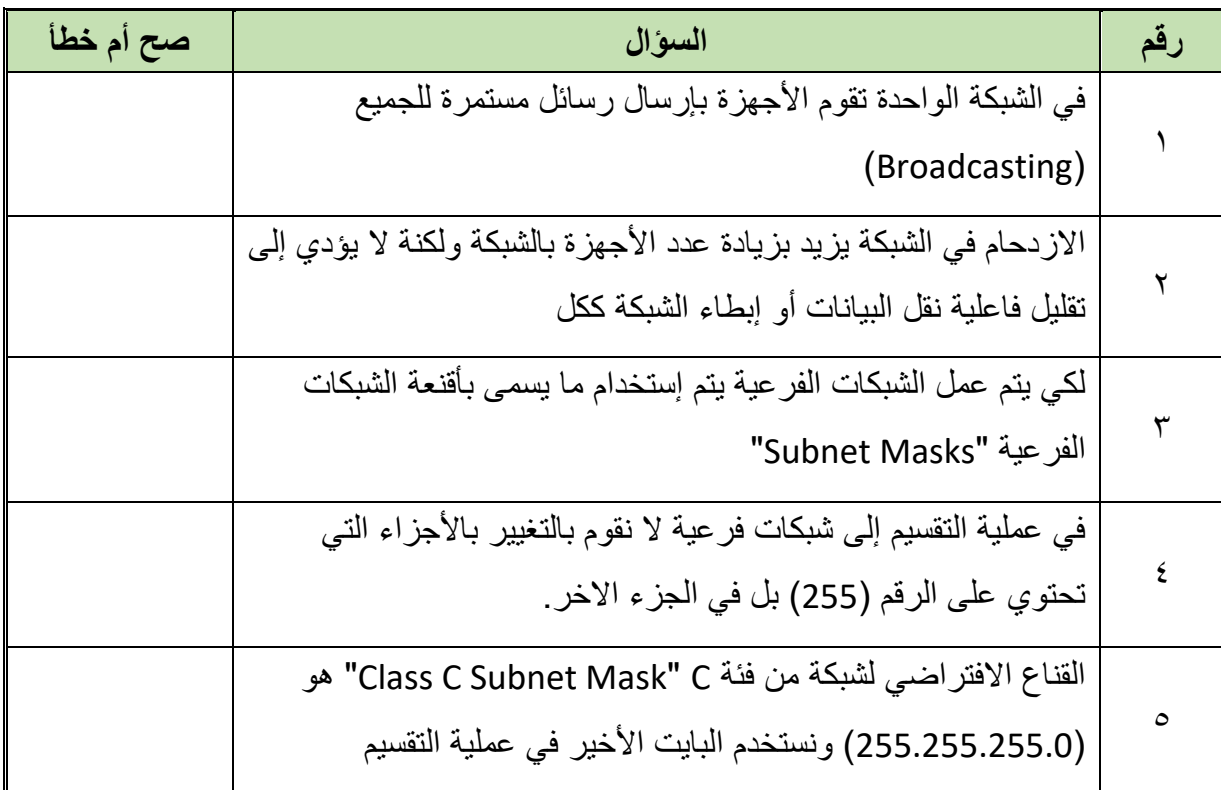

# **ثانيا: اختر اإلجابة الصحيحة أو اإلجابات الصحيحة مما يلي.**

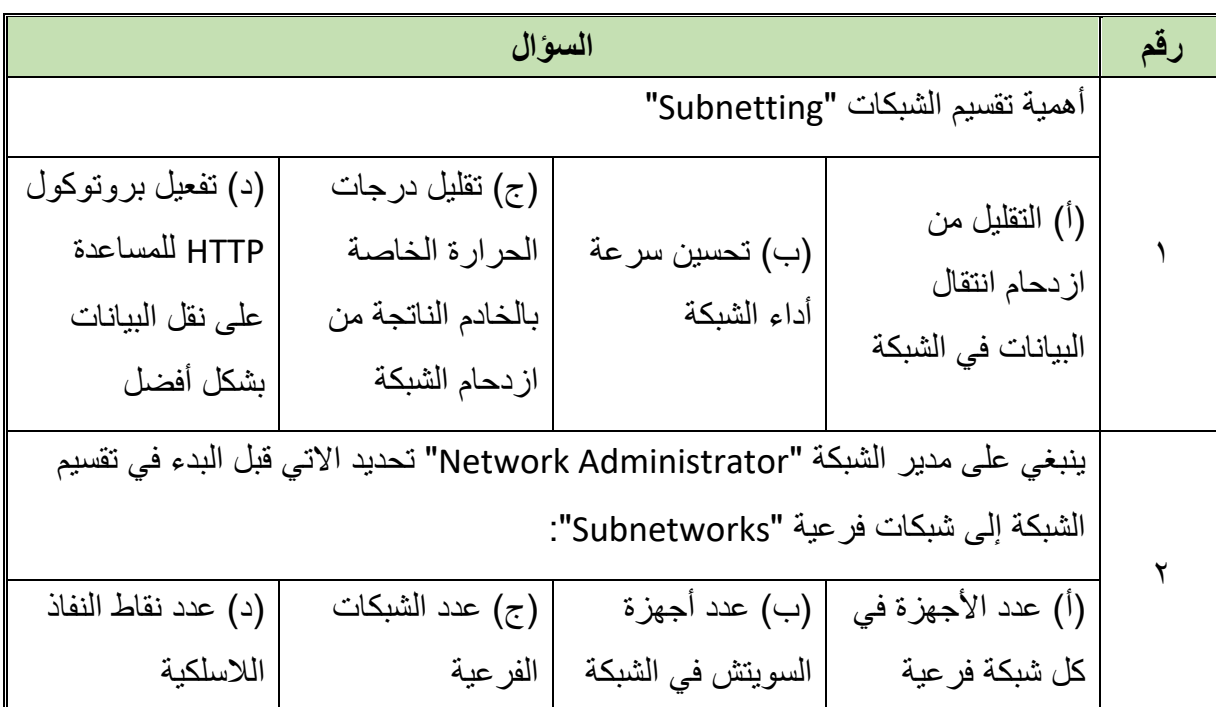

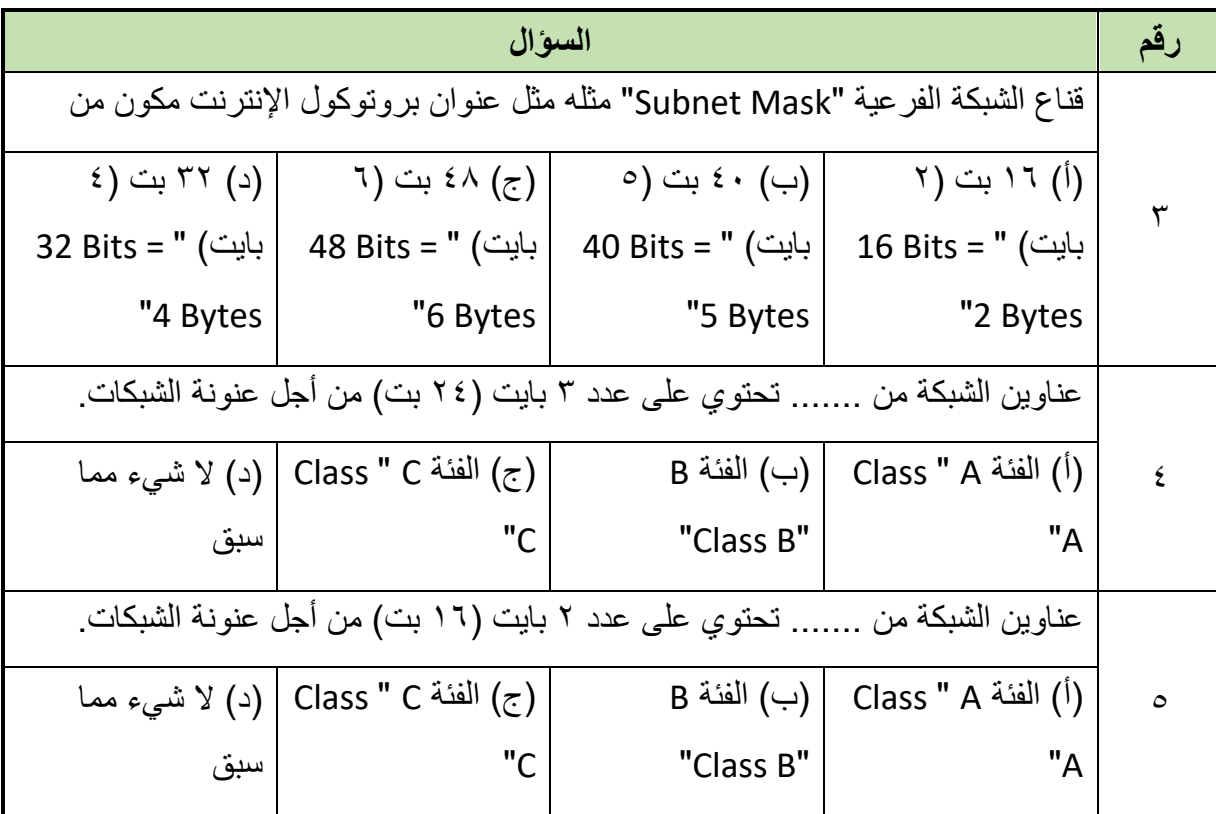

# **ثالثا: أجب على األسئلة التالية:**

- .1 قم بحساب عدد األجهزة المتاحة لكل شبكة فرعية، في شبكة من فئة C وبمعرفة أن القناع "Mask "  $255.255.255.240 =$
- .2 قم بحساب عدد األجهزة المتاحة لكل شبكة فرعية، في شبكة من فئة C وبمعرفة أن القناع "Mask "  $255.255.255.224 =$
- .3 قم بتحديد عناوين األجهزة المتاحة لألربعة شبكات فرعية األولى، في شبكة من فئة C وبمعرفة أن القناع "Mask = "255.255.255.224
- ٤ . قم بتحديد عدد الشبكات الفر عية و عناو ينها و عناو بن الإر سال العام و الأجهز ة المتاحة للأر بع شبكات فرعية األولى، في شبكة من فئة C وبمعرفة أن القناع "Mask = "255.255.255.240( /28)
- .5 قم بتحديد عدد الشبكات الفرعية وعناوينها وعناوين اإلرسال العام واألجهزة المتاحة لعدد 8 شبكات فرعية (الشبكات الثمانية الأولى)، في شبكة من فئة C وبمعرفة أن القناع "Mask" =  $($ /29) 255.255.255.248
- .6 أكمل الجدول التالي بتحديد عناوين األجهزة المتاحة لكل شبكة فرعية، في شبكة من فئة C وبمعرفة أن القناع "Mask = "255.255.255.224
- ٧ \_ قم بتحديد عدد الشبكات الفر عية و عناو ينها و عناوين الإر سال العام و الأجهز ة المتاحة لأول شبكتين فرعيتين، في شبكة من فئة B وبمعرفة أن القناع "Mask = "255.255.192.0( /18)
- .8 قم بتحديد عدد الشبكات الفرعية وعناوينها وعناوين اإلرسال العام واألجهزة المتاحة لعدد أربعة شبكات فرعية، في شبكة من فئة B وبمعرفة أن القناع "Mask = "255.255.240.0( /20)
- .9 قم بتحديد عدد الشبكات الفرعية وعناوينها وعناوين اإلرسال العام واألجهزة المتاحة ألول 4 شبكة فرعية، في شبكة من فئة B وبمعرفة أن القناع "Mask = "255.255.255.128( /25 )
- . ١. قم بتحديد عدد الشبكات الفر عية و عناو ينها و عناوين الإرسال العام و الأجهز ة المتاحة لأول شبكتين فر عيتين، في شبكة من فئة A وبمعرفة أن القناع "Mask" = 255.255.255.240.0( /20)

## **رابعا: أكمل الفراغات بما يناسب:**

- .1 في الشبكة الواحدة تقوم ..... بإرسال رسائل مستمرة ..... )Broadcasting )تفيد ..... الجهاز بالشبكة وأنه ..... مما يؤدي إلى ..... أوساط نقل البيانات كثيرا وهذا االزدحام يزيد بزيادة عدد األجهزة بالشبكة مما يؤدي إلى ..... ..... نقل البيانات ..... الشبكة ككل.
- .2 قناع الشبكة الفرعية "Mask Subnet "مثله مثل عنوان ..... ..... مكون من ..... والهدف منه المساعدة في ..... التي ينتمي إليها الجهاز، يتكون من مجموعة من قيم )0 و 1( حيث تشير قيم ).....( إلى عنوان الشبكة األم أو الشبكة الفرعية.
	- .3 أكمل الفراغات بالشكل التالي

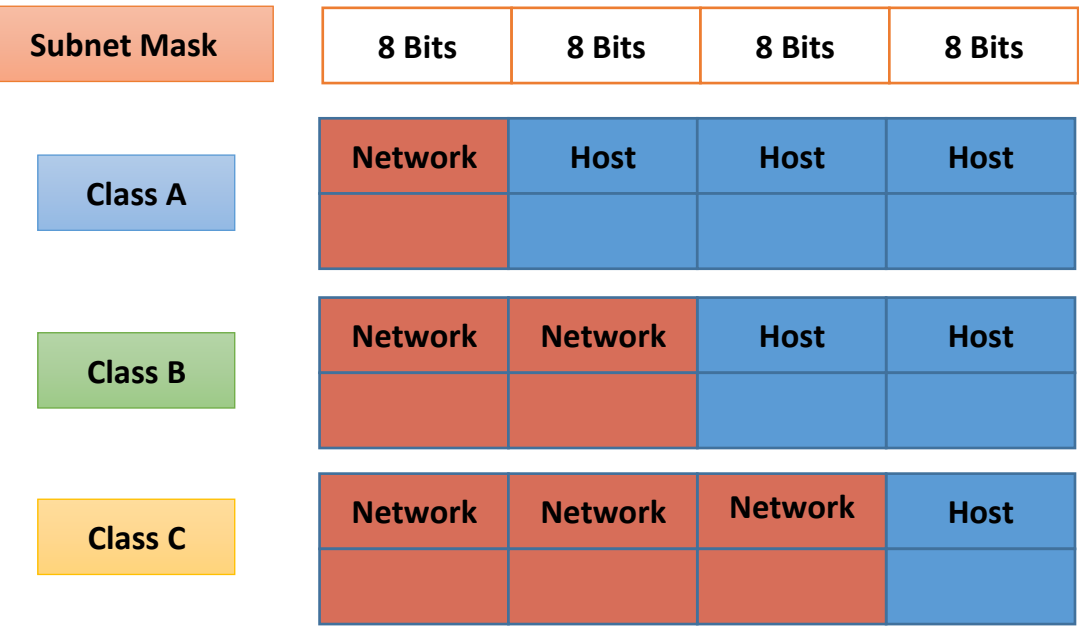

# **الباب الثالث: عنوان بروتوكول اإلنترنت اإلصدار السادس "6V IP"**

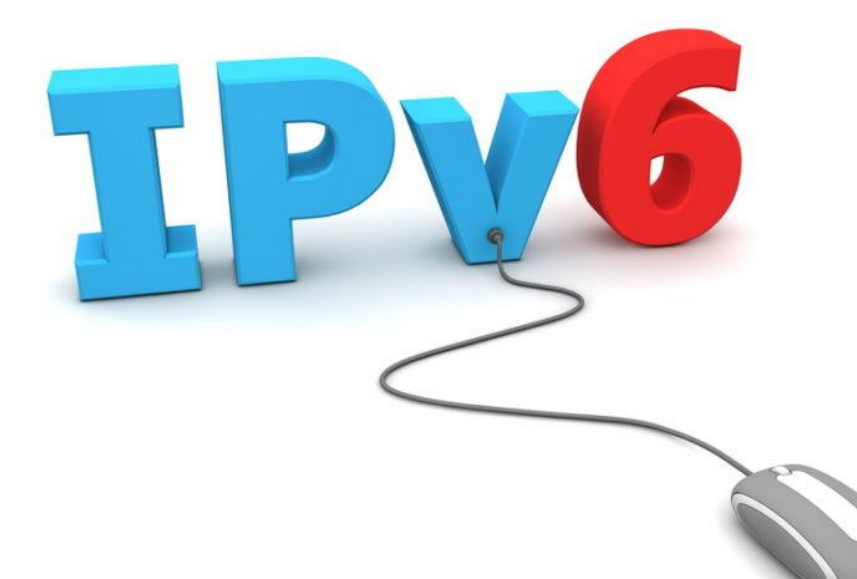

## **-1 مقدمة**

نظرا إلى التطور التكنولوجي الكبير واالتساع الهائل في شبكة اإلنترنت، فلم تعد عناوين بروتوكول اإلنترنت اإلصدار الرابع كافية "4V IP "لذا كان لزاما على مطوري تكنولوجيا الشبكات، تطوير معيار جديد لعنونة الشبكة تسمح للتوسع فيها مستقبال بال قيود لعقود، وسوف نستعرض في هذا الباب الهدف من المعيار الجديد لعناوين بروتوكول اإلنترنت "6V IP"، كيفية العنونة في اإلصدار السادس لبروتوكول اإلنترنت "6V IP "وأخيرا كيفية االنتقال من اإلصدار الرابع إلى اإلصدار السادس.

**التحويل من النظام الثنائي "Binary "إلى النظام الست العشري "Hexadecimal"**

قبل البدء في تحليل اإلصدار السادس لبروتوكول اإلنترنت "6V IP "ينبغي علينا عمل مراجعه سريعة لعمليات التحويل من النظام الثنائي "Binary "في الترقيم إلى النظام الست العشري "Hexadecimal"، لن نخوض في ذلك كثيرا ولكن للتذكرة:

كل حرف من ترقيم الست عشري = 4 أرقام من الترقيم الثنائي.

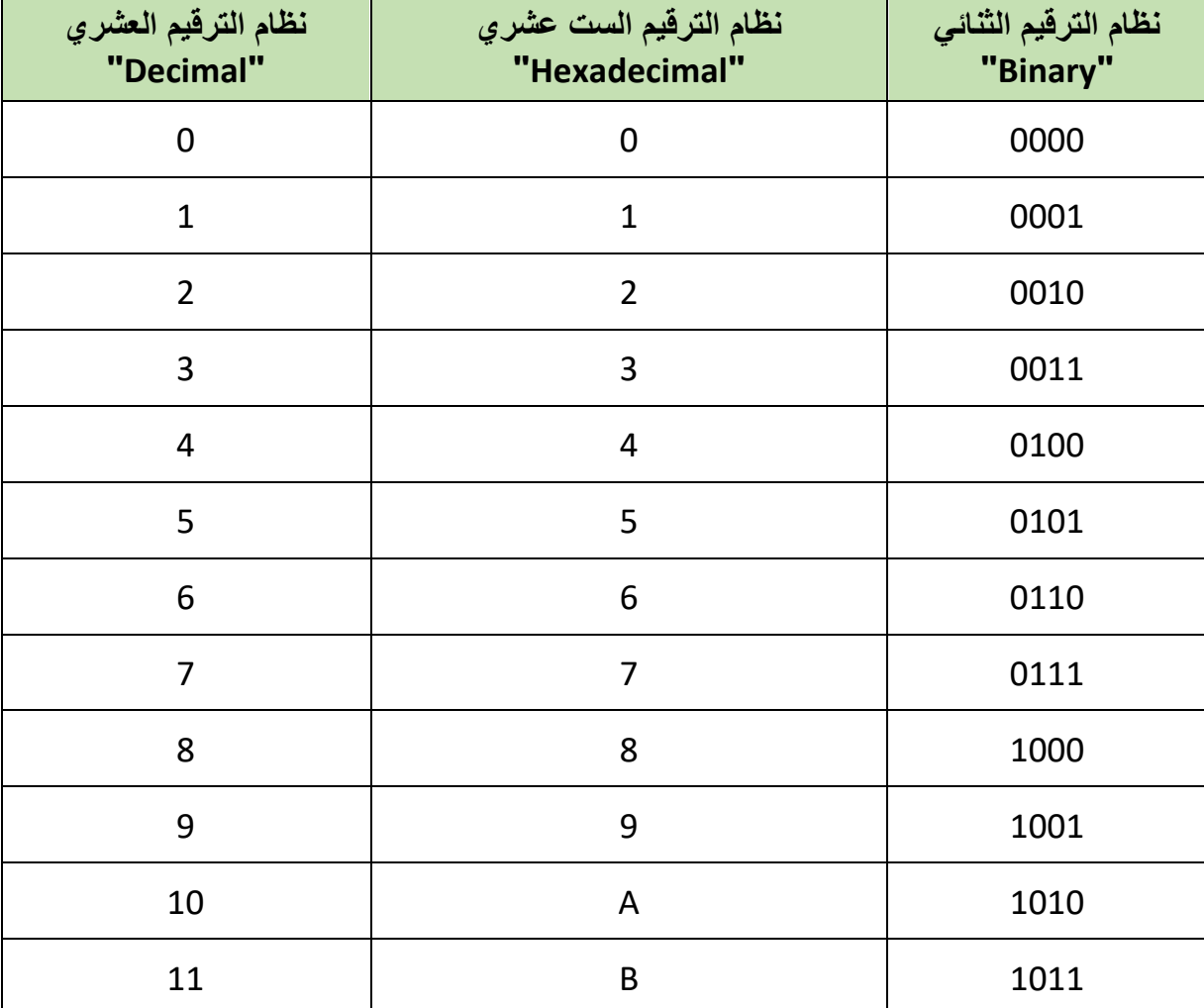

نستخدم الجدول التالي للتحويل بين نظام الترقيم الثنائي والست عشري.

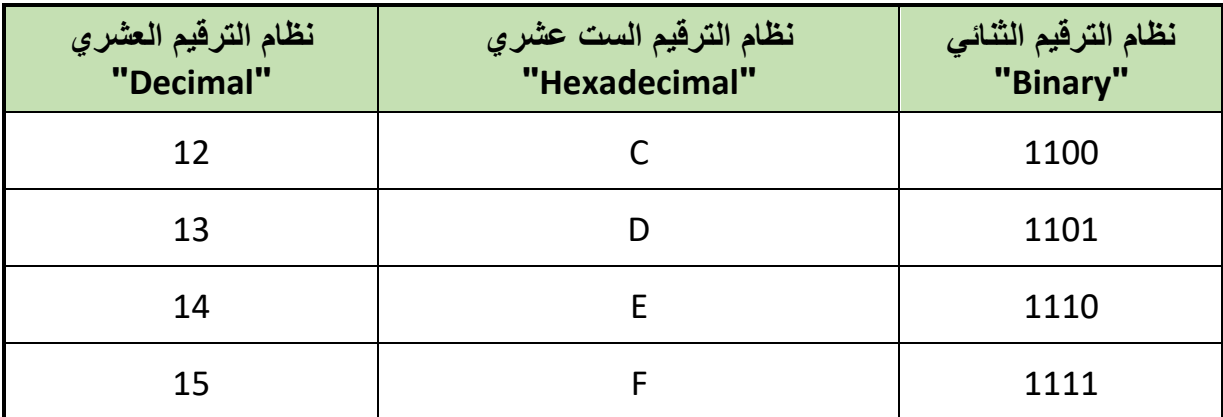

جدول رقم ٢٥: التحويل بين أنظمة الترقيم

# **-2 الهدف من اإلصدار الجديد لبروتوكول اإلنترنت "6V IP"**

تم تصميم بروتوكول اإلنترنت اإلصدار الرابع في سبعينيات القرن الماضي، ولكن التوسع الهائل في شبكة اإلنترنت جعل الحاجة ماسه إلى ابتكار بروتوكول جديد ليسمح بالعمل مع هذا العدد الضخم من عناوين الشبكة، لذلك تم تصميم الجيل الجديد من بر وتوكول الإنترنت "Internet Protocol- Next ) "IPng Generation )ويسمى أيضا باإلصدار السادس لبروتوكول اإلنترنت "6V IP".

لقد تم اقتراح اإلصدار الجديد من بروتوكول اإلنترنت "6V IP "منذ عام 1994 ولكن تم اعتماده عام ،1998 هناك العديد من الميزات المتشابهة بين اإلصدار الرابع واإلصدار السادس ولكن اإلصدار السادس يتميز بـ:

أسلوب جديد للعنونة يسمح بعدد هائل من عناوين األجهزة.

رزم بيانات معدله لسرعة نقل البيانات وزيادة الحماية.

بدء من العام 1998 حيث تم اعتماد اإلصدار السادس من بروتوكول اإلنترنت "6V IP "تم إنشاء مشروع تجريبي لهذا اإلصدار سمي باسم العمود الفقري "Bone 6 "تشمل العديد من الشبكات والمواقع موزعه بين أكثر من 40 دولة مختلفة حتى يتم التأكد من صالحية واستقرار اإلصدار الجديد.

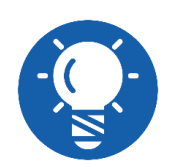

**هناك بالفعل بروتوكول لإلنترنت اإلصدار الخامس "5V IP "و لكنه ليس بديال عن "4V IP "و هو أيضا محدود االستخدام.**

# **-3 العنونة في اإلصدار السادس لبروتوكول اإلنترنت "6V IP"**

أساس التفكير في التحول من اإلصدار الرابع لبروتوكول اإلنترنت "4V IP "إلى اإلصدار السادس " IP 6V "هو زيادة عدد العناوين المتاحة لألجهزة في الشبكات، وفيما يلي نوضح كيف تمت هذه الزيادة.

- **اإلصدار الرابع لبروتوكول اإلنترنت "4V IP"** o يتكون عنوان "4V IP "من عدد 32 بت "Bit 32". o العدد الكلي للعناوين = **2** = 4.294.967.296 أي أكثر من 4 مليار عنوان. **<sup>32</sup>** o تكتب مثل )192.168.1.10(. **اإلصدار السادس لبروتوكول اإلنترنت "6V IP"** o يتكون عنوان "6V IP "من عدد 128 بت "Bit 128". o العدد الكلي للعناوين = **<sup>128</sup> 2**  $T\epsilon$ ,  $Y\Delta Y, Y\Delta Y, 9Y\epsilon$ ,  $9Y\Delta, 2Y\epsilon, 7Y\epsilon, 7Y\epsilon, 7Y\epsilon, 2Y\epsilon, 7Y\Delta, 7Y\epsilon, 6Y\epsilon = 0$ o هذا الرقم الهائل يعطي سماحية بنمو شبكة إلنترنت لعقود دون مشاكل، وبالمقارنة بمساحة سطح الأرض، هذا العدد يعني أن كل متر مربع من سطح الأرض يتم تغطيته بعدد كبير جدا من العناوين.
- o اإلصدار الجديد يتيح التطور فيما يسمى تكنولوجيا إنترنت األشياء "Things of Internet " التي تسمح لألجهزة بالتواصل سويا )ليس بالضرورة أجهزة حاسوب فقد تكون أجهزة تكييف ذكية أو تلفزيونات ذكية.. إلخ).
	- )12AC:1521:9632:1254:AB45:23CF:5536:ABCD:FE1C( :مثل تكتب o

# **"IP V6" عناوين 1-3**

- لِّهِ مكون من ١٢٨ بت (128 Bit).
- بإستخدام النظام الست عشري "Hexadecimal "يقسم عدد 128 بت )bit 128 )إلى عدد 32 حرف ست عشري "Character Hexadecimal"، حيث أن كل حرف في نظام الترقيم الست عشري يساوي أربعة أرقام ثنائية.
- يتم تقسيم الـ 32 حرف ست عشري إلى 8 مجموعات كل منها أربعة حروف ست عشرية مفصولة فيما بينها بنقطتين رأسيتين ):( كما هو موضح بالشكل التالي.

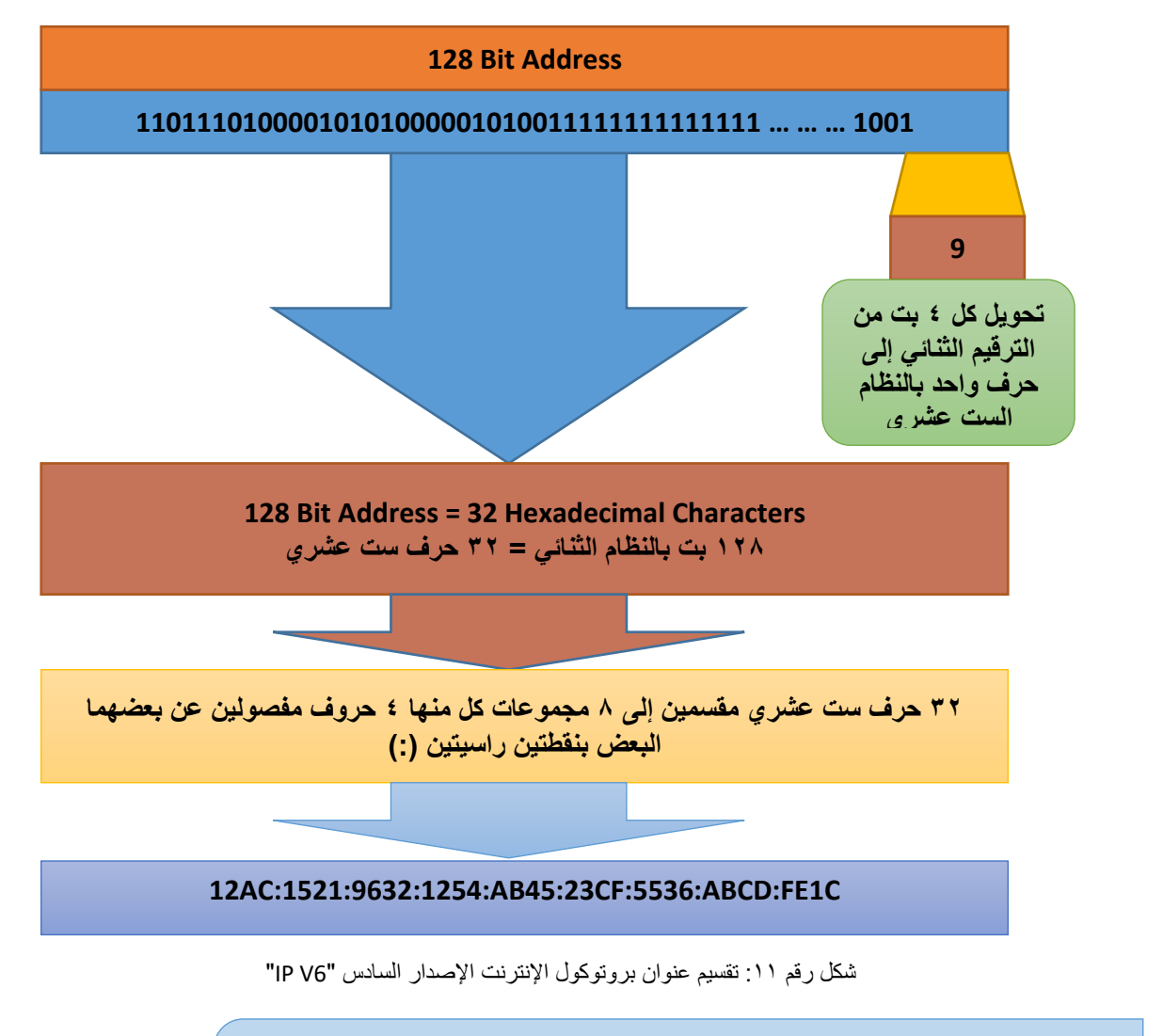

# **2-3 إختصار عناوين "6V IP "عن طريق النقطتين الرأسيتين ):(**

في بعض األوقات يكون العنوان الخاص ببروتوكول اإلنترنت اإلصدار السادس "6V IP "به عدد كبير من الأصفار كما في المثال التالي:

#### **12AC:0000:0000:0000:03CF:0536:ABCD:FE1C**

 وحسب اإلصدار السادس من بروتوكول اإلنترنت "6V IP "فإن العناوين يمكن أن يتم تبسيطها بحذف الأصفار الزائدة كالتالي:

# **12AC:0000:0000:0000:0000:03CF:0536:ABCD:FE1C 12AC:0:0:0: 3CF: 536:ABCD:FE1C**

- حيث تم تحويل كل )0000( إلى )0( باإلضافة إلى كل األصفار جهة يسار المجموعة مثل )CF03 ) تختصر (3CF) وكذلك في حالة (0536) إلى (536).
- يمكن تبسيط العنوان بشكل أكبر بإستخدام رمز النقطتين الرأسيتين المزدوجة )::( و تستخدم عندما يوجد أكثر من مجموعة أصفار متتالية كاالتي:

**60**

# **12AC:0000:0000:0000:03CF:0536:ABCD:FE1C 12AC:0:0:0: 3CF: 536:ABCD:FE1C 12AC:: 3CF: 536:ABCD:FE1C**

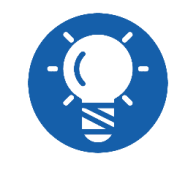

**ال يمكن إستخدام رمز النقطتين الرأسيتين المزدوجة )::( أكثر من مرة في العنوان الواحد.**

- للج عند إسترجاع العنوان الأصلي من عنوان تم تبسيطه بإستخدام رمز النقطتين الرأسيتين المزدوجة )::( يجب بدء العملية بترتيب كاالتي:
- o وضع مجموعة األحرف للعنوان جهة اليسار التي قبل الرمز )::(، مع وضع باقي المجموعات برمز مثل "×"

#### **12AC:X:X:X:X:X:X:X**

o الخطوة التالية هي البدء في إدراج مجموعات األحرف جهة اليمين:

#### **12AC:X:X:X: 3CF: 536:ABCD:FE1C**

o في هذه الخطوة يظهر عدد المجموعات الصفرية التي تم إختصارها، قم بوضع أصفارا مكان حرف "×"

#### **12AC:0:0:0: 3CF: 536:ABCD:FE1C**

o الخطوة األخيرة قم بإرجاع كل مجموعة إلى 4 أحرف بتحويل المجموعة الصفرية )0( إلى )0000( و كذلك أصفار اليسار المهمله مثل )CF3 )إلى )CF03).

#### **12AC:0000:0000:0000:03CF:0536:ABCD:FE1C**

## **مثال:**

قم بتبسيط عنوان بروتوكول اإلنترنت اإلصدار السادس التالي إلى أبسط صورة:

#### **1525:02CC:0000:0000: 0000: 0000:00CD:1121**

## **الحل:**

**1525:02CC:0000:0000: 0000: 0000:00CD:1121 1525: 2CC:0:0: 0: 0: CD:1121 1525: 2CC:: CD:1121**

## **مثال:**

قم بتبسيط عنوان بروتوكول اإلنترنت اإلصدار السادس التالي إلى أبسط صورة:

#### **0012:1234:1525:FFFF: 0000: 0000:00CD:0000**

**0012:1234:1525:FFFF: 0000: 0000:00CD:0000 12:1234:1525:FFFF:0: 0: CD:0 12:1234:1525:FFFF:: CD:0**

قم بإسترجاع العنوان الأصلي من العنوان المبسط:

**1525: 2CC:: CD:1121**

**1525: 2CC:: CD:1121 1525: 2CC:X:X:X:X:X:X 1525: 2CC:X:X:X:X:CD:1121 1525: 2CC:0:0:0:0:CD:1121 1525: 02CC:0000:0000:0000:0000:00CD:1121**

قم بإسترجاع العنوان الأصلي من العنوان المبسط:

**12:1234:1525:FFFF:: CD:0**

**12:1234:1525:FFFF:: CD:0**

**12:1234:1525:FFFF:X:X:X:X**

**12:1234:1525:FFFF:X:X:CD:0**

**12:1234:1525:FFFF:0:0:CD:0**

**62**

**0012:1234:1525:FFFF:0000:0000:00CD:0000**

**3-3 تحويل عناوين "4V IP "إلى عناوين "6V IP"**

يمكن تضمين عنوان بروتوكول اإلنترنت اإلصدار الرابع "4V IP "داخل عنوان بروتوكول اإلنترنت اإلصدار السادس "6V IP "و ذلك بوضع الـ 32 بت لعنوان "4V IP "في أول 32 بت من عنوان اإلصدار السادس "IP V6" صاحب الـ ١٢٨ بت (128 Bit) كما هو موضح بالشكل التالي:

**الحل:**

**مثال:**

**الحل:**

**مثال:**

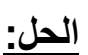

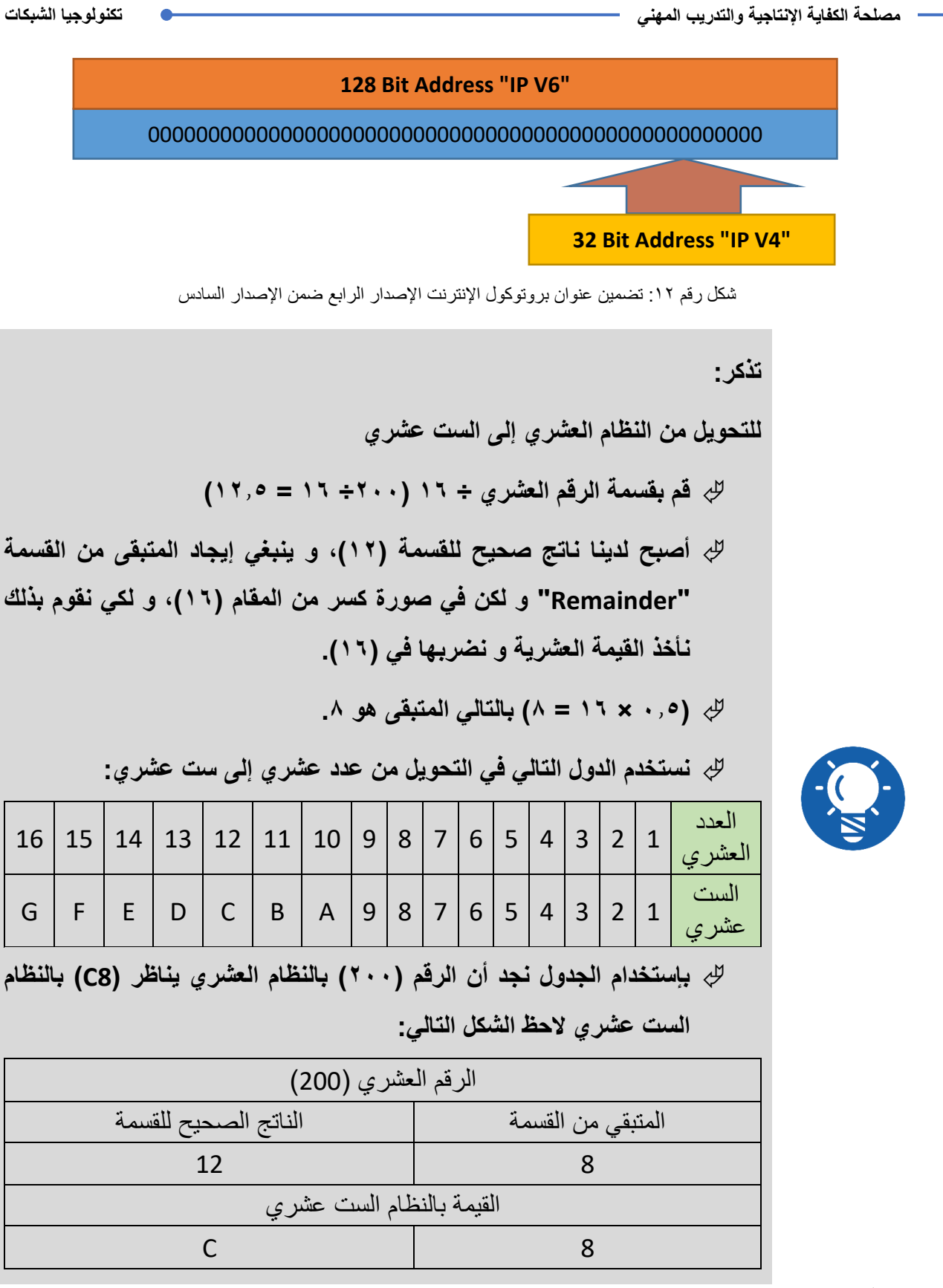

**مثال:**

قم بتضمين عنوان اإلنترنت بروتوكول اإلصدار الرابع "4V IP "التالي ضمن عنوان من اإلصدار السادس :"IP V6"

**64**

**192.168.1.10**

## **الحل:**

نقوم بتحويل كل جزء منفصال من النظام العشري إلى النظام الست عشري كاالتي:

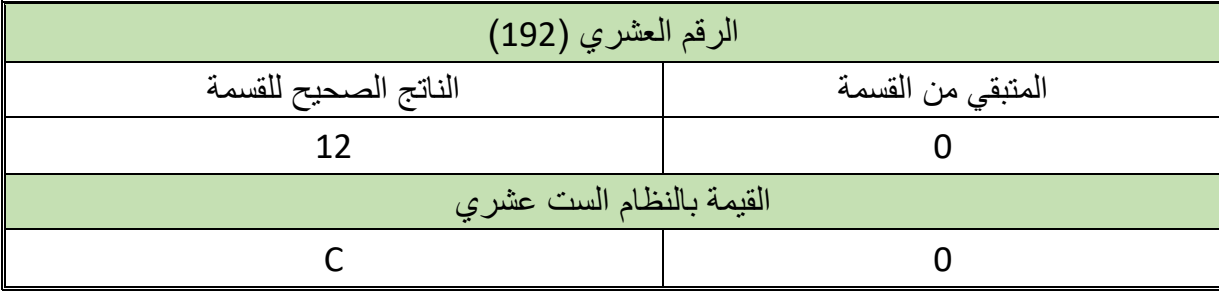

جدول رقم ٢٦: التحويل من النظام العشري إلى النظام الست عشري

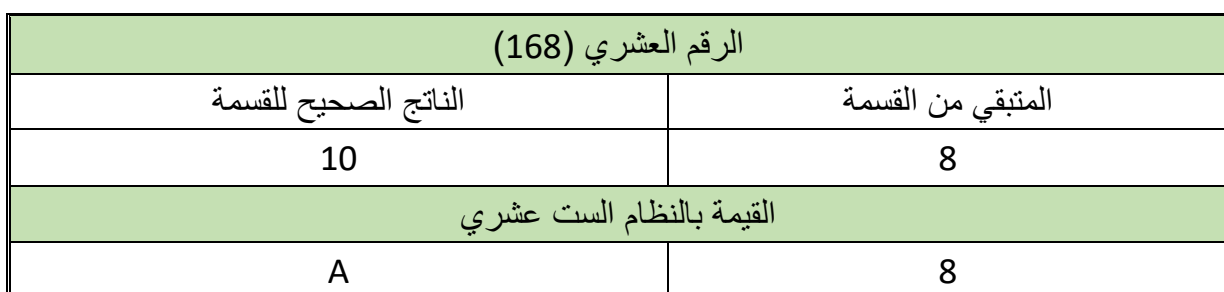

جدول رقم ٢٧: التحويل من النظام العشري إلى النظام الست عشري

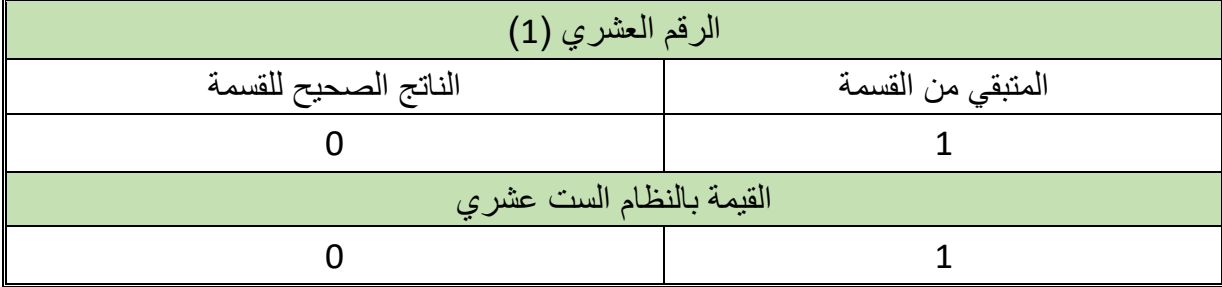

جدول رقم ٢٨: التحويل من النظام العشري إلى النظام الست عشري

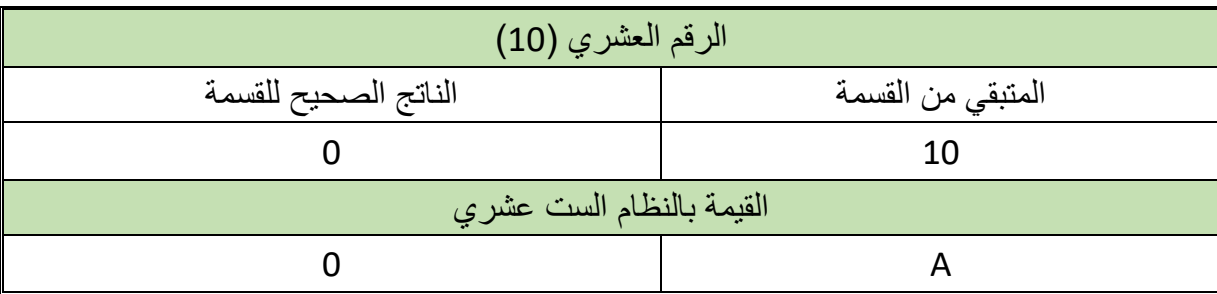

جدول رقم ٢٩: التحويل من النظام العشري إلى النظام الست عشري

بعد التحويل يصبح العنوان 192.168.1.10 = A8010A0C

للج يتم وضعهم في الجزء الأيمن الأخير من عنوان بروتوكول الإنترنت الإصدار السادس كالاتي:

#### **0000:0000:0000:0000:0000:0000:C0A8:010A**

للج ثم يتم تبسيطهم بحذف الأصفار الزائدة

**يات لحلول التعليم – Solutions Learning YAT**

#### **0:0:0:0:0:0:C0A8:10A**

للج ويتم التبسيط الأخير بإستخدام رمز النقطتين الرأسيتين المزدوج (::)

#### **::C0A8:10A**

# **مثال:**

قم بتضمين عنوان اإلنترنت بروتوكول اإلصدار الرابع "4V IP "التالي ضمن عنوان من اإلصدار السادس :"IP V6"

## **176.17.100.18**

## **الحل:**

نقوم بتحويل كل جزء منفصال من النظام العشري إلى النظام الست عشري كاالتي:

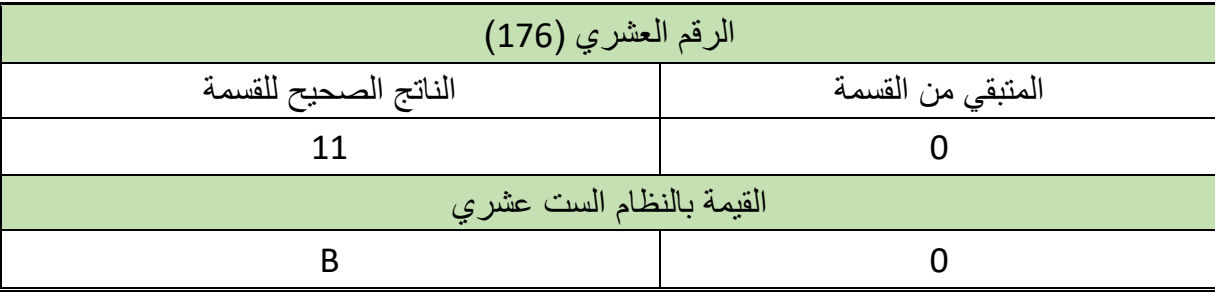

جدول رقم :30 التحويل من النظام العشري إلى النظام الست عشري

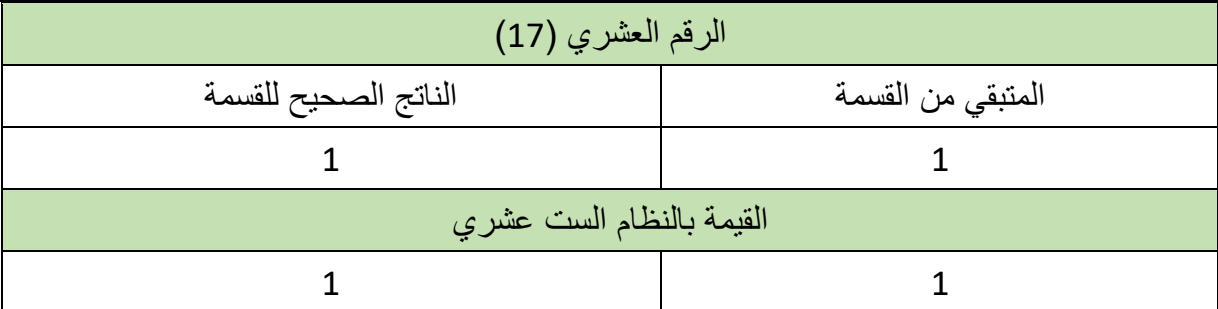

جدول رقم ٣١: التحويل من النظام العشري إلى النظام الست عشري

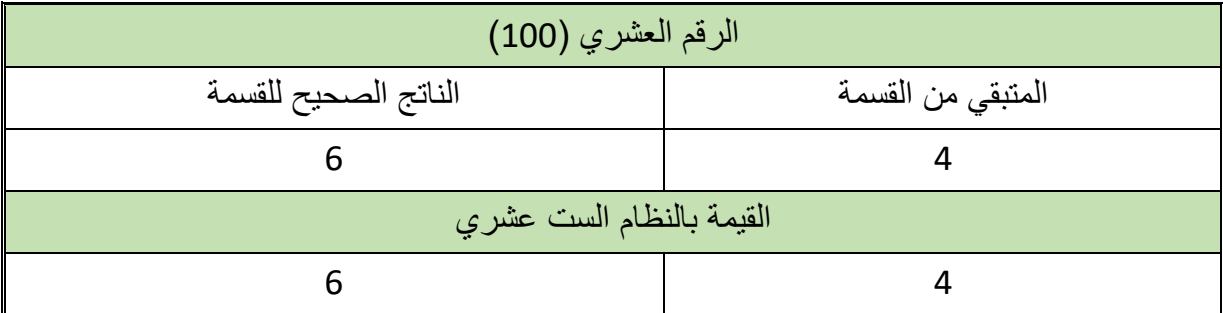

جدول رقم ٣٢: التحويل من النظام العشري إلى النظام الست عشري

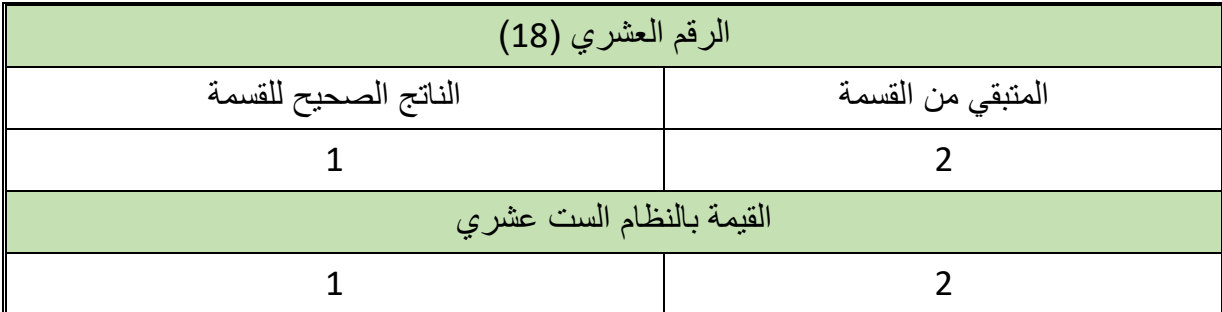

جدول رقم ٣٣: التحويل من النظام العشري إلى النظام الست عشري

بعد التحويل يصبح العنوان 176.17.100.18 = 0116412B

للج يتم وضعهم في الجزء الأيمن الأخير من عنوان بروتوكول الإنترنت الإصدار السادس كالاتي:

## **0000:0000:0000:0000:0000:0000:B011:6412**

ثم يتم تبسيطهم بحذف األصفار الزائدة

## **0:0:0:0:0:0:B011:6412**

للج ويتم التبسيط الأخير بإستخدام رمز النقطتين الرأسيتين المزدوج (::)

#### **::B011:6412**

# **مثال:**

قم بتضمين عنوان اإلنترنت بروتوكول اإلصدار الرابع "4V IP "التالي ضمن عنوان من اإلصدار السادس :"IP V6"

## **10.1.50.60**

## **الحل:**

نقوم بتحويل كل جزء منفصال من النظام العشري إلى النظام الست عشري كاالتي:

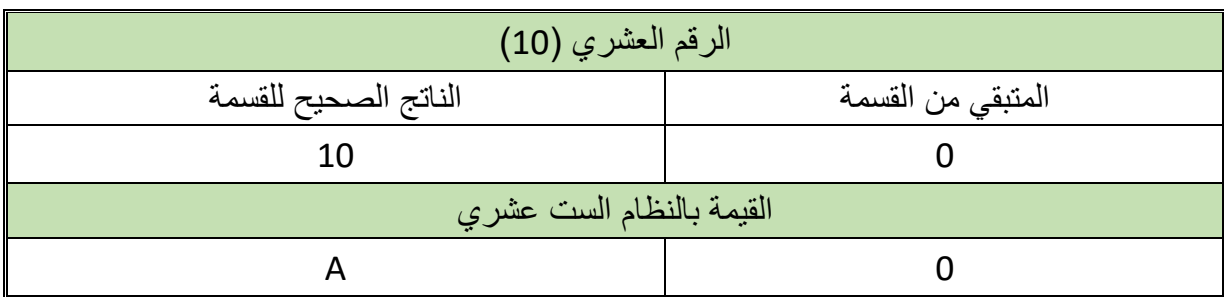

جدول رقم :34 التحويل من النظام العشري إلى النظام الست عشري

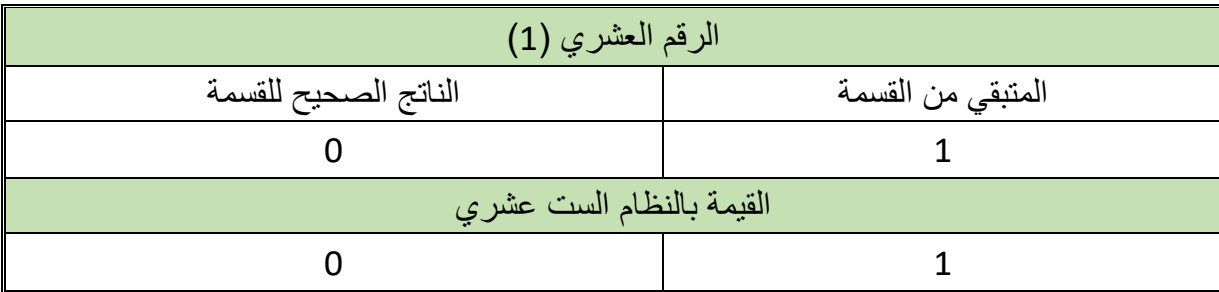

جدول رقم ٣٥: التحويل من النظام العشري إلى النظام الست عشري

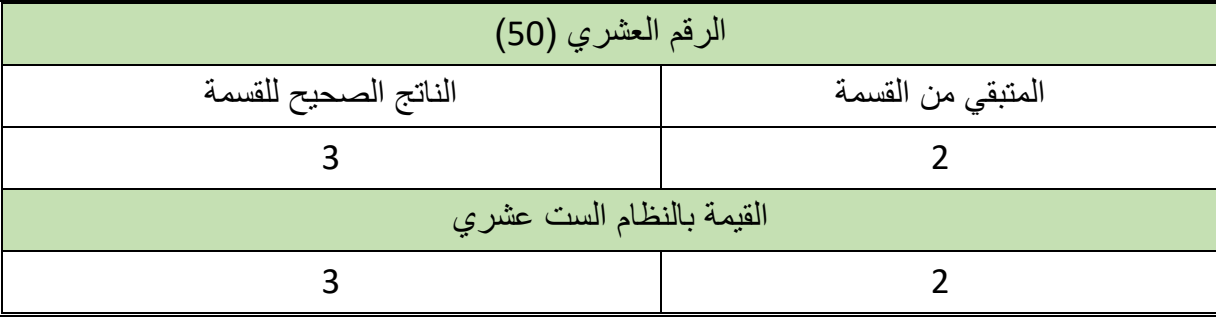

جدول رقم :36 التحويل من النظام العشري إلى النظام الست عشري

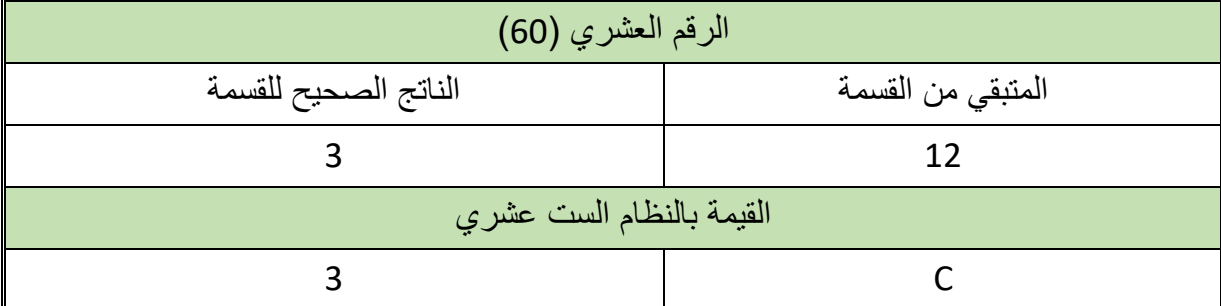

جدول رقم ٣٧: التحويل من النظام العشري إلى النظام الست عشري

بعد التحويل يصبح العنوان 10.1.50.60 = C001323A

للج يتم وضعهم في الجزء الأيمن الأخير من عنوان بروتوكول الإنترنت الإصدار السادس كالاتي:

#### **0000:0000:0000:0000:0000:0000:A001:323C**

ثم يتم تبسيطهم بحذف األصفار الزائدة

#### **0:0:0:0:0:0:A001:323C**

لله ويتم التبسيط الأخير بإستخدام رمز النقطتين الرأسيتين المزدوج (::)

#### **::A001:323C**

**4-3 عناوين "6V IP "الخاصة** 

# **العنوان الغير معين )0:0:0:0:0:0:0:0(.**

ال يمكن تعينه ألي جهاز، ويستخدم تلقائيا في حالة العمل ببرتوكول )DHCP )ليعبر عن عدم وجود عنوان والحاجة إلى تعيين عنوان من قبل خادم )DHCP).

# **عنوان الحلقة الراجعه "Address Loopback( "0:0:0:0:0:0:0:1)**

ويستخدم في إختبار كارت الشبكة مثل عنوان )127.0.0.1( في حالة اإلصدار الرابع من بروتوكول اإلنترنت.

# **-4 اإلنتقال إلى "6V IP "**

تتمثل المشكلة في كيفية التحول إلى بروتوكول اإلنترنت اإلصدار السادس "6V IP "دون التأثير على الشبكات التي مازالت تعمل ببروتوكول اإلنترنت اإلصدار الرابع "4V IP "وقد تم إعداد خطه لهذا اإلنتقال سميت بخطة اإلنتقال البسيط "Transition 6V IP Simple "وتشمل مرحلتين:

 ترقية عدد من الشبكات واألجهزة لإلصدار السادس "6V IP "وبالتالي تتواجد شبكات تحتوي على كال من اإلصدارين الرابع والسادس.

إستبدال عناوين بروتوكول اإلنترنت اإلصدار الرابع ببديالتها من اإلصدار السادس.

# **أسئلة الباب الثالث**

# **أوال: ضع عالمة صح أو خطأ أمام العبارات التالية.**

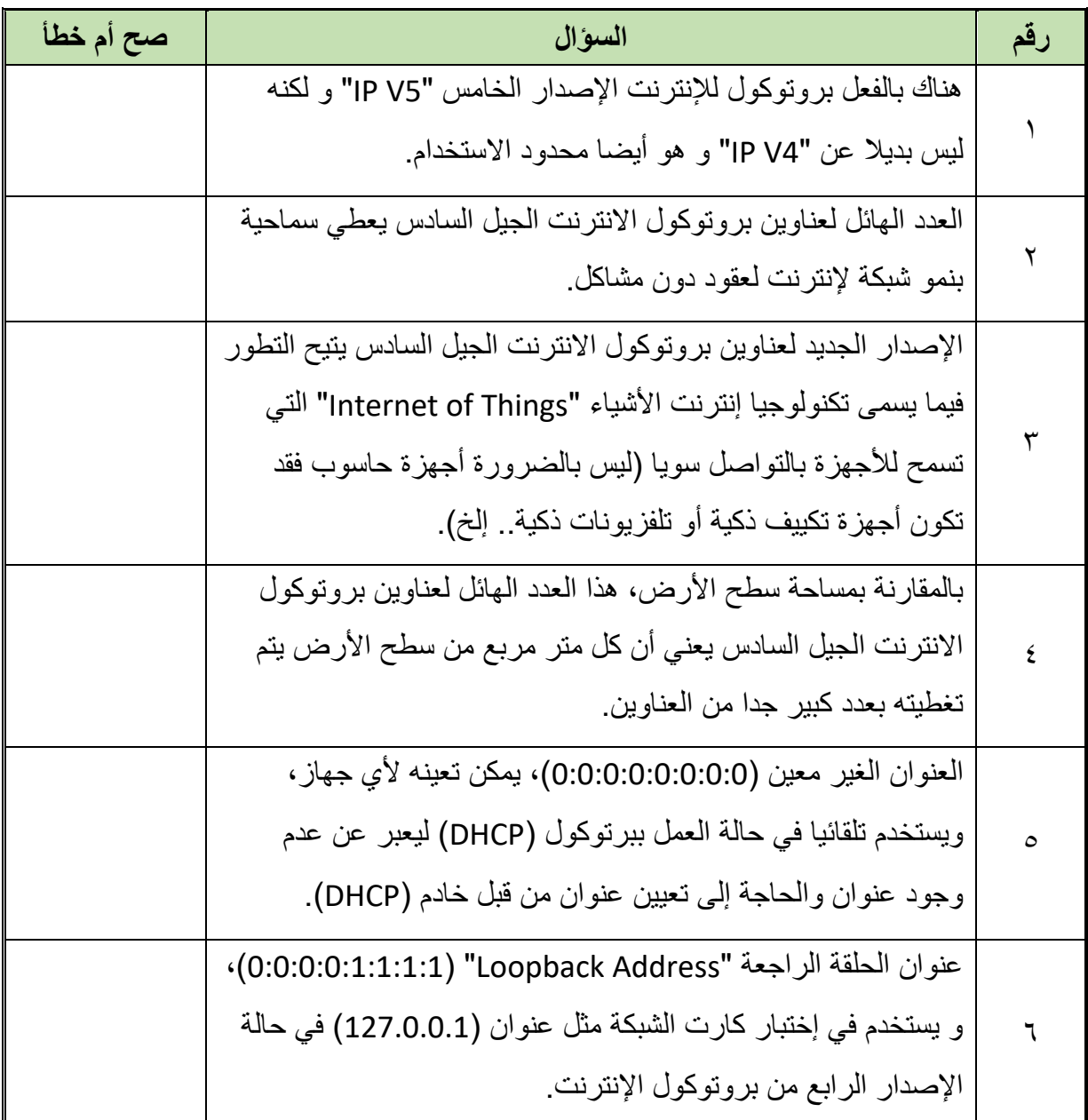

# **ثانيا: اختر اإلجابة الصحيحة أو اإلجابات الصحيحة مما يلي.**

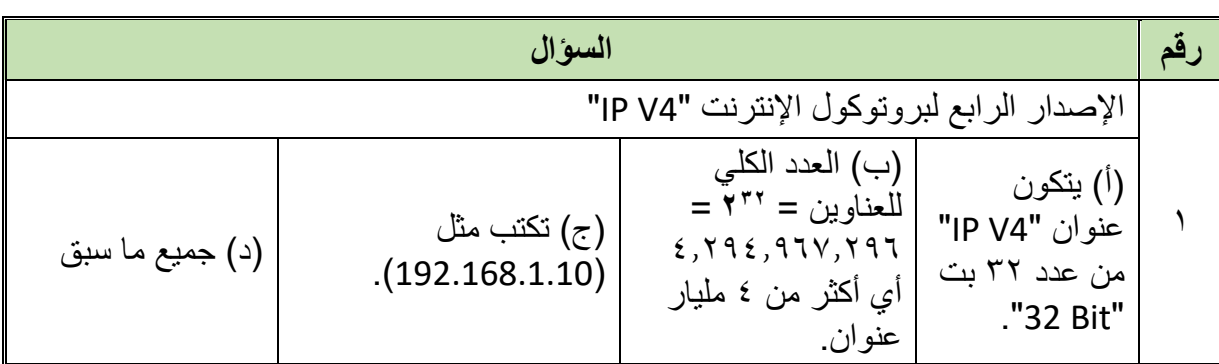

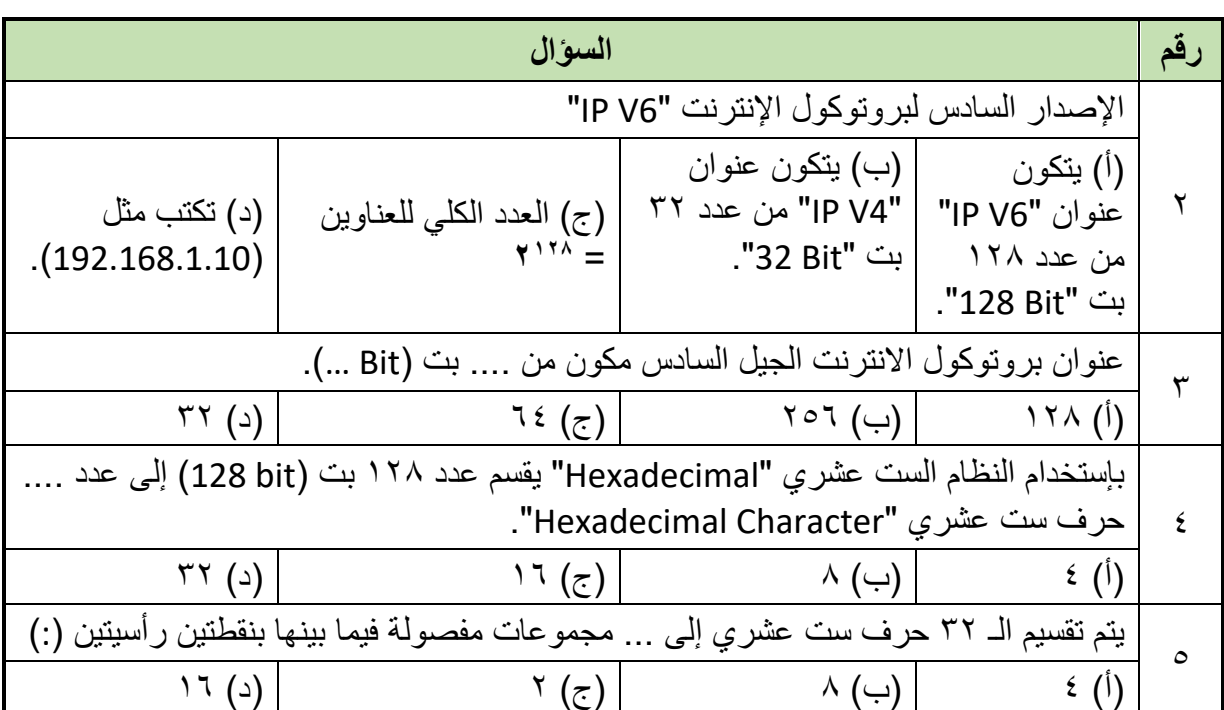

# **ثالثا: أجب على األسئلة التالية:**

- .1 أذكر الهدف من اإلصدار الجديد لبروتوكول اإلنترنت "6V IP"
- .2 اشرح كيفية اختصار عناوين "6V IP "عن طريق النقطتين الرأسيتين ):(
- .3 اشرح كيفية استرجاع عناوين "6V IP "بعد االختصار عن طريق النقطتين الرأسيتين ):(
	- ٤ . قم بتبسيط عنوان بروتوكول الإنترنت الإصدار السادس التالي إلى أبسط صورة:

## **2674:04BC:0000:0000: 0000: 0000:002A:5213**

.5 قم بتبسيط عنوان بروتوكول اإلنترنت اإلصدار السادس التالي إلى أبسط صورة:

## **003A:1234: 2674:FFEE: 0000: 0000:002B:0000**

.6 قم باسترجاع العنوان األصلي من العنوان المبسط:

## **2674: 4BC:: 2A: 5213**

.7 قم باسترجاع العنوان األصلي من العنوان المبسط:

## **3A:1234: 2674: FFEE:: 2B:0**

.8 قم بتضمين عنوان اإلنترنت بروتوكول اإلصدار الرابع "4V IP "التالي ضمن عنوان من اإلصدار :"IP V6" السادس

#### **192.168.5.20**

.9 قم بتضمين عنوان اإلنترنت بروتوكول اإلصدار الرابع "4V IP "التالي ضمن عنوان من اإلصدار :"IP V6" السادس
## **176.20.18.100**

.10 أذكر المراحل المتبعة لالنتقال إلى بروتوكول االنترنت اإلصدار السادس.

## **رابعا: أكمل الفراغات بما يناسب:**

يمكن تضمين عنوان بروتوكول اإلنترنت اإلصدار الرابع "4V IP "داخل عنوان بروتوكول اإلنترنت اإلصدار السادس "6V IP "وذلك بوضع الـ .... بت لعنوان "4V IP "في .... .... بت من عنوان اإلصدار السادس "6V IP "صاحب الـ .... بت ).... Bit).